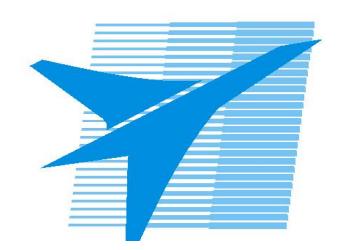

Министерство образования Иркутской области Государственное бюджетное профессиональное образовательное учреждение Иркутской области «Иркутский авиационный техникум»

> УТВЕРЖДАЮ Директор ГБПОУИО «ИАТ»  $\omega_{\mathcal{A}}$ е / (УЯкубовский А.Н. «08» февраля 2023 г.

# **ФОНД ОЦЕНОЧНЫХ СРЕДСТВ ПО ПРОФЕССИОНАЛЬНОМУ МОДУЛЮ**

ПМ.05 Проектирование и разработка информационных систем

специальности

09.02.07 Информационные системы и программирование

Иркутск, 2023

Рассмотрена цикловой комиссией ИСП №9 от 17.05.2023 г.

Председатель ЦК

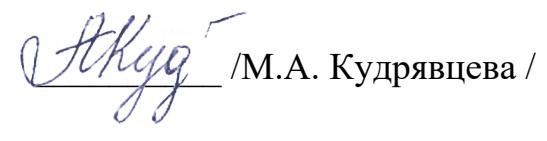

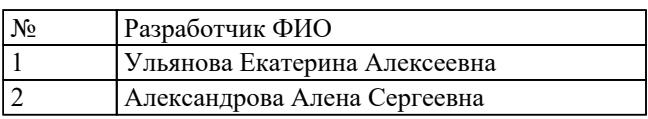

# 1. ОБЩИЕ ПОЛОЖЕНИЯ

## 1.1. Область применения фонда оценочных средств (ФОС)

ФОС профессионального модуля - является частью образовательной программы в соответствии с ФГОС СПО по специальности

09.02.07 Информационные системы и программирование

в части освоения основного вида деятельности:

Проектирование и разработка информационных систем

и соответствующих профессиональных компетенций (ПК):

ПК.5.1 Собирать исходные данные для разработки проектной документации на информационную систему

ПК.5.2 Разрабатывать проектную документацию на разработку информационной системы в соответствии с требованиями заказчика

ПК.5.3 Разрабатывать подсистемы безопасности информационной системы в соответствии с техническим заданием

ПК.5.4 Производить разработку модулей информационной системы в соответствии с техническим заланием

ПК.5.5 Осуществлять тестирование информационной системы на этапе опытной эксплуатации с фиксацией выявленных ошибок кодирования в разрабатываемых модулях информационной системы

ПК.5.6 Разрабатывать техническую документацию на эксплуатацию информационной системы

ПК.5.7 Производить оценку информационной системы для выявления возможности ее модернизации

## 1.2 Цели и задачи модуля – требования к результатам освоения модуля

С целью овладения указанным основным видом деятельности и соответствующими профессиональными компетенциями обучающийся в ходе освоения профессионального модуля должен:

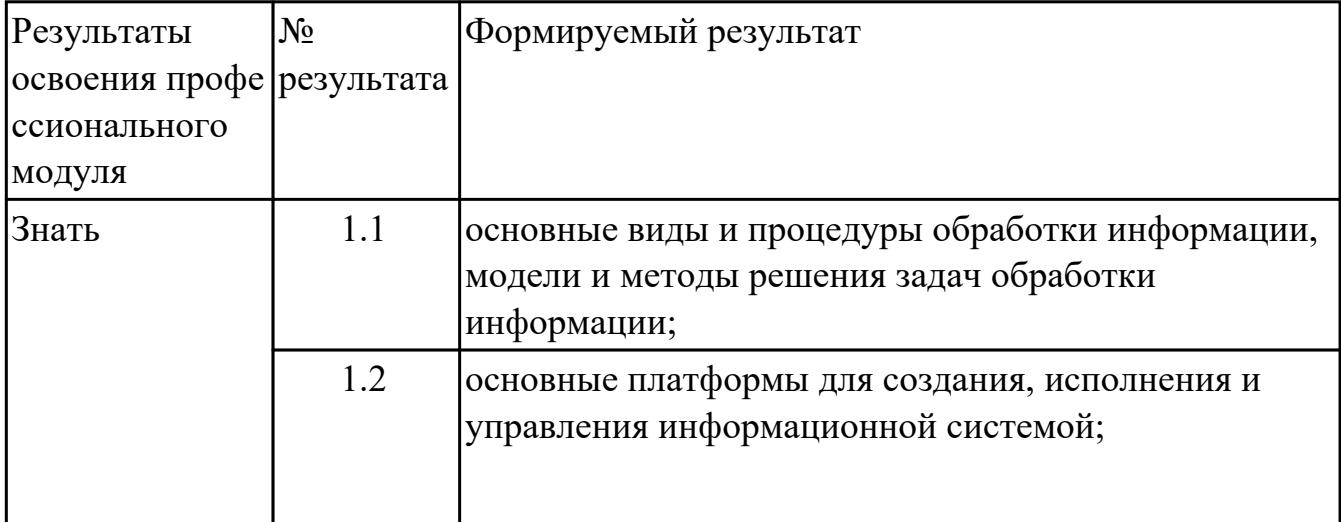

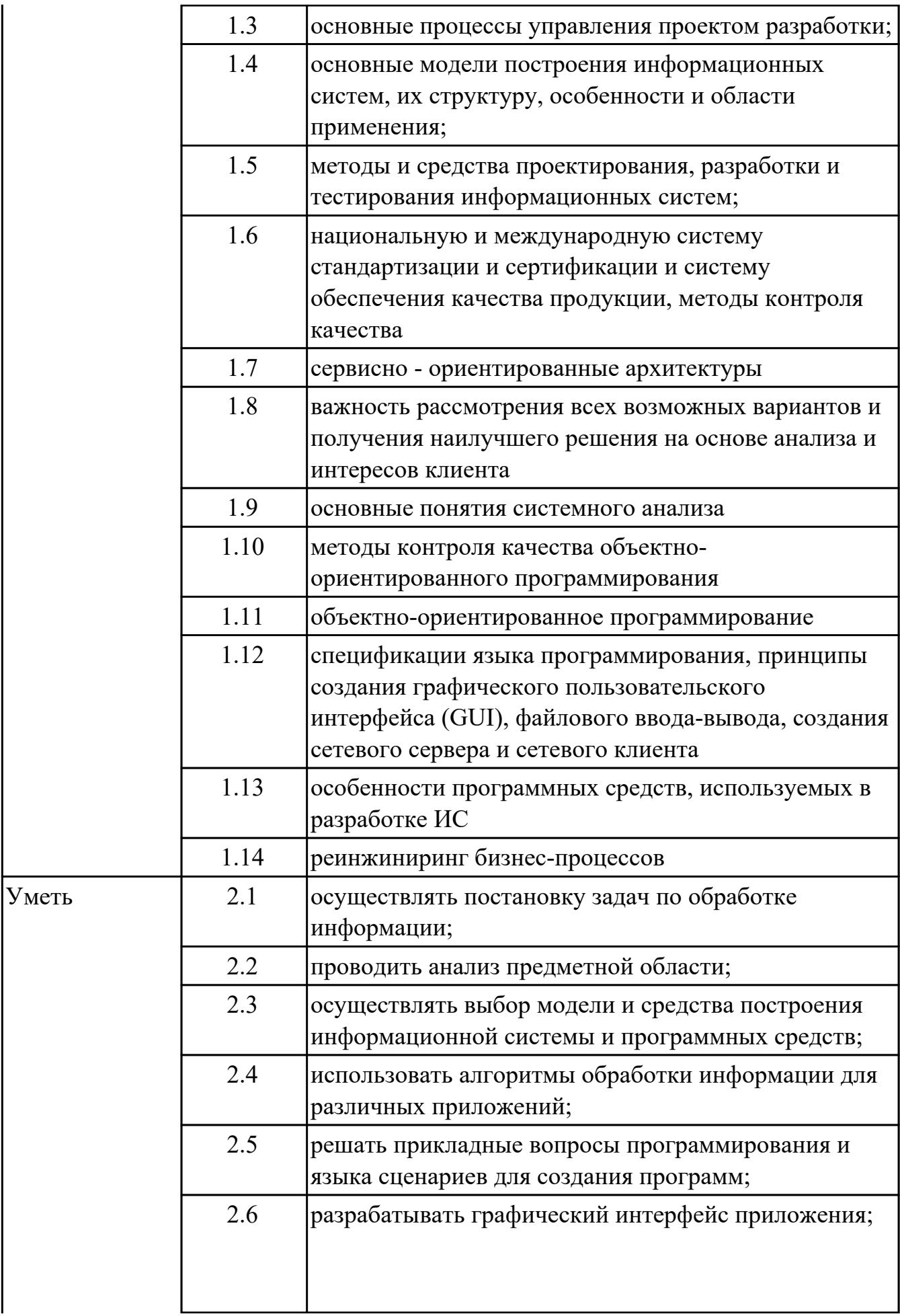

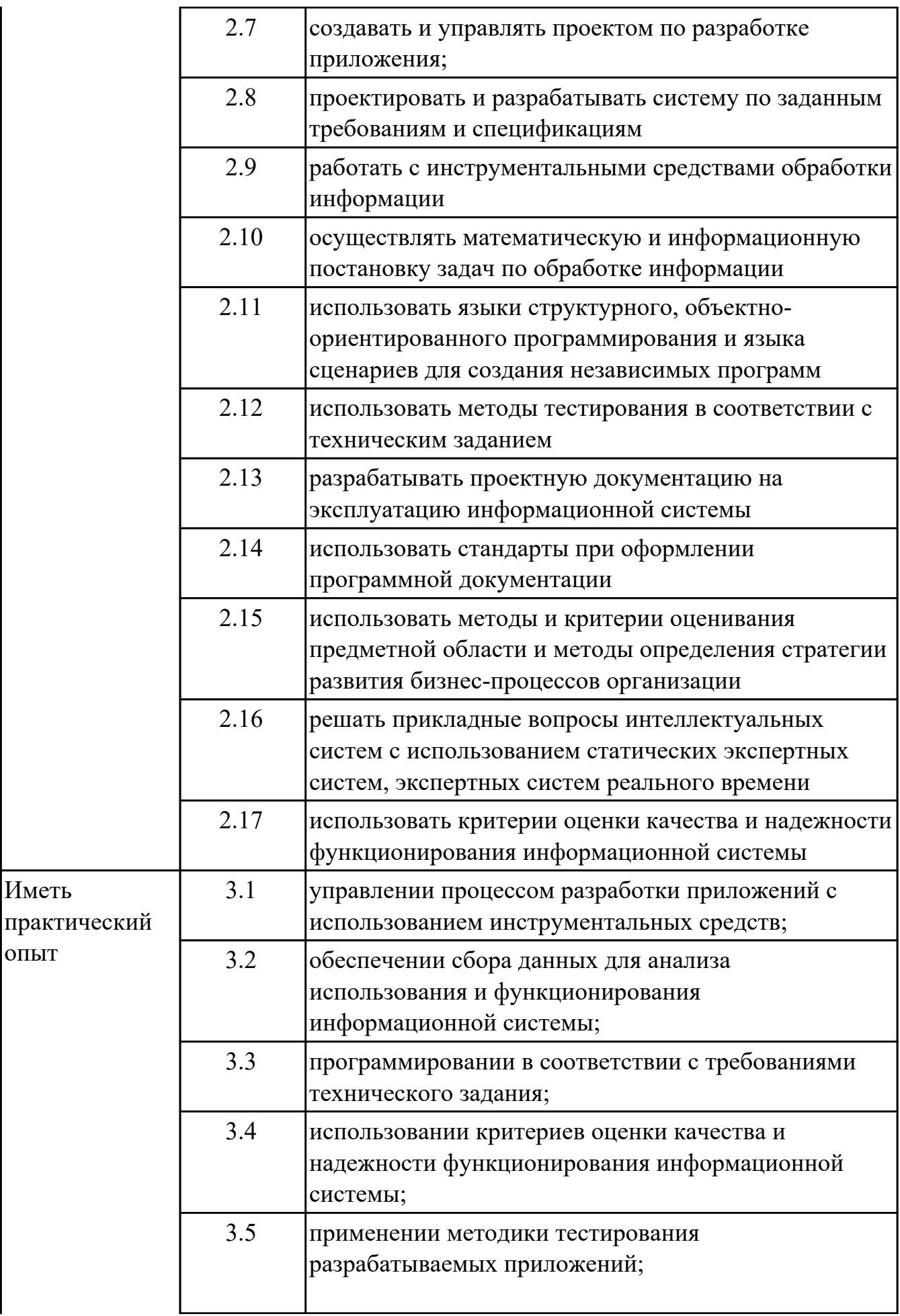

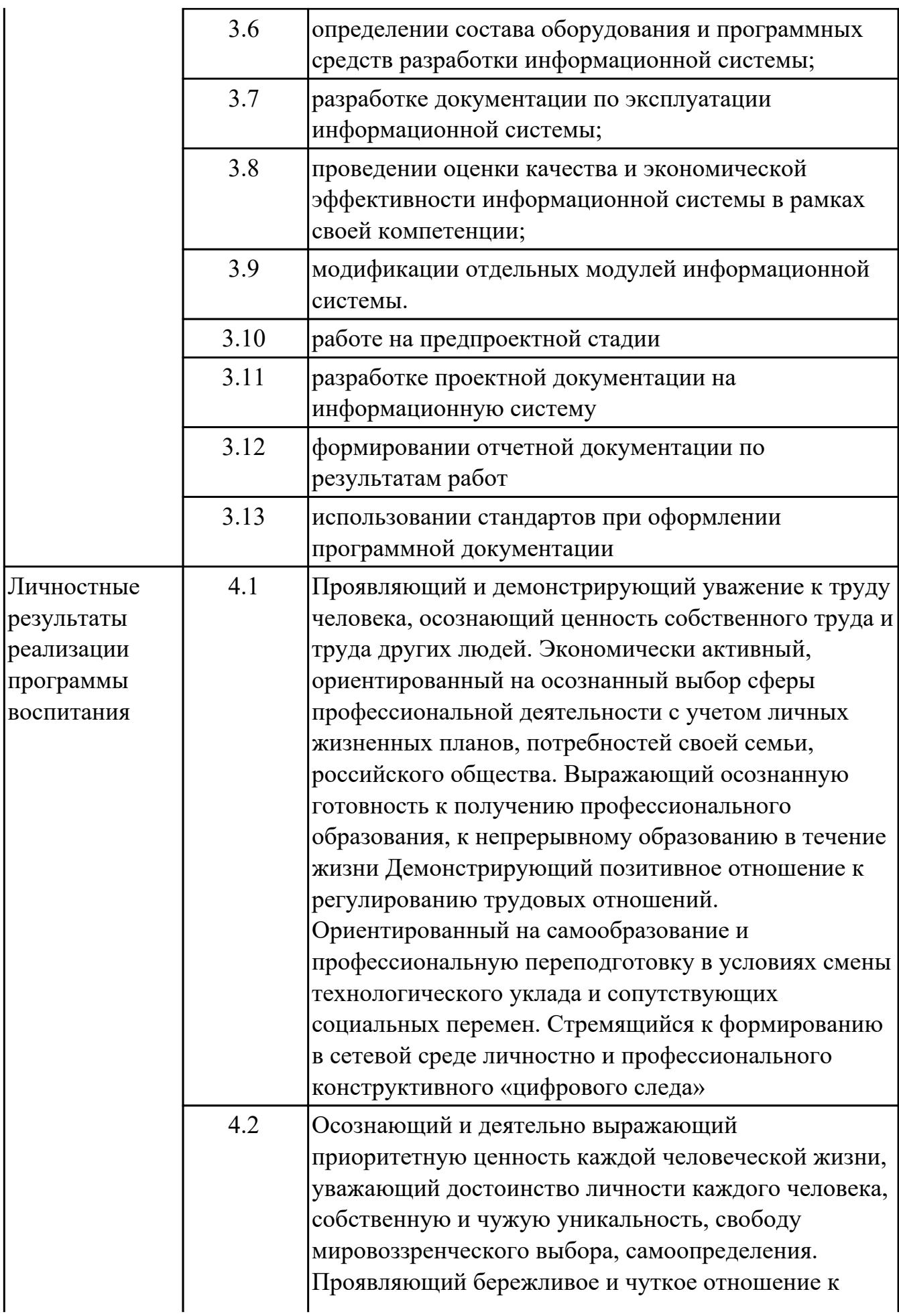

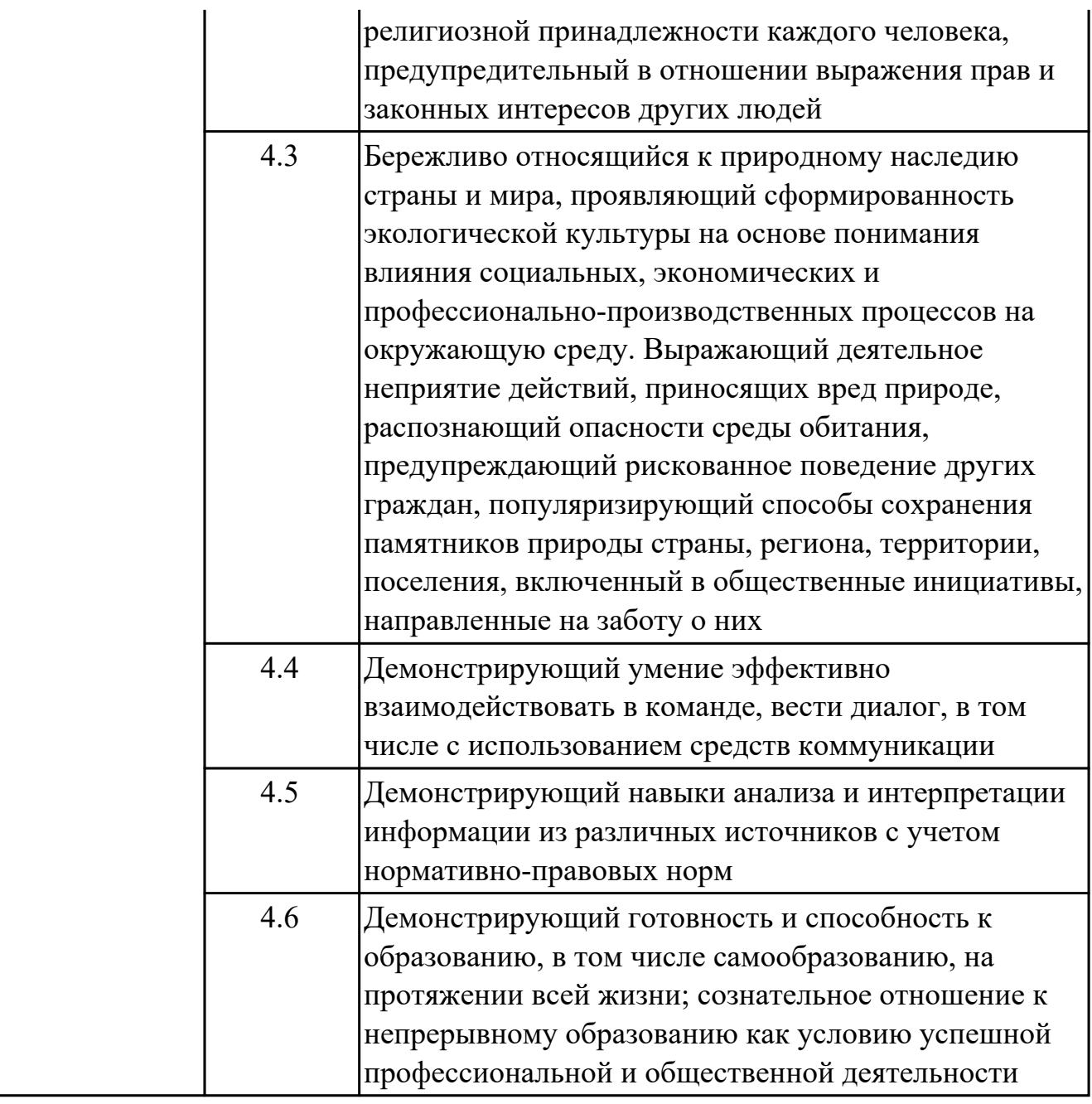

## 1.3. Формируемые общие компетенции:

ОК.1 Выбирать способы решения задач профессиональной деятельности применительно к различным контекстам

ОК.2 Использовать современные средства поиска, анализа и интерпретации информации, и информационные технологии для выполнения задач профессиональной деятельности

ОК.3 Планировать и реализовывать собственное профессиональное и личностное развитие, предпринимательскую деятельность в профессиональной сфере, использовать знания по финансовой грамотности в различных жизненных ситуациях

ОК.4 Эффективно взаимодействовать и работать в коллективе и команде

ОК.5 Осуществлять устную и письменную коммуникацию на государственном языке Российской Федерации с учетом особенностей социального и культурного контекста

ОК.6 Проявлять гражданско-патриотическую позицию, демонстрировать осознанное поведение на основе традиционных общечеловеческих ценностей, в том числе с учетом гармонизации межнациональных и межрелигиозных отношений, применять стандарты антикоррупционного поведения

ОК.7 Содействовать сохранению окружающей среды, ресурсосбережению, применять знания об изменении климата, принципы бережливого производства, эффективно действовать в чрезвычайных ситуациях

ОК.8 Использовать средства физической культуры для сохранения и укрепления здоровья в процессе профессиональной деятельности и поддержания необходимого уровня физической подготовленности

ОК.9 Пользоваться профессиональной документацией на государственном и иностранном языках

# **2. ФОНД ОЦЕНОЧНЫХ СРЕДСТВ МЕЖДИСЦИПЛИНАРНЫХ КУРСОВ ПРОФЕССИОНАЛЬНОГО МОДУЛЯ ИСПОЛЬЗУЕМЫЙ НА ТЕКУЩЕМ КОНТРОЛЕ**

## **2.1 Результаты освоения МДК.05.01 Проектирование и дизайн информационных систем подлежащие проверке на текущем контроле**

## **2.1.1 Текущий контроль (ТК) № 1**

**Тема занятия:** 1.1.12. Принципы построения модели IDEF0: контекстная диаграмма, субъект моделирования, цель и точка зрения.

**Метод и форма контроля:** Письменный опрос (Опрос)

**Вид контроля:** Письменная работа

**Дидактическая единица:** 1.3 основные процессы управления проектом разработки;

#### **Профессиональная(-ые) компетенция(-ии):**

ПК.5.1 Собирать исходные данные для разработки проектной документации на информационную систему

#### **Занятие(-я):**

1.1.2. Организация и методы сбора информации. Анализ предметной области. Основные понятия системного и структурного анализа.

1.1.3. Исследование и анализ предметной области.

1.1.4. Исследование и анализ предметной области.

1.1.5. Постановка задачи обработки информации.

1.1.6. Основные виды, алгоритмы и процедуры обработки информации, модели и методы решения задач обработки информации.

## **Задание №1**

Составьте алгоритм, отражающий процесс разработки информационной системы.

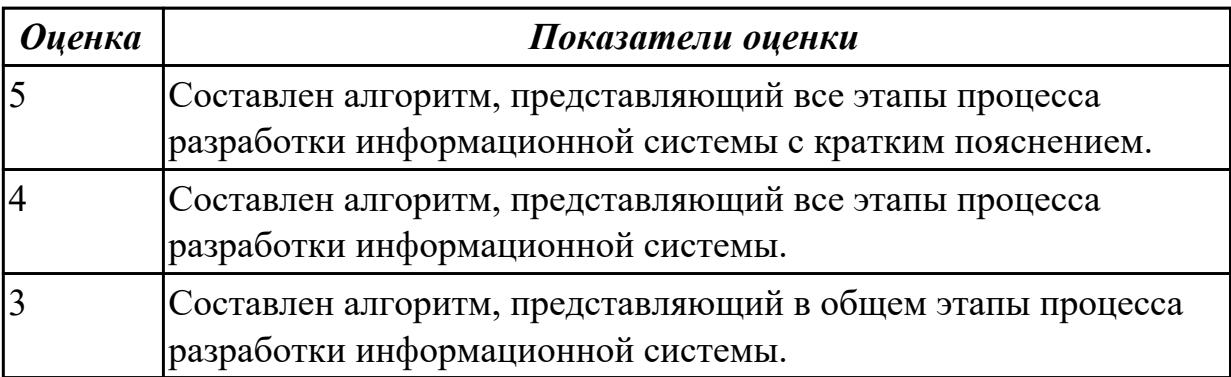

**Дидактическая единица:** 1.5 методы и средства проектирования, разработки и тестирования информационных систем;

## **Профессиональная(-ые) компетенция(-ии):**

ПК.5.1 Собирать исходные данные для разработки проектной документации на информационную систему

# **Занятие(-я):**

1.1.5. Постановка задачи обработки информации.

1.1.6. Основные виды, алгоритмы и процедуры обработки информации, модели и методы решения задач обработки информации.

1.1.7. Основные модели построения информационных систем, их структура, особенности и области применения.

1.1.9. Методы и средства проектирования информационных систем. Case-средства для моделирования деловых процессов (бизнес-процессов).

1.1.10. Case-средства для моделирования деловых процессов (бизнес-процессов). Инструментальная среда –структура, интерфейс, элементы управления.

1.1.11. Принципы построения модели IDEF0: контекстная диаграмма, субъект моделирования, цель и точка зрения.

#### **Задание №1**

Ответить на вопросы:

- 1. Перечислите подходы к проектированию.
- 2. Что понимается под CASE-средствами?
- 3. Приведите примеры CASE-средств.

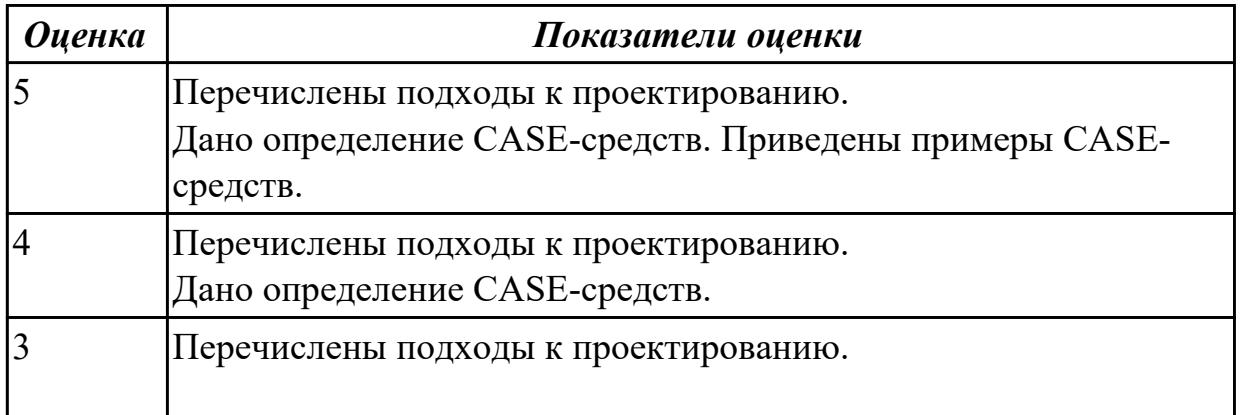

**Дидактическая единица:** 1.2 основные платформы для создания, исполнения и управления информационной системой;

#### **Профессиональная(-ые) компетенция(-ии):**

ПК.5.2 Разрабатывать проектную документацию на разработку информационной системы в соответствии с требованиями заказчика

## **Занятие(-я):**

1.1.1. Основные понятия и определения ИС. Жизненный цикл информационных систем

1.1.2. Организация и методы сбора информации. Анализ предметной области.

Основные понятия системного и структурного анализа.

- 1.1.3. Исследование и анализ предметной области.
- 1.1.4. Исследование и анализ предметной области.
- 1.1.5. Постановка задачи обработки информации.

1.1.6. Основные виды, алгоритмы и процедуры обработки информации, модели и методы решения задач обработки информации.

#### Залание №1

Ответьте на вопросы:

- 1. Сформулируйте развернутое определение термина "Система".
- 2. Почему на Ваш взгляд, целеполагание является важнейшей функцией при построении системы? Что является целью информационной системы?
- 3. Каковы отличительные черты процесса проектирования информационной системы?
- 4. Перечислите среды разработки информационной системы.

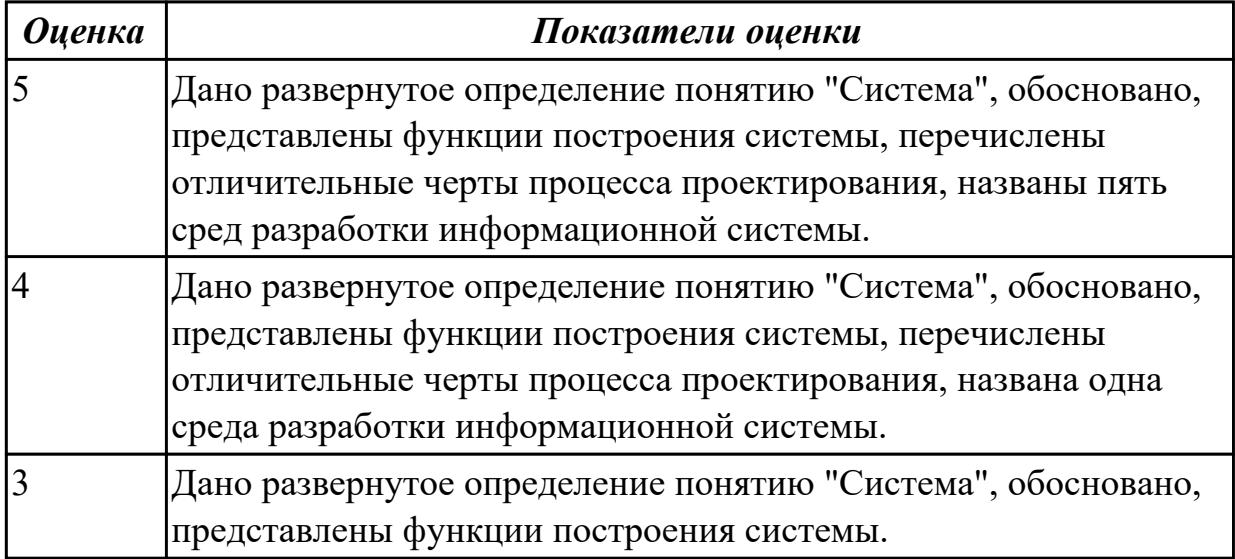

Дидактическая единица: 2.2 проводить анализ предметной области;

#### Профессиональная(-ые) компетенция(-ии):

ПК.5.1 Собирать исходные данные для разработки проектной документации на информационную систему

## Занятие(-я):

1.1.2. Организация и методы сбора информации. Анализ предметной области.

Основные понятия системного и структурного анализа.

- 1.1.3. Исследование и анализ предметной области.
- 1.1.4. Исследование и анализ предметной области.
- 1.1.5. Постановка задачи обработки информации.

#### Задание №1

Ответить на вопросы:

- 1. Что понимается под системным подходом?
- 2. Что является объектом системных исследований?
- 3. Что понимается под структурным анализом?

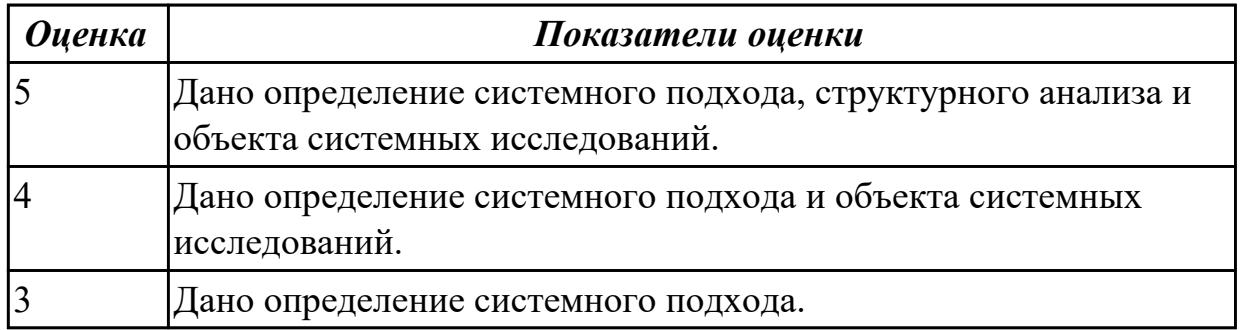

**Дидактическая единица:** 2.8 проектировать и разрабатывать систему по заданным требованиям и спецификациям

#### **Профессиональная(-ые) компетенция(-ии):**

ПК.5.2 Разрабатывать проектную документацию на разработку информационной системы в соответствии с требованиями заказчика

#### **Занятие(-я):**

1.1.7. Основные модели построения информационных систем, их структура, особенности и области применения.

1.1.8. Сервисно - ориентированные архитектуры. Анализ интересов клиента. Выбор вариантов решений.

1.1.9. Методы и средства проектирования информационных систем. Case-средства для моделирования деловых процессов (бизнес-процессов).

1.1.10. Case-средства для моделирования деловых процессов (бизнес-процессов).

Инструментальная среда –структура, интерфейс, элементы управления.

#### **Задание №1**

Ответить на вопросы:

- 1. Сформулируйте опрелеение архитектуры информационной системы.
- 2. Перечислите виды архитектур информационных систем.
- 3. Назвать достоинства и недостатки сервисно ориентированной архитекутры.

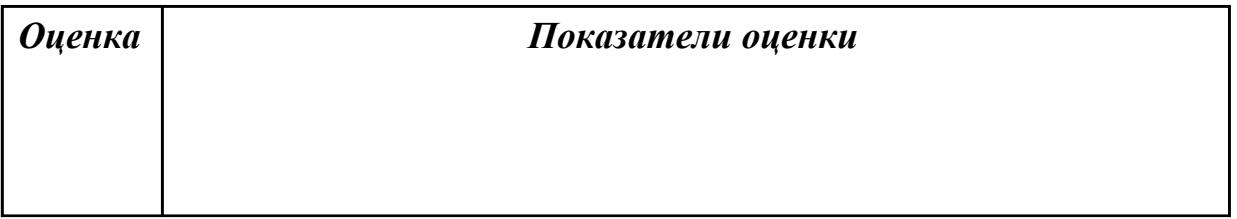

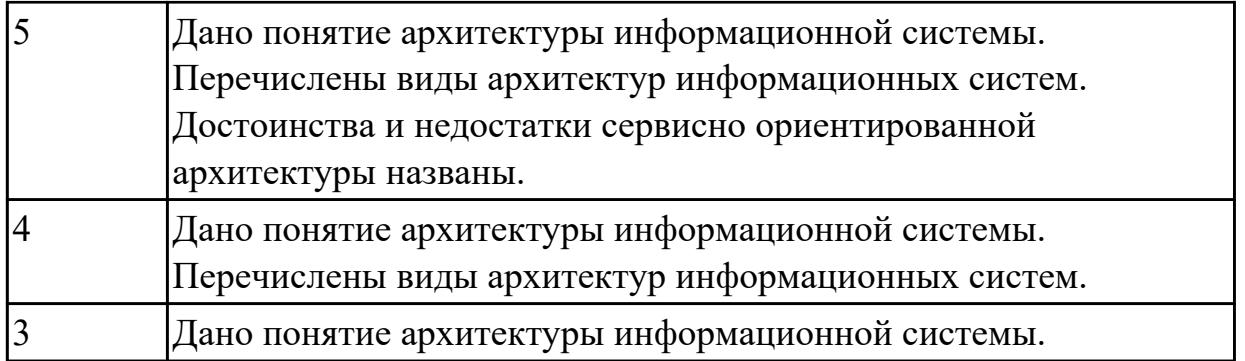

# **2.1.2 Текущий контроль (ТК) № 2**

**Тема занятия:** 1.1.19. Особенности информационного, программного и технического обеспечения различных видов информационных систем. Экспертные системы. Системы реального времени.

**Метод и форма контроля:** Практическая работа (Информационно-аналитический) **Вид контроля:** Практическая работа с применением ИКТ

**Дидактическая единица:** 1.2 основные платформы для создания, исполнения и управления информационной системой;

# **Профессиональная(-ые) компетенция(-ии):**

ПК.5.2 Разрабатывать проектную документацию на разработку информационной системы в соответствии с требованиями заказчика **Занятие(-я):**

**Задание №1** Ответить на вопросы:

1. Перечислите платформы для создания информационной системы.

- 2. Перечислите платформы для исполнения информационной системы.
- 3. Перечислите платформы для управления информационной системы.

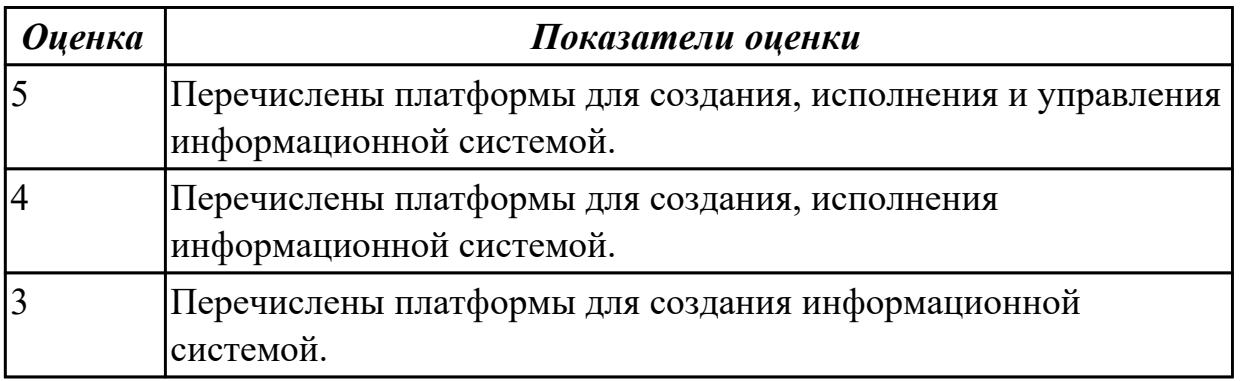

**Дидактическая единица:** 1.5 методы и средства проектирования, разработки и тестирования информационных систем;

# **Профессиональная(-ые) компетенция(-ии):**

ПК.5.1 Собирать исходные данные для разработки проектной документации на

информационную систему

# **Занятие(-я):**

1.1.12. Принципы построения модели IDEF0: контекстная диаграмма, субъект моделирования, цель и точка зрения.

1.1.15. Диаграммы IDEF0: диаграммы декомпозиции, диаграммы дерева узлов, диаграммы только для экспозиции (FEO).

1.1.16. Создание диаграммы DFD.

1.1.17. Создание диаграммы DFD.

1.1.18. Особенности информационного, программного и технического обеспечения различных видов информационных систем. Экспертные системы. Системы реального времени.

## **Задание №1**

Составить функциональную модель в нотации IDEF0 для предметной области СКЛАД.

На диаграмме отобразить:

 1.На контекстной диаграмме необходимо указать точку зрения и цель моделирования.

2. Количество блоков любой декомпозиции не менее 3-х и не более 9.

3. Количество декомпозиций – 3 уровня декомпозиции.

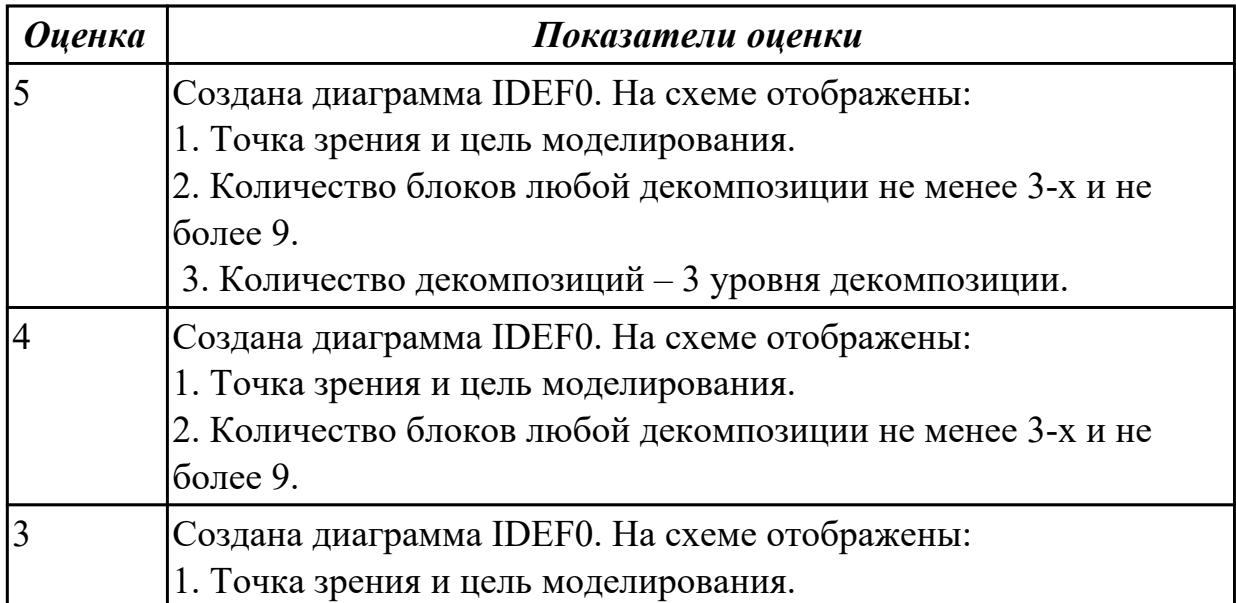

**Дидактическая единица:** 2.1 осуществлять постановку задач по обработке информации;

## **Профессиональная(-ые) компетенция(-ии):**

ПК.5.1 Собирать исходные данные для разработки проектной документации на информационную систему

## **Занятие(-я):**

1.1.1. Основные понятия и определения ИС. Жизненный цикл информационных

систем

1.1.2. Организация и методы сбора информации. Анализ предметной области. Основные понятия системного и структурного анализа.

1.1.3. Исследование и анализ предметной области.

1.1.4. Исследование и анализ предметной области.

1.1.5. Постановка задачи обработки информации.

1.1.8. Сервисно - ориентированные архитектуры. Анализ интересов клиента. Выбор вариантов решений.

1.1.13. Создание модели в стандарте IDEF0.

1.1.14. Создание модели в стандарте IDEF0.

## **Задание №1**

Проведите анализ предметной области. Выделите объекты предметной области, их атрибуты и связи. Изобразите схематично контекстную диаграмму в нотации IDEF0.

Один из вариантов предметной области: СКЛАД

Склад осуществляет продажу товаров оптом. Любая фирма, занимающаяся продажей товаров в розницу, закупает необходимые ей товары на складе, который служит посредником между производителями и продавцами. На склад товар поступает от некоторой фирмы-поставщика, в свою очередь склад продает товар фирме-покупателю, заключая с ним сделку о продаже товара. Деятельность оптового склада характеризуется следующей информацией, которую можно объединить в группы следующим образом:

– поставщики (код поставщика, название фирмы-поставщика, адрес, телефон);

– покупатели (код покупателя, название фирмы-покупателя, адрес, телефон);

– товар на складе (код товара, поставщик, название товара, единицы измерения,

количество, цена покупки за единицу товара, цена продажи за единицу товара); – сделки о продаже (код товара, поставщик, покупатель, количество проданного товара, сумма).

На основании описанных данных необходимо вести учет поставщиков, покупателей, продаж, движения товара на складе. Кроме того, можно делать выводы о работе склада, спросе на определенные товары, выгодности работы с некоторыми поставщиками и покупателями.

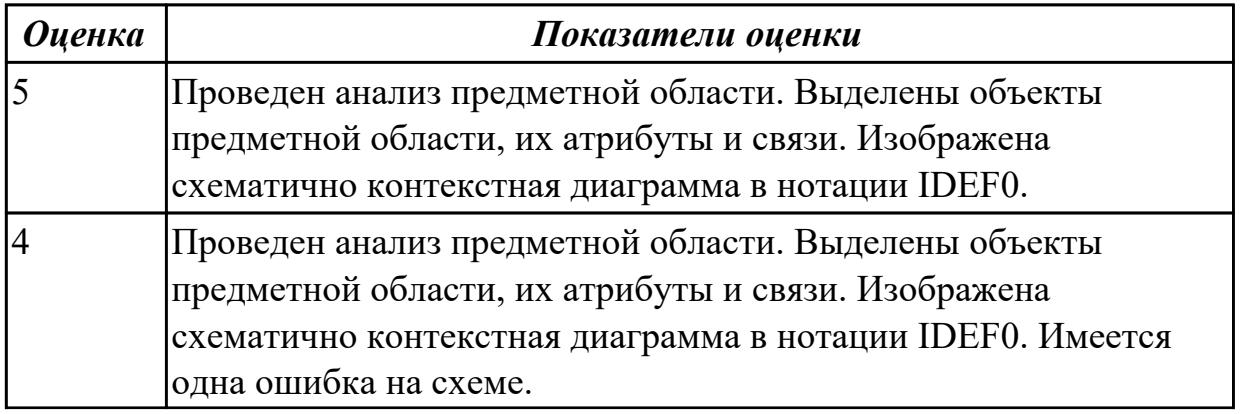

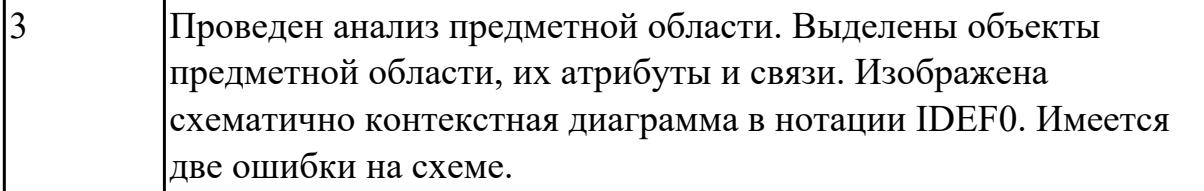

**Дидактическая единица:** 2.2 проводить анализ предметной области; **Профессиональная(-ые) компетенция(-ии):**

ПК.5.1 Собирать исходные данные для разработки проектной документации на информационную систему

## **Занятие(-я):**

1.1.13. Создание модели в стандарте IDEF0.

1.1.14. Создание модели в стандарте IDEF0.

1.1.15. Диаграммы IDEF0: диаграммы декомпозиции, диаграммы дерева узлов, диаграммы только для экспозиции (FEO).

1.1.16. Создание диаграммы DFD.

1.1.17. Создание диаграммы DFD.

## **Задание №1**

Создать диаграмму DFD для варианта из предыдущего задания. На схеме бизнес-процесса отобразить:

- 1. функции процесса;
- 2. входящая и исходящая информация при описании документов;
- 3. внешние бизнес-процессы, описанные на других диаграммах;
- 4. точки разрыва при переходе процесса на другие страницы.

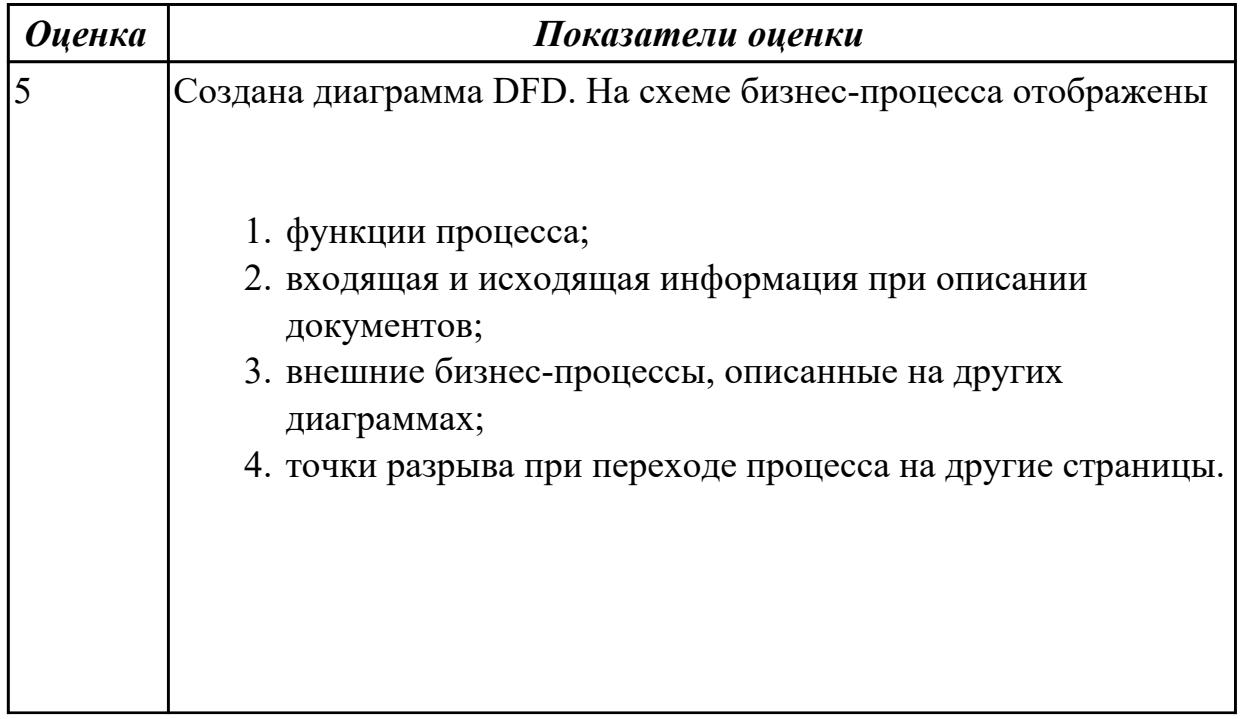

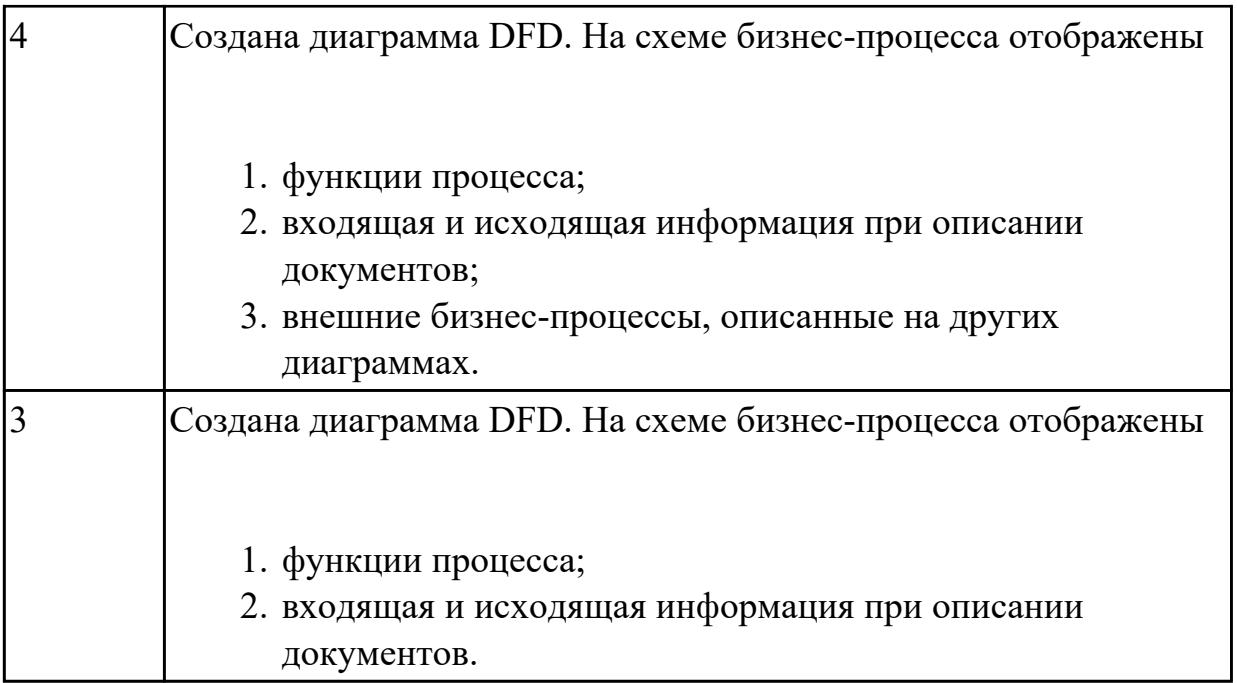

**Дидактическая единица:** 2.3 осуществлять выбор модели и средства построения информационной системы и программных средств;

## **Профессиональная(-ые) компетенция(-ии):**

ПК.5.1 Собирать исходные данные для разработки проектной документации на информационную систему

## **Занятие(-я):**

1.1.3. Исследование и анализ предметной области.

1.1.4. Исследование и анализ предметной области.

1.1.5. Постановка задачи обработки информации.

1.1.6. Основные виды, алгоритмы и процедуры обработки информации, модели и методы решения задач обработки информации.

1.1.10. Case-средства для моделирования деловых процессов (бизнес-процессов).

Инструментальная среда –структура, интерфейс, элементы управления.

1.1.14. Создание модели в стандарте IDEF0.

1.1.15. Диаграммы IDEF0: диаграммы декомпозиции, диаграммы дерева узлов, диаграммы только для экспозиции (FEO).

1.1.16. Создание диаграммы DFD.

1.1.17. Создание диаграммы DFD.

## **Задание №1**

Построить схему бизнес-процесса «Сдача курсового проекта в архив», в которой отображены хранилище данных, процессы, потоки данных, внешние сущности.

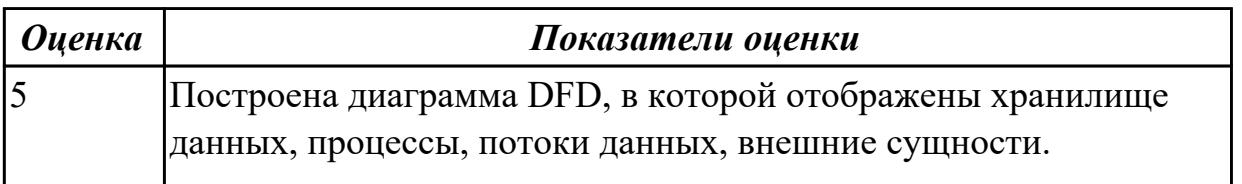

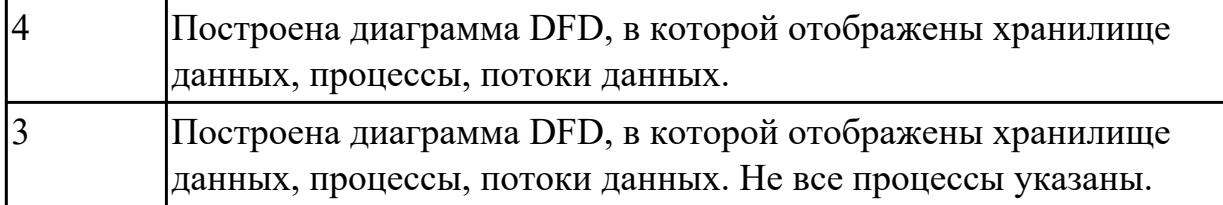

# **2.1.3 Текущий контроль (ТК) № 3**

**Тема занятия:** 1.1.26. Создание проекта.

**Метод и форма контроля:** Практическая работа (Информационно-аналитический) **Вид контроля:** Практическая работа с применением ИКТ

**Дидактическая единица:** 1.3 основные процессы управления проектом разработки;

## **Профессиональная(-ые) компетенция(-ии):**

ПК.5.1 Собирать исходные данные для разработки проектной документации на информационную систему

#### **Занятие(-я):**

1.1.20. Основные процессы управления проектом. Средства управления проектами.

1.1.22. Работа с средствами управления проектами. Создание списка ресурсов и назначение ресурсов на работы.

1.1.23. Работа с средствами управления проектами. Планирование проекта.

1.1.24. Работа с средствами управления проектами. Реализация проекта.

1.1.25. Создание проекта.

## **Задание №1**

Составьте проект любой, близкой Вам, прикладной деятельности (рекламная компания, маркетинговые исследования, создание нового банковского, финансового или страхового продукта, аудит предприятия, создание программной системы, строительство, ремонт и др.).

1. Проект должен включать не менее 10 работ (задач). Создать проект и список работ в системе MS Project.

2. Задать сетевой график проекта. Сетевой график должен включать не менее 2 декомпозируемых работ и детализирующих их работ. Сетевой график должен включать последовательные и параллельные работы.

3. Наряду со связями работ, задаваемыми по умолчанию («Финиш-Старт»), задать дополнительно 2-3 связи типа «Старт-Старт», «Финиш-Финиш» или «Старт-Финиш». Задать связи между работами в системе MS Project.

4. Задать времена выполнения работ сетевого графика, обеспечивающие наличие критического пути.

5. Каждая работа (задача) сетевого графика должно требовать для своего выполнения 1-2 вида ресурса. Для более информативной работы с системой MS Project в режиме планирования проекта, задайте использование одних и тех же видов ресурсов на параллельных работах.

6. Создайте общий список ресурсов в системе MS Project. Предусмотреть наличие как трудовых, так и материальных ресурсов. Трудовые ресурсы должны использовать не меньше двух стандартных календарей. Задайте единицы доступности и требуемые параметры для определения стоимости ресурсов.

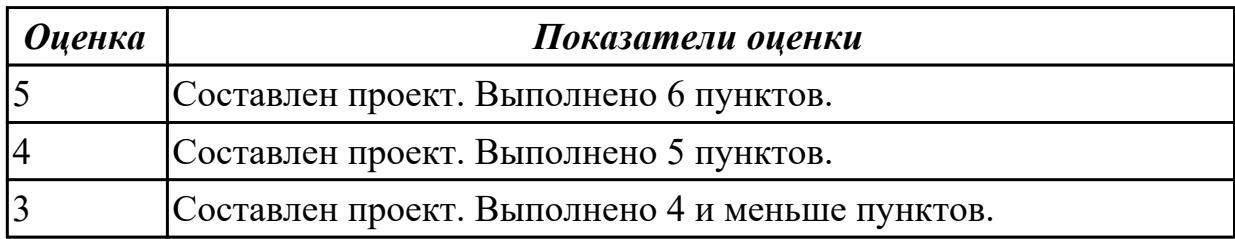

## Дидактическая единица: 1.9 основные понятия системного анализа

## Профессиональная(-ые) компетенция(-ии):

ПК.5.2 Разрабатывать проектную документацию на разработку информационной системы в соответствии с требованиями заказчика

## Занятие(-я):

1.1.12. Принципы построения модели IDEF0: контекстная диаграмма, субъект моделирования, цель и точка зрения.

1.1.21. Работа с средствами управления проектами. Создание сетевого графика проекта.

## Задание №1

Постройте и рассчитайте временные параметры модели сетевого планирования и управления.

Исходные данные включают название и продолжительность каждой работы, а также описание упорядочения работ.

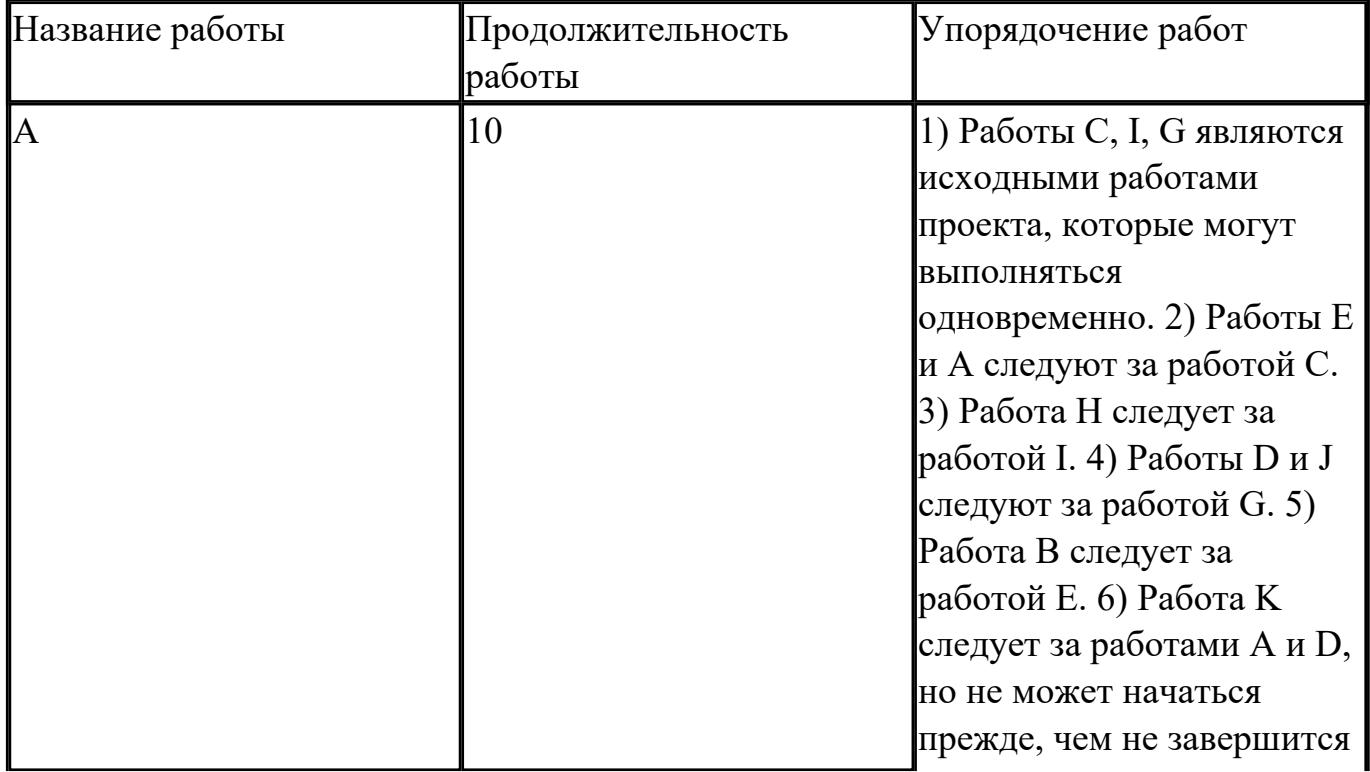

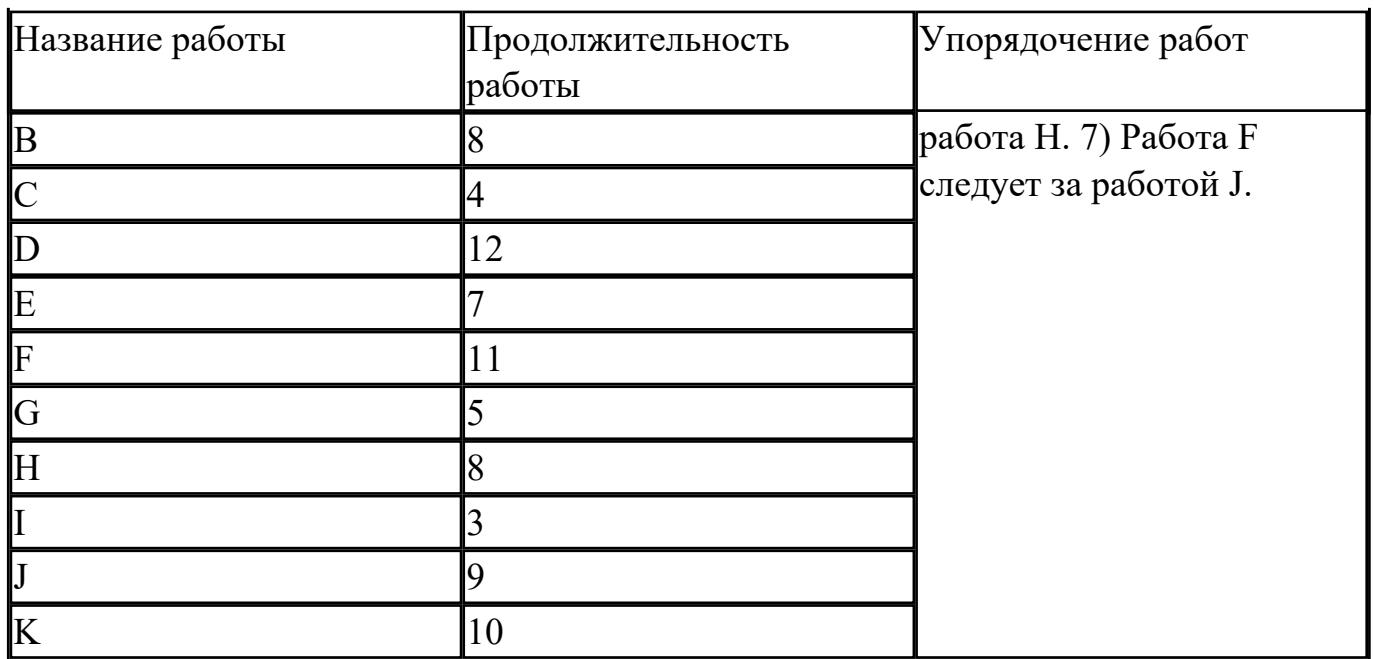

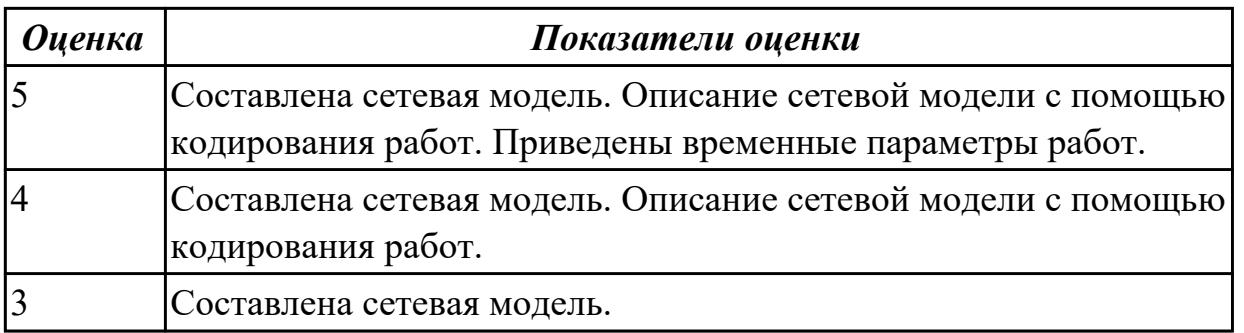

Дидактическая единица: 2.3 осуществлять выбор модели и средства построения информационной системы и программных средств;

## Профессиональная(-ые) компетенция(-ии):

ПК.5.1 Собирать исходные данные для разработки проектной документации на информационную систему

# Занятие(-я):

1.1.20. Основные процессы управления проектом. Средства управления проектами.

- 1.1.24. Работа с средствами управления проектами. Реализация проекта.
- 1.1.25. Создание проекта.

# Залание №1

В таблице приведены основные задачи, стоящие перед организацией на различных стадиях ее жизненного цикла. Определите, какой стадии цикла соответствует каждая из задач, и заполните таблицу. Обоснуйте свой выбор.

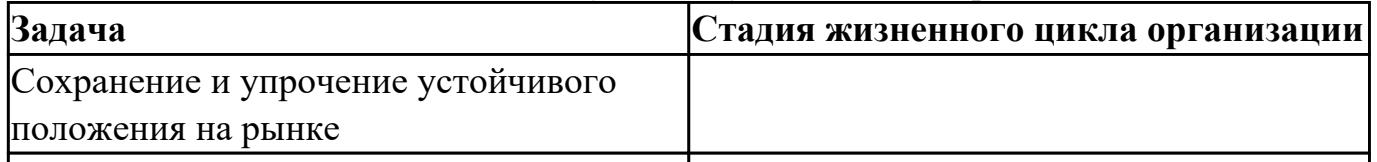

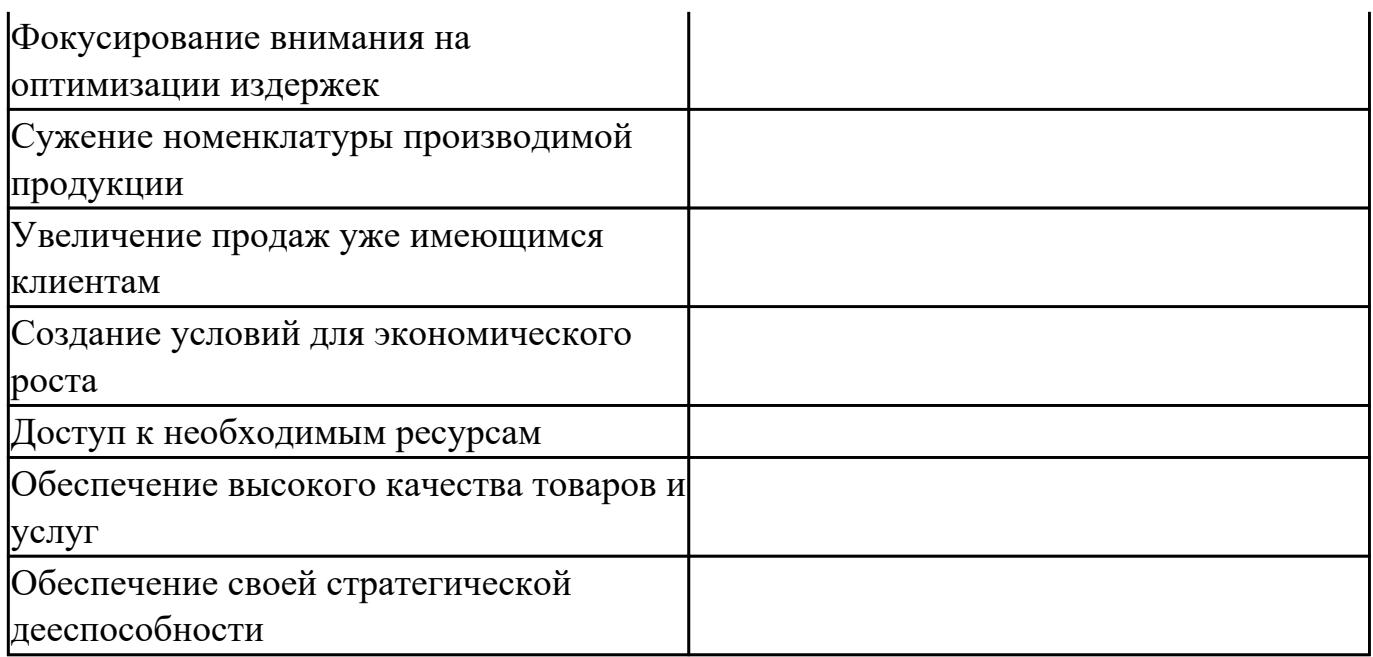

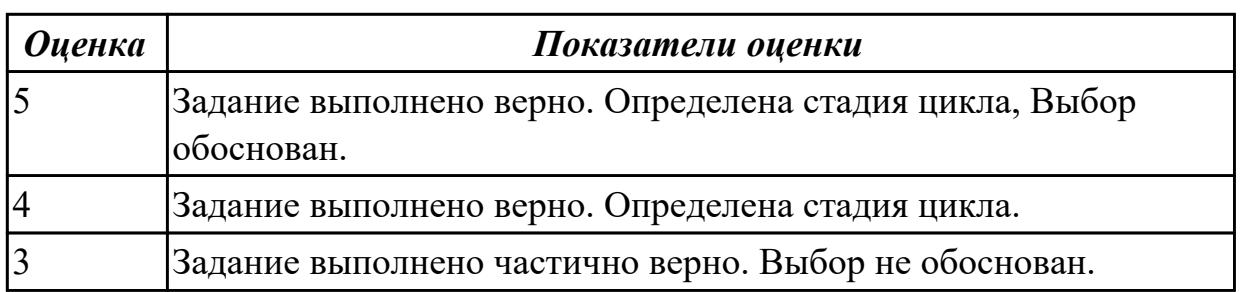

Дидактическая единица: 2.4 использовать алгоритмы обработки информации для различных приложений;

## Профессиональная(-ые) компетенция(-ии):

ПК.5.2 Разрабатывать проектную документацию на разработку информационной системы в соответствии с требованиями заказчика

## Занятие(-я):

1.1.5. Постановка задачи обработки информации.

1.1.6. Основные виды, алгоритмы и процедуры обработки информации, модели и методы решения задач обработки информации.

1.1.7. Основные модели построения информационных систем, их структура, особенности и области применения.

## Залание №1

Перечислите какие вы знаете модели построения информационных систем. Напишите о их структуре, особенностях и области применения.

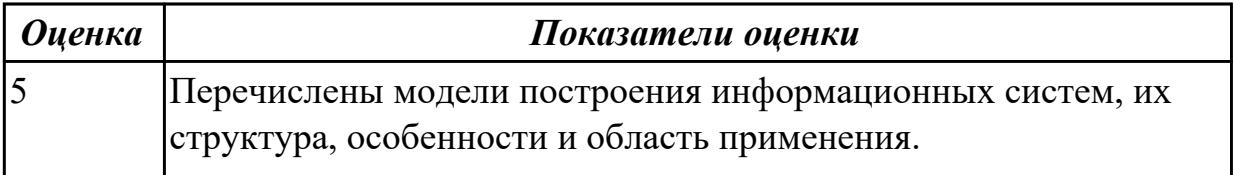

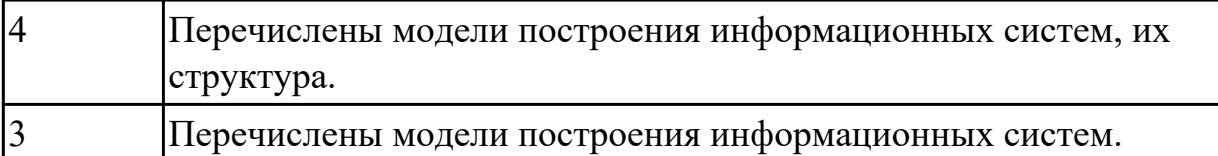

**Дидактическая единица:** 2.8 проектировать и разрабатывать систему по заданным требованиям и спецификациям

# **Профессиональная(-ые) компетенция(-ии):**

ПК.5.2 Разрабатывать проектную документацию на разработку информационной системы в соответствии с требованиями заказчика

## **Занятие(-я):**

1.1.13. Создание модели в стандарте IDEF0.

1.1.15. Диаграммы IDEF0: диаграммы декомпозиции, диаграммы дерева узлов, диаграммы только для экспозиции (FEO).

1.1.16. Создание диаграммы DFD.

1.1.21. Работа с средствами управления проектами. Создание сетевого графика проекта.

## **Задание №1**

Описать и построить функциональную модель AS-IS выбранной предметной области с применением нотации IDEF0.

На схеме отобразить:

1. Функциональные блоки (функций процесса).

2. Выделены связи между функциями.

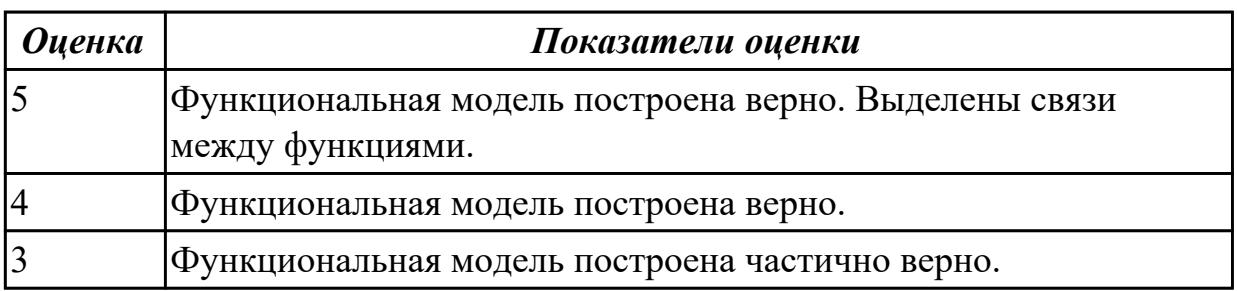

# **2.1.4 Текущий контроль (ТК) № 4**

**Тема занятия:** 1.2.10. Построение модели управления качеством процесса изучения модуля. Проектирование и разработка информационных систем **Метод и форма контроля:** Практическая работа (Информационно-аналитический) **Вид контроля:** Практическая работа с использованием ИКТ

**Дидактическая единица:** 2.3 осуществлять выбор модели и средства построения информационной системы и программных средств;

## **Профессиональная(-ые) компетенция(-ии):**

ПК.5.1 Собирать исходные данные для разработки проектной документации на информационную систему

# **Занятие(-я):**

1.1.26. Создание проекта.

1.1.27. Анализ предметной области различными методами: контент-анализ, вебометрический анализ, анализ ситуаций, моделирование и др.

1.1.28. Изучение устройств автоматизированного сбора информации.

1.1.30. Разработка модели архитектуры информационной системы.

1.1.31. Обоснование выбора средств проектирования информационной системы.

1.2.1. Основные понятия качества информационной системы. Национальный

стандарт обеспечения качества автоматизированных информационных систем.

1.2.2. Международная система стандартизации и сертификации качества продукции. Стандарты группы ISO.

1.2.4. Особенности контроля в различных видах систем

1.2.5. Автоматизация систем управления качеством разработки.

1.2.6. Обеспечение безопасности функционирования информационных систем.

1.2.7. Стратегия развития бизнес-процессов. Критерии оценивания предметной области и методы определения стратегии развития бизнес-процессов. Модернизация в информационных системах.

1.2.8. Построение модели управления качеством процесса изучения модуля.

1.2.9. Проектирование и разработка информационных систем.

## **Задание №1**

 Провести анализ и обоснование выбора средств проектирования информационной системы:

1. Описать перечень инструментов разработки (языков программирования, сред разработки, средств проектирования и т.д.), которые используется на протяжении всех этапов разработки программного продукта (пред проектное исследование, проектирование, реализация, тестирование).

2. Обосновать необходимость использования выбранных инструментов разработки, с учетом существующих, актуальных сред разработки, сетей и протоколов, задач заказчика, экономичность разработки и т.д. программного продукта.

3. Представить вывод по данному инструментарию в виде сравнительного анализа с выделением (пяти) критериев сравнения.

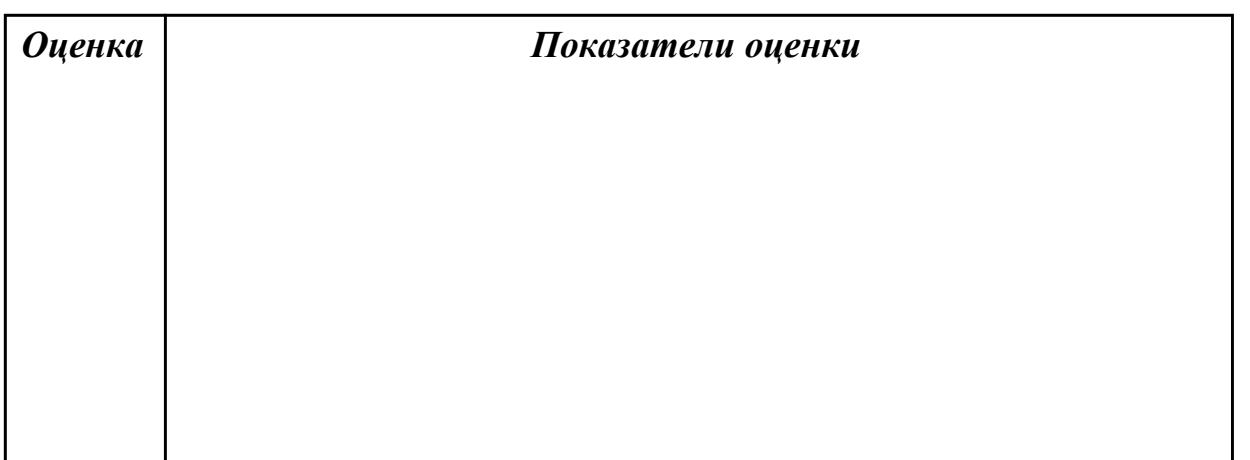

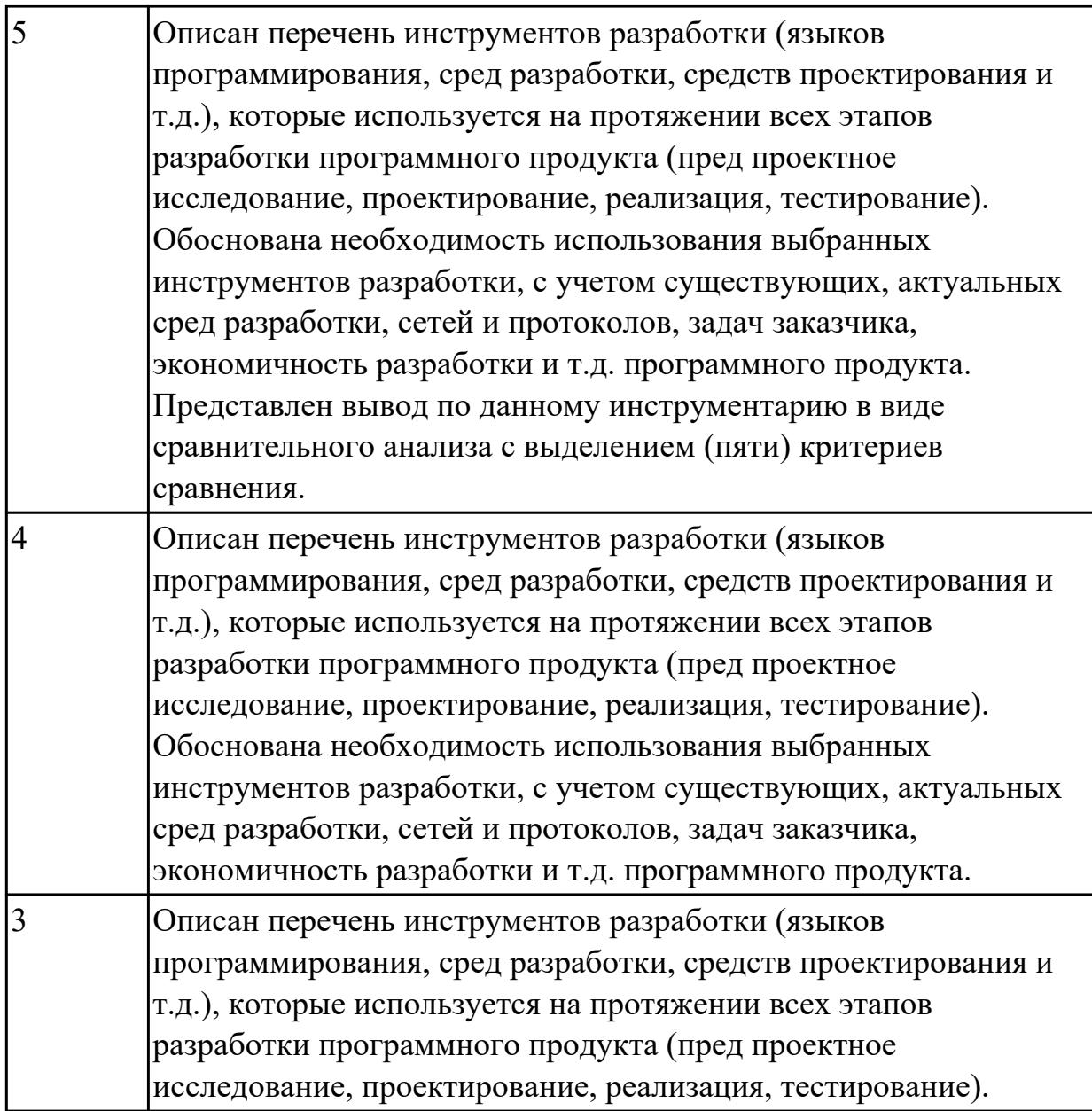

**Дидактическая единица:** 2.6 разрабатывать графический интерфейс приложения; **Профессиональная(-ые) компетенция(-ии):**

ПК.5.2 Разрабатывать проектную документацию на разработку информационной системы в соответствии с требованиями заказчика

## **Занятие(-я):**

1.1.7. Основные модели построения информационных систем, их структура, особенности и области применения.

1.1.9. Методы и средства проектирования информационных систем. Case-средства для моделирования деловых процессов (бизнес-процессов).

1.2.9. Проектирование и разработка информационных систем.

## **Задание №1**

Создайте карту навигации для выбранной системы. На карте, в зависимости от специфики системы, выделите разделы, доступные различным пользователям в

зависимости от роли, опишите условия перехода из различных разделов (при необходимости). Используя графический редактор на выбор, создайте макеты графического интерфейса пользователя. Для разработанных макетов подготовьте их текстовое описание в следующем виде:

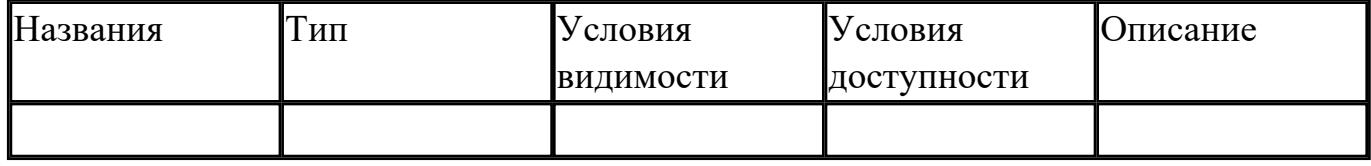

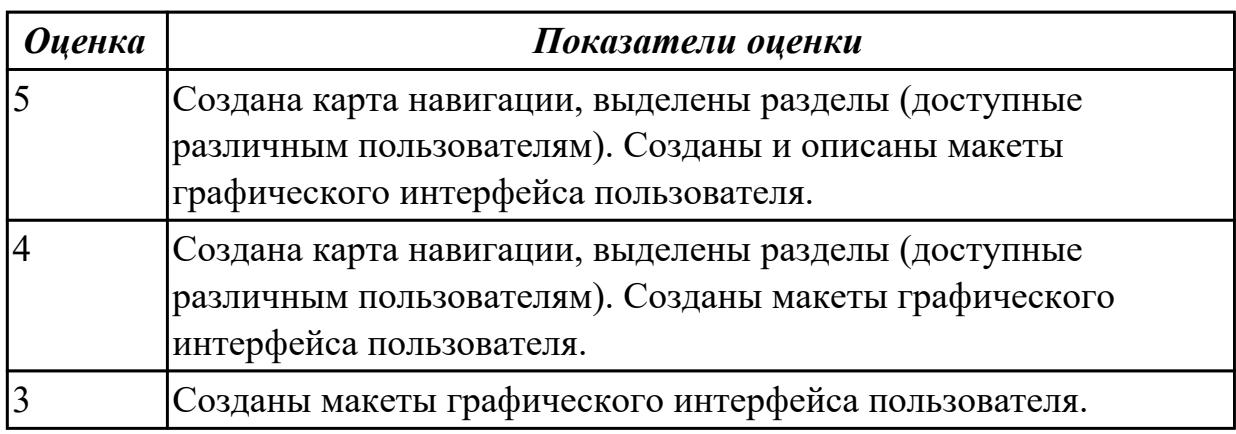

Дидактическая единица: 2.8 проектировать и разрабатывать систему по заданным требованиям и спецификациям

## Профессиональная(-ые) компетенция(-ии):

ПК.5.2 Разрабатывать проектную документацию на разработку информационной системы в соответствии с требованиями заказчика

#### Занятие(-я):

1.1.29. Оценка экономической эффективности информационной системы.

1.1.30. Разработка модели архитектуры информационной системы.

1.2.3. Методы контроля качества в информационных системах.

1.2.7. Стратегия развития бизнес-процессов. Критерии оценивания предметной области и методы определения стратегии развития бизнес-процессов.

Модернизация в информационных системах.

## Задание №1

Спроектировать пользовательский интерфейс, определить цели и исходных требований к программе, провести анализ пользователей и создание сценариев поведения пользователей.

- 1. Определить предметную область и сферу применения программного продукта.
- 2. Определить целевую аудиторию.
- 3. Построить описательную модель пользователя (профиль). Выделить группы

пользователей.

- 4. Сформировать множество сценариев поведения пользователей на основании составленной модели.
- 5. Выделить функциональные блоки приложения и схему навигации между ними (структуру диалога).

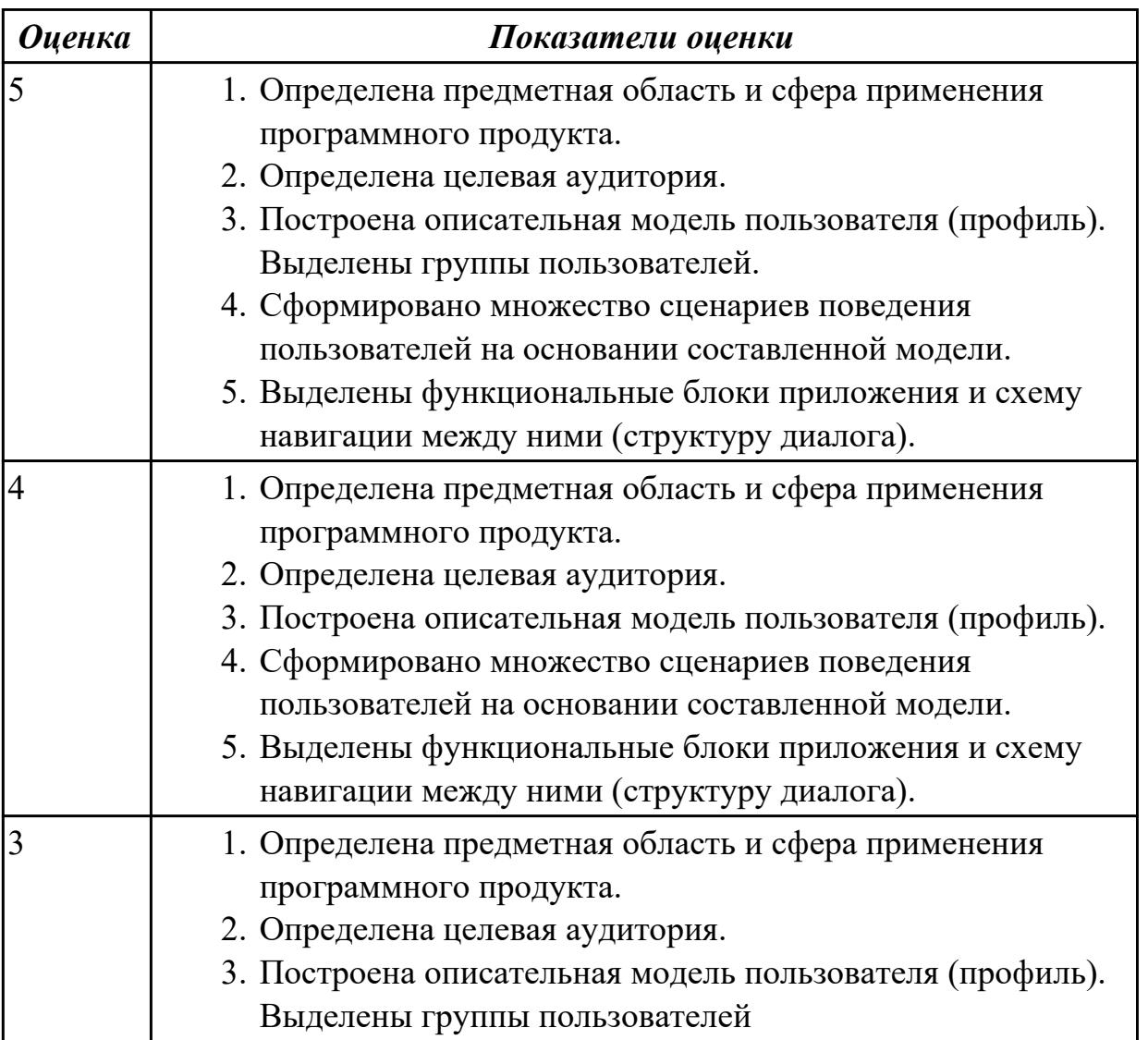

**Дидактическая единица:** 2.10 осуществлять математическую и информационную постановку задач по обработке информации

#### **Профессиональная(-ые) компетенция(-ии):**

ПК.5.1 Собирать исходные данные для разработки проектной документации на информационную систему

## **Занятие(-я):**

1.1.8. Сервисно - ориентированные архитектуры. Анализ интересов клиента. Выбор вариантов решений.

1.1.9. Методы и средства проектирования информационных систем. Case-средства для моделирования деловых процессов (бизнес-процессов).

1.1.11. Принципы построения модели IDEF0: контекстная диаграмма, субъект моделирования, цель и точка зрения.

1.1.12. Принципы построения модели IDEF0: контекстная диаграмма, субъект моделирования, цель и точка зрения.

1.1.18. Особенности информационного, программного и технического обеспечения различных видов информационных систем. Экспертные системы. Системы реального времени.

1.1.19. Особенности информационного, программного и технического обеспечения различных видов информационных систем. Экспертные системы. Системы реального времени.

1.2.7. Стратегия развития бизнес-процессов. Критерии оценивания предметной области и методы определения стратегии развития бизнес-процессов.

Модернизация в информационных системах.

1.2.8. Построение модели управления качеством процесса изучения модуля. **Задание №1**

Составить функциональную модель в нотации IDEF0 для предметной области СКЛАД.

На диаграмме отобразить:

 1.На контекстной диаграмме необходимо указать точку зрения и цель моделирования.

2. Количество блоков любой декомпозиции не менее 3-х и не более 9.

3. Количество декомпозиций – 3 уровня декомпозиции.

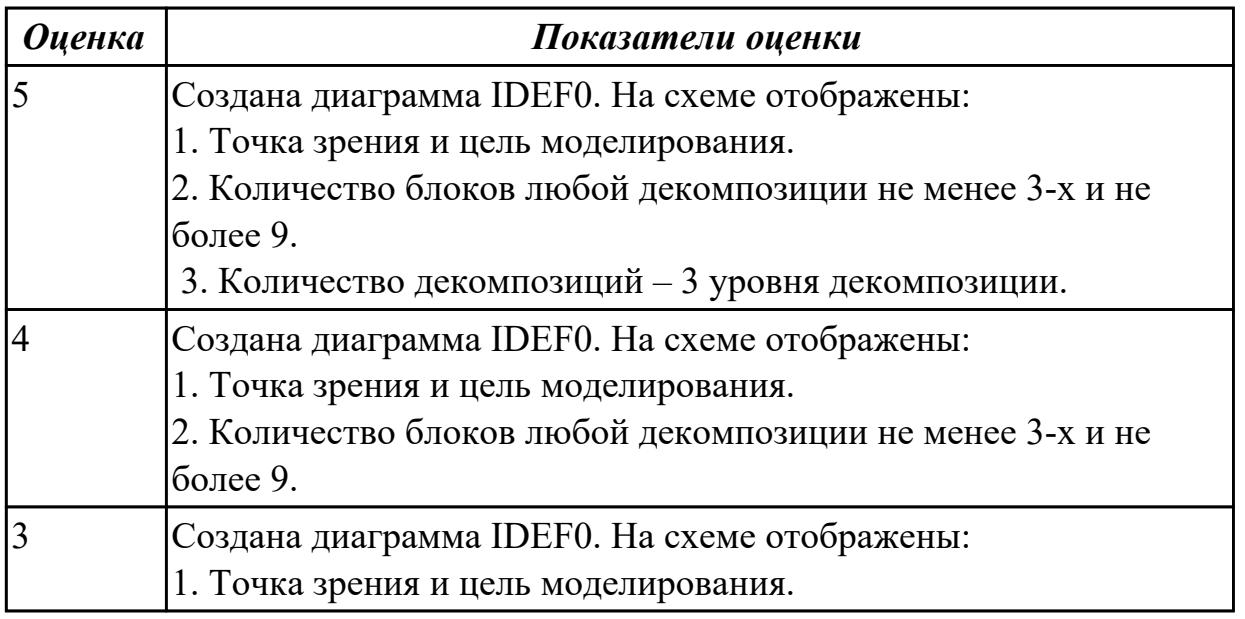

# **2.1.5 Текущий контроль (ТК) № 5**

**Тема занятия:** 1.3.10. Проектирование спецификации информационной системы индивидуальному заданию.

**Метод и форма контроля:** Письменный опрос (Опрос)

**Вид контроля:** Письменная работа

**Дидактическая единица:** 1.2 основные платформы для создания, исполнения и управления информационной системой;

# **Профессиональная(-ые) компетенция(-ии):**

ПК.5.2 Разрабатывать проектную документацию на разработку информационной системы в соответствии с требованиями заказчика

# **Занятие(-я):**

1.1.21. Работа с средствами управления проектами. Создание сетевого графика проекта.

1.1.23. Работа с средствами управления проектами. Планирование проекта.

1.1.24. Работа с средствами управления проектами. Реализация проекта.

- 1.1.25. Создание проекта.
- 1.1.26. Создание проекта.

1.1.28. Изучение устройств автоматизированного сбора информации.

1.1.30. Разработка модели архитектуры информационной системы.

1.1.32. Описание бизнес-процессов заданной предметной области.

1.2.1. Основные понятия качества информационной системы. Национальный стандарт обеспечения качества автоматизированных информационных систем.

1.2.2. Международная система стандартизации и сертификации качества продукции. Стандарты группы ISO.

1.2.3. Методы контроля качества в информационных системах.

1.2.4. Особенности контроля в различных видах систем

1.2.5. Автоматизация систем управления качеством разработки.

1.2.9. Проектирование и разработка информационных систем.

1.2.10. Построение модели управления качеством процесса изучения модуля. Проектирование и разработка информационных систем

1.2.11. Реинжиниринг

1.2.12. Реинжиниринг методом интеграции.

1.2.15. Реинжиниринг бизнес-процессов методом горизонтального и/или вертикального сжатия.

1.3.1. Перечень и комплектность документов на информационные системы согласно ЕСПД и ЕСКД. Задачи документирования.

1.3.2. Предпроектная стадия разработки. Техническое задание на разработку: основные разделы.

1.3.4. Проектная документация. Техническая документация. Отчетная документация.

1.3.5. Пользовательская документация. Маркетинговая документация.

1.3.6. Самодокументирующиеся программы.

1.3.7. Назначение, виды и оформление сертификатов.

1.3.8. Проектирование спецификации информационной системы по индивидуальному заданию.

1.3.9. Проектирование спецификации информационной системы индивидуальному заданию.

## **Задание №1**

Ответить на вопросы

1.Что понимается под реинжинирингом бизнес-процессов?

2. Какие бывают методы реинжиниринга?

3. Приведите примеры реинжиниринга.

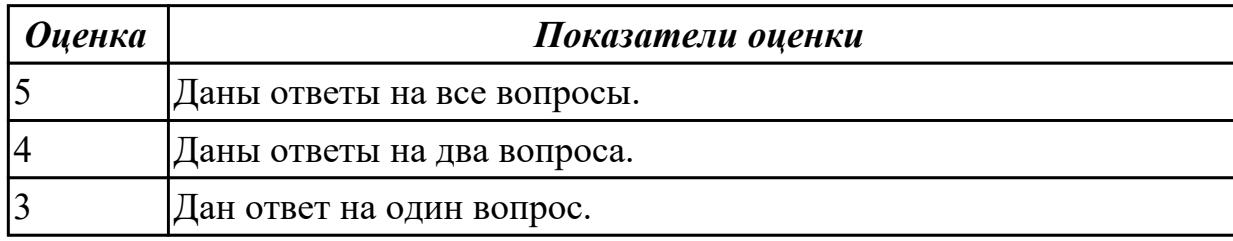

**Дидактическая единица:** 1.5 методы и средства проектирования, разработки и тестирования информационных систем;

#### **Профессиональная(-ые) компетенция(-ии):**

ПК.5.1 Собирать исходные данные для разработки проектной документации на информационную систему

#### **Занятие(-я):**

1.1.19. Особенности информационного, программного и технического обеспечения различных видов информационных систем. Экспертные системы. Системы реального времени.

1.1.29. Оценка экономической эффективности информационной системы.

1.1.30. Разработка модели архитектуры информационной системы.

1.1.31. Обоснование выбора средств проектирования информационной системы.

1.2.6. Обеспечение безопасности функционирования информационных систем.

1.2.7. Стратегия развития бизнес-процессов. Критерии оценивания предметной

области и методы определения стратегии развития бизнес-процессов.

Модернизация в информационных системах.

1.2.9. Проектирование и разработка информационных систем.

1.2.10. Построение модели управления качеством процесса изучения модуля.

Проектирование и разработка информационных систем

1.2.11. Реинжиниринг

1.2.12. Реинжиниринг методом интеграции.

1.2.14. Разработка требований безопасности информационной системы.

1.2.15. Реинжиниринг бизнес-процессов методом горизонтального и/или вертикального сжатия.

1.3.3. Построение и оптимизация сетевого графика.

1.3.4. Проектная документация. Техническая документация. Отчетная документация.

1.3.5. Пользовательская документация. Маркетинговая документация.

- 1.3.6. Самодокументирующиеся программы.
- 1.3.7. Назначение, виды и оформление сертификатов.
- 1.3.8. Проектирование спецификации информационной системы по

индивидуальному заданию.

1.3.9. Проектирование спецификации информационной системы индивидуальному заданию.

# **Задание №1**

Ответить на вопросы:

- 1. Какие существуют методы проектирования информационных систем?
- 2. Перечислите типы информационных систем.
- 3. Укажите стадии канонического проектирования?

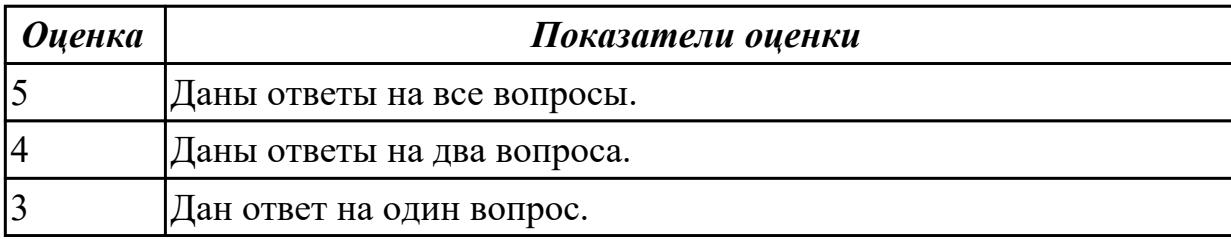

**Дидактическая единица:** 2.3 осуществлять выбор модели и средства построения информационной системы и программных средств;

# **Профессиональная(-ые) компетенция(-ии):**

ПК.5.1 Собирать исходные данные для разработки проектной документации на информационную систему

# **Занятие(-я):**

1.2.10. Построение модели управления качеством процесса изучения модуля.

Проектирование и разработка информационных систем

- 1.2.11. Реинжиниринг
- 1.2.12. Реинжиниринг методом интеграции.
- 1.2.15. Реинжиниринг бизнес-процессов методом горизонтального и/или вертикального сжатия.

1.3.8. Проектирование спецификации информационной системы по

индивидуальному заданию.

1.3.9. Проектирование спецификации информационной системы индивидуальному заданию.

# **Задание №1**

Ответить на вопросы:

- 1. Кто является автором концепции реинжиниринга?
- 2. Объектом реинжиниринга является?
- 3. Перечислите этапы реинжиниринга.

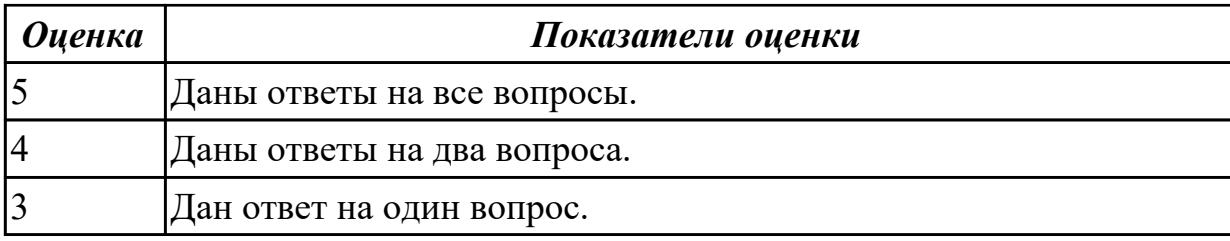

**Дидактическая единица:** 2.8 проектировать и разрабатывать систему по заданным требованиям и спецификациям

## **Профессиональная(-ые) компетенция(-ии):**

ПК.5.2 Разрабатывать проектную документацию на разработку информационной системы в соответствии с требованиями заказчика

#### **Занятие(-я):**

1.2.10. Построение модели управления качеством процесса изучения модуля.

Проектирование и разработка информационных систем

- 1.2.11. Реинжиниринг
- 1.2.12. Реинжиниринг методом интеграции.
- 1.2.13. Разработка требований безопасности информационной системы.
- 1.2.14. Разработка требований безопасности информационной системы.
- 1.2.15. Реинжиниринг бизнес-процессов методом горизонтального и/или

вертикального сжатия.

## **Задание №1**

Ответить на вопросы:

1. Перечислите этапы реинжиниринга?

2. Построение каких моделей двух видов предполагает проект реинжиниринга предприятия?

3. Логическая сущность реинжиниринга это?

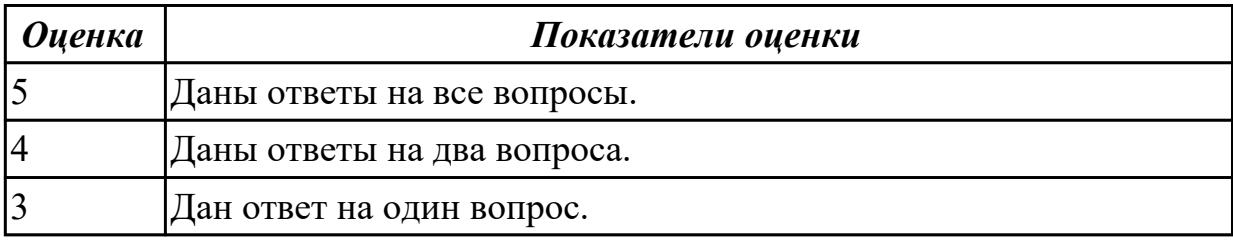

## **2.2 Результаты освоения МДК.05.02 Разработка кода информационных систем подлежащие проверке на текущем контроле**

## **2.2.1 Текущий контроль (ТК) № 1**

**Тема занятия:** 1.1.8. Разработка сценариев с помощью специализированных языков.

**Метод и форма контроля:** Письменный опрос (Опрос)

**Вид контроля:** Письменная работа

**Дидактическая единица:** 1.13 особенности программных средств, используемых в разработке ИС

## **Профессиональная(-ые) компетенция(-ии):**

ПК.5.5 Осуществлять тестирование информационной системы на этапе опытной эксплуатации с фиксацией выявленных ошибок кодирования в разрабатываемых модулях информационной системы

## **Занятие(-я):**

1.1.6. Интегрированные среды разработки для создания независимых программ.

1.1.7. Особенности объектно-ориентированных и структурных языков

программирования.

## **Задание №1**

Ответить на вопросы:

- 1. Какими характерными особенностями обладают интегрированные CASEсредства?
- 2. Что понимается под CASE-технологиями?
- 3. Какие этапы создания программных продуктов информационных систем можно выделить?
- 4. Какие этапы разработки ИС являются наиболее трудоемкими?

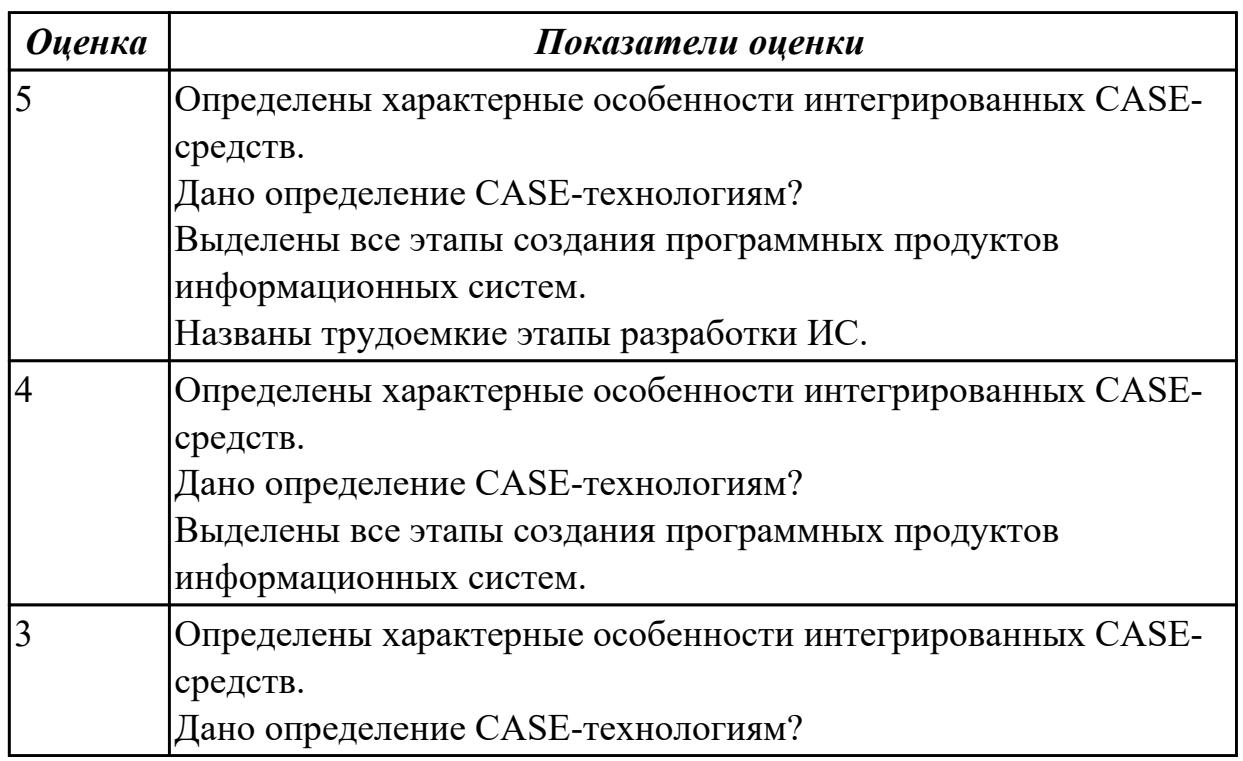

# **2.2.2 Текущий контроль (ТК) № 2**

**Тема занятия:** 1.1.14. Построение диаграмм потоков данных и генерация кода **Метод и форма контроля:** Практическая работа (Информационно-аналитический)

# Вид контроля: Практическая работа

Дидактическая единица: 1.4 основные модели построения информационных систем, их структуру, особенности и области применения;

## Профессиональная(-ые) компетенция(-ии):

ПК.5.6 Разрабатывать техническую документацию на эксплуатацию информационной системы

## Занятие(-я):

1.1.2. Основные инструменты среды для создания, исполнения и управления информационной системой. Выбор средств обработки информации.

## Задание №1

Перечислите модели построения ИС.

Приведите примеры.

Приведите особенности каждой модели.

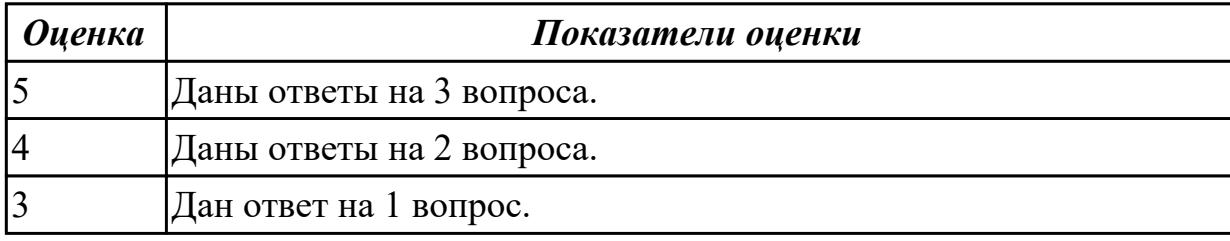

Дидактическая единица: 1.1 основные виды и процедуры обработки информации, модели и методы решения задач обработки информации;

#### Профессиональная(-ые) компетенция(-ии):

ПК.5.4 Производить разработку модулей информационной системы в соответствии с техническим заланием

## Занятие(-я):

1.1.2. Основные инструменты среды для создания, исполнения и управления информационной системой. Выбор средств обработки информации.

1.1.3. Организация работы в команде разработчиков. Система контроля версий: совместимость, установка, настройка.

#### Задание №1

Ответить на вопросы:

1. Перечислите 6 основных процедур преобразования информации.

- 2. К каждой процедуре привести пример.
- 3. Схематично постройте квалификацию моделей решения задач.

4. Охарактеризуйте виды моделей «Продукционные модели» и «Сценарии». Приведите примеры.

- 5. Перечислите методы решения задач.
- 6. Охарактеризуйте метод «Решение задач методом редукции».

**Оценка** 

#### Показатели оценки

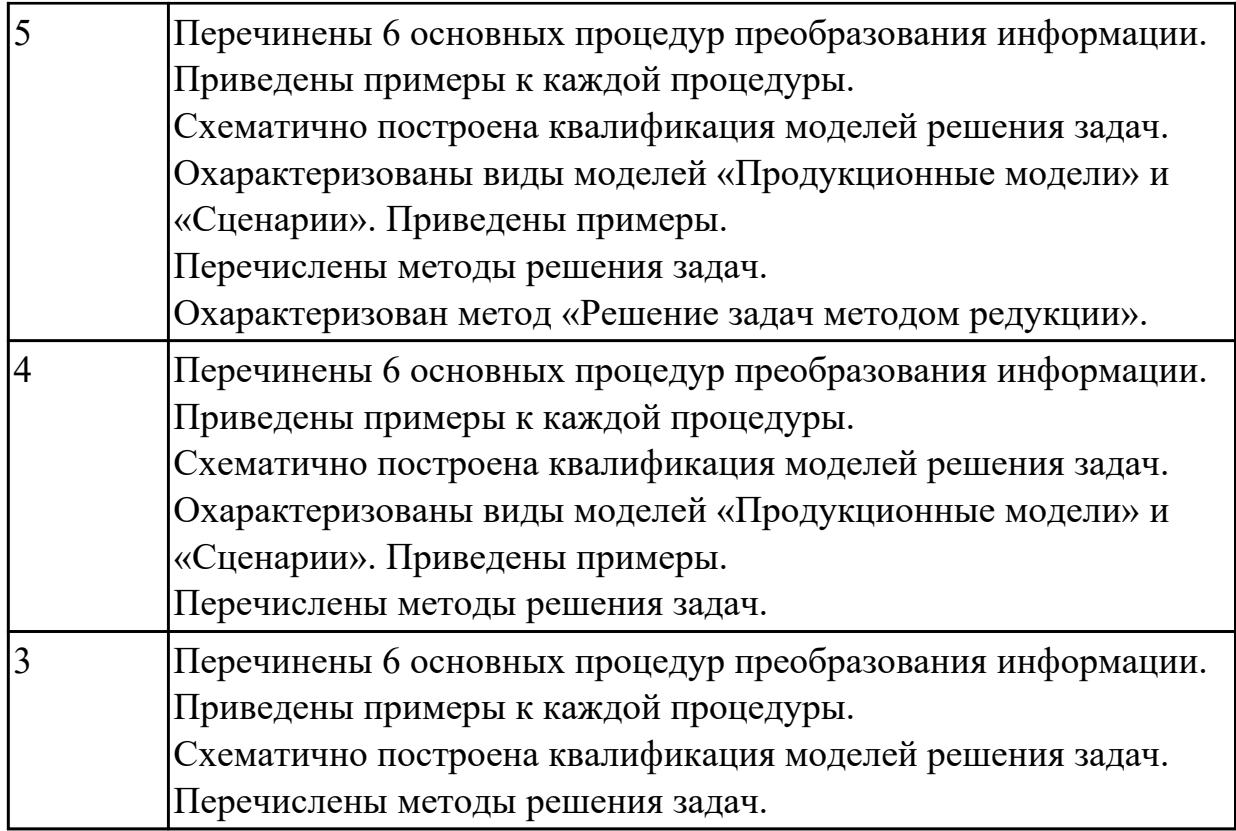

## **Дидактическая единица:** 1.7 сервисно - ориентированные архитектуры **Профессиональная(-ые) компетенция(-ии):**

ПК.5.4 Производить разработку модулей информационной системы в соответствии с техническим заданием

## **Занятие(-я):**

1.1.5. Сервисно - ориентированные архитектуры.

## **Задание №1**

Ответить на вопросы:

- 1. Сервис-ориентированная архитектура может быть реализована с использованием широкого спектра технологий. Назовите данные технологии.
- 2. Схематично представьте элементы сервис-ориентированной архитектуры.
- 3. Сервис-ориентированная архитектура может поддерживать интеграцию и консолидацию операций в составе сложных систем. Приведите примеры.

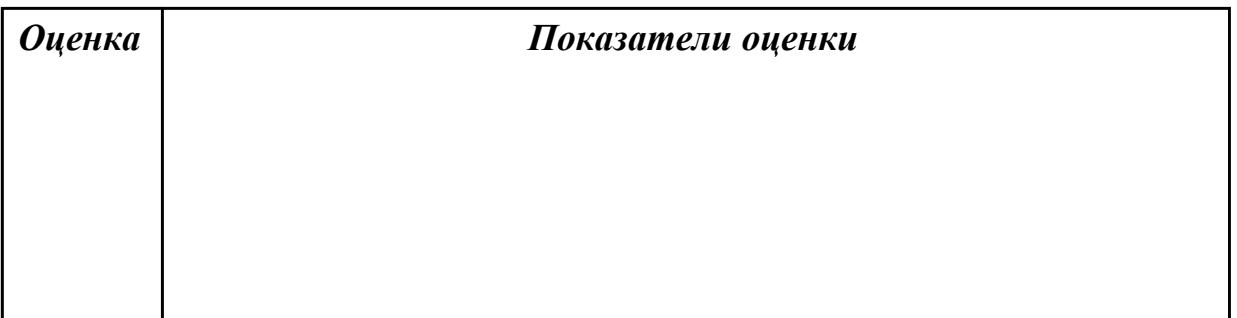

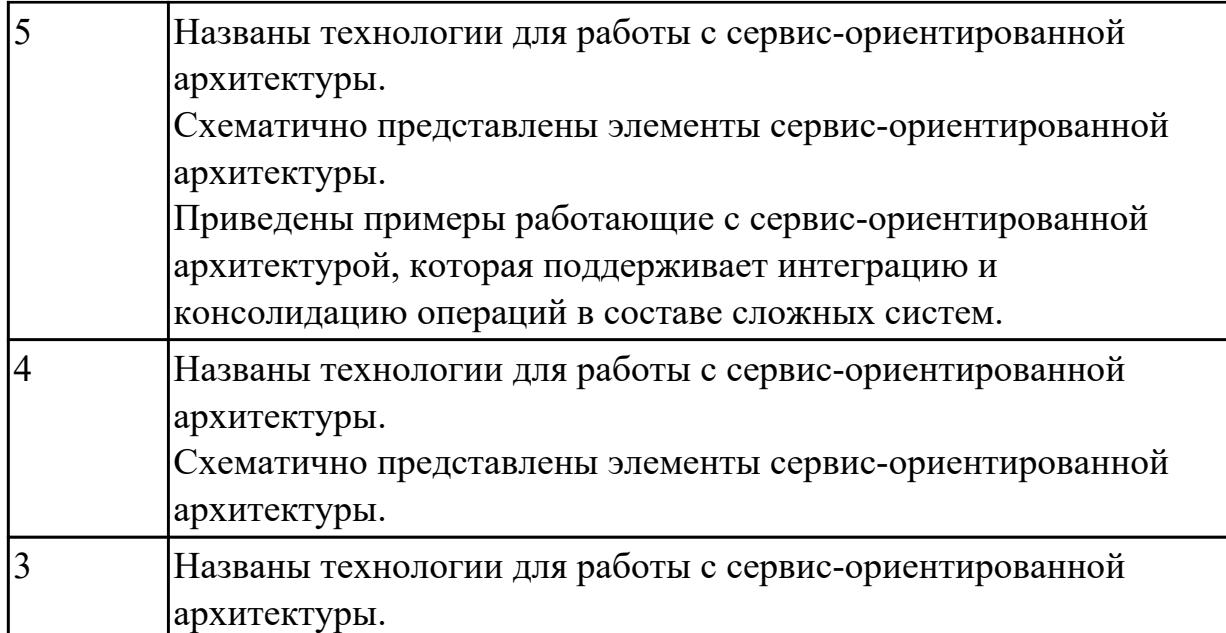

**Дидактическая единица:** 2.15 использовать методы и критерии оценивания предметной области и методы определения стратегии развития бизнес-процессов организации

## **Профессиональная(-ые) компетенция(-ии):**

ПК.5.7 Производить оценку информационной системы для выявления возможности ее модернизации

## **Занятие(-я):**

1.1.9. Построение диаграммы вариантов использования и диаграммы последовательности, генерация кода.

1.1.10. Построение диаграммы Кооперации и диаграммы Развертывания и генерация кода.

1.1.11. Построение диаграммы деятельности, диаграммы состояний и диаграммы классов и генерация кода.

1.1.12. Построение диаграммы компонентов и генерация кода.

1.1.13. Построение диаграмм потоков данных и генерация кода.

## **Задание №1**

Выполните анализ принципов разработки модели бизнес-процессов предприятия для конкретного примера и разработайте диаграмму прецедентов (по вариантам) в соответствии с описанием деятельности компании.

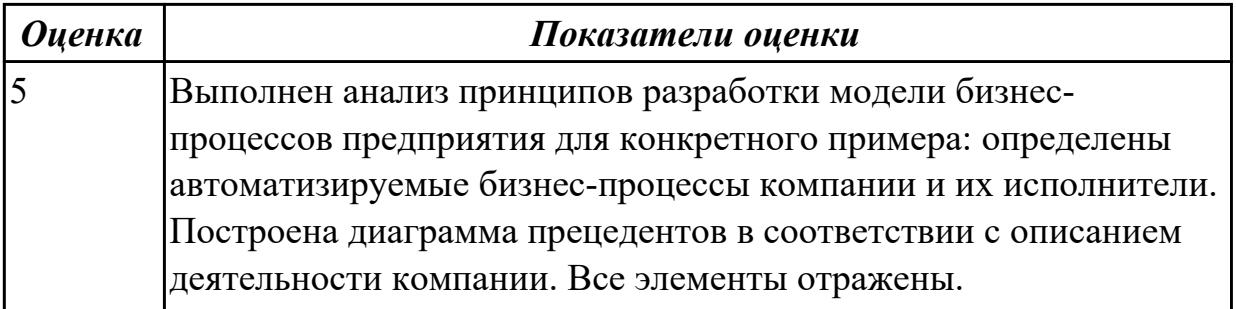

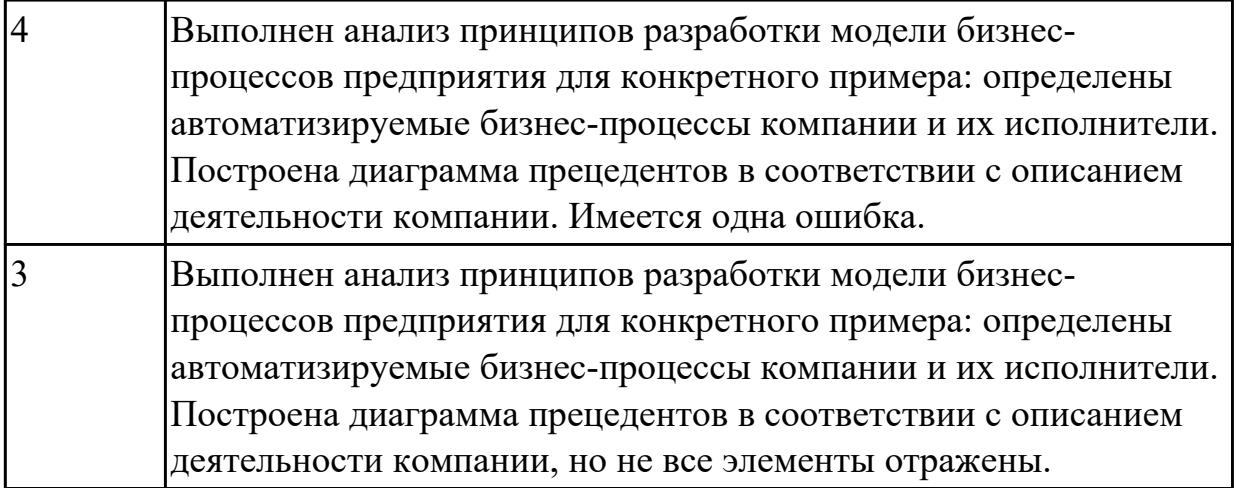

# **2.2.3 Текущий контроль (ТК) № 3**

**Тема занятия:** 1.2.13. Основные конструкции выбранного языка программирования. Описание переменных, организация ввода-вывода, реализация типовых алгоритмов.

**Метод и форма контроля:** Практическая работа (Информационно-аналитический) **Вид контроля:** Практический работа с применением ИКТ

**Дидактическая единица:** 1.12 спецификации языка программирования, принципы создания графического пользовательского интерфейса (GUI), файлового вводавывода, создания сетевого сервера и сетевого клиента

# **Профессиональная(-ые) компетенция(-ии):**

ПК.5.4 Производить разработку модулей информационной системы в соответствии с техническим заданием

# **Занятие(-я):**

1.2.10. Требования к интерфейсу пользователя. Принципы создания графического пользовательского интерфейса (GUI).

# **Задание №1**

Ответить на вопросы:

- 1. Назовите способы спецификации интерфейса.
- 2. Инструментарий для разработки интерфейса разделен на три группы. На какие?
- 3. На какие две группы разделено программное обеспечение для разработки пользовательского интерфейса?
- 4. Что понимается под графическим интерфейсом пользователя GUI?
- 5. Что является основным понятием GUI?

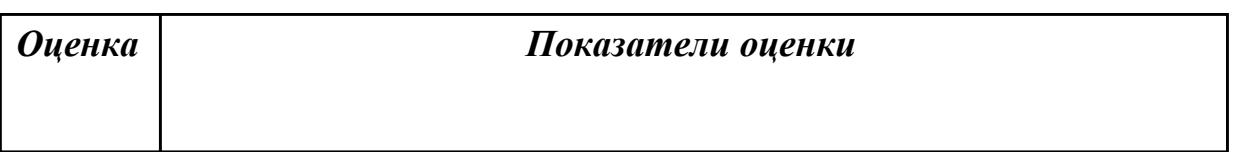
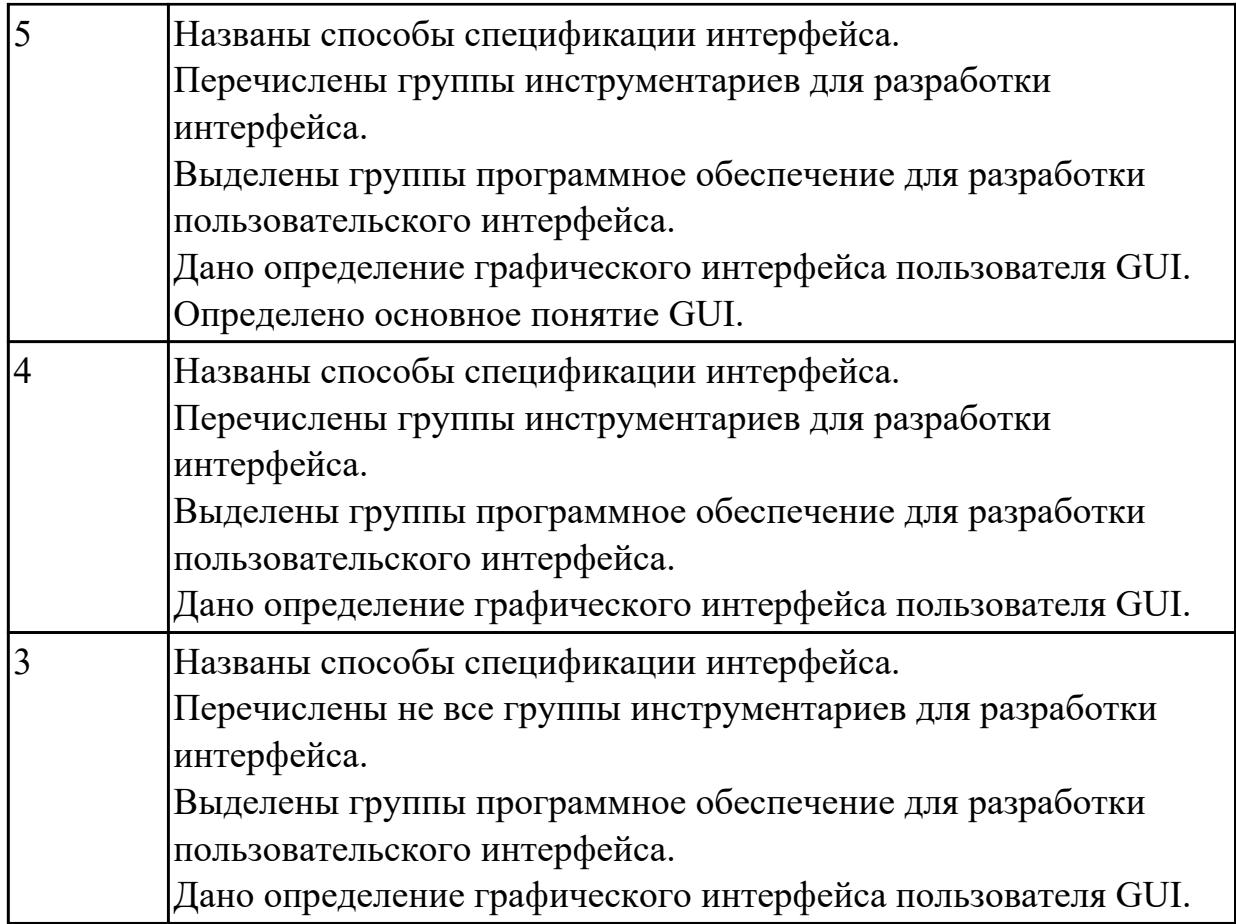

**Дидактическая единица:** 2.11 использовать языки структурного, объектно-

ориентированного программирования и языка сценариев для создания независимых программ

# **Профессиональная(-ые) компетенция(-ии):**

ПК.5.4 Производить разработку модулей информационной системы в соответствии с техническим заданием

### **Занятие(-я):**

1.2.6. Настройки среды разработки.

1.2.12. Понятие спецификации языка программирования. Синтаксис языка программирования. Стиль программирования.

### **Задание №1**

Реализовать (частично) спроектированное приложение с помощью языков объектноориентированного программирования, в котором отразить «информативную обратную связь»; «предотвращение ошибки»; «обеспечение возможность легкой отмены действия».

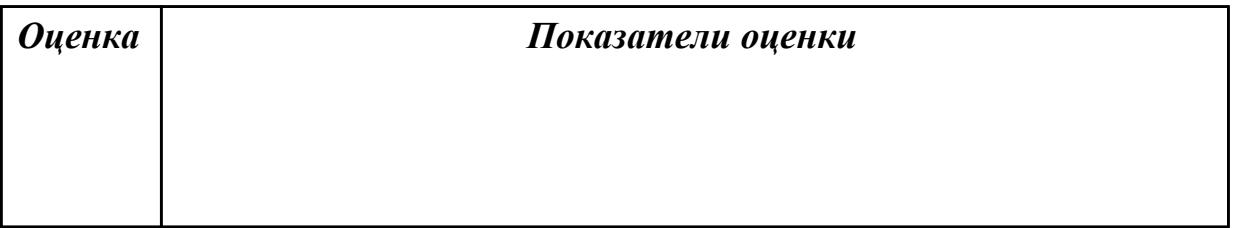

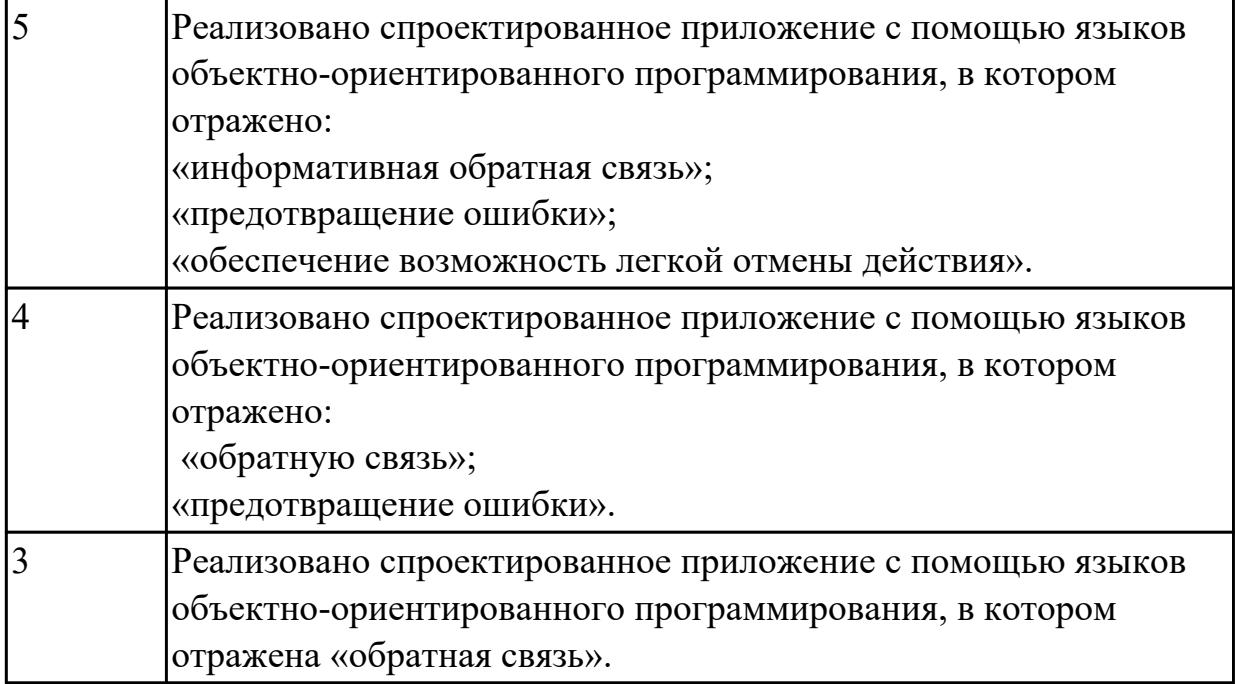

# **2.2.4 Текущий контроль (ТК) № 4**

**Тема занятия:** 1.2.15. Создание сетевого сервера и сетевого клиента.

**Метод и форма контроля:** Практическая работа (Информационно-аналитический) **Вид контроля:** Практическая работа с использованием ИКТ

**Дидактическая единица:** 2.7 создавать и управлять проектом по разработке приложения;

### **Профессиональная(-ые) компетенция(-ии):**

ПК.5.4 Производить разработку модулей информационной системы в соответствии с техническим заданием

### **Занятие(-я):**

1.2.9. Мониторинг разработки проекта. Сохранение версий проекта.

### **Задание №1**

Расписать этапы разработки приложения для предметной области

«Стоматологическая клиника». Выделить этапы и модули приложения, которые необходимые для реализации приложения для клиники.

 Клиника оказывает медицинские услуги: лечение и протезирование зубов. Клиент подает заявку на посещение стоматолога в регистратуру. Поступившая заявка записывается в журнал. Журнал ведется в бумажном виде. Во время оформления заявки с клиентом оговариваются условия дальнейшего обследования, время приема и стоимость услуг. После того как условия согласованы, данные клиента заносятся в базу данных и заключается договор. Во время посещения клиенту оформляется медицинская карта, в которую записываются личные данные. В этой карте фиксируются все дальнейшие приемы. После того как клиенту оказаны услуги, лечащий врач заносит информацию об оказанных услугах в медицинскую карту и выдает ее клиенту. На основании записи в медицинской карте бухгалтер в

соответствии с прайслистом выписывает квитанцию, по которой клиент должен будет оплатить услуги в кассе.

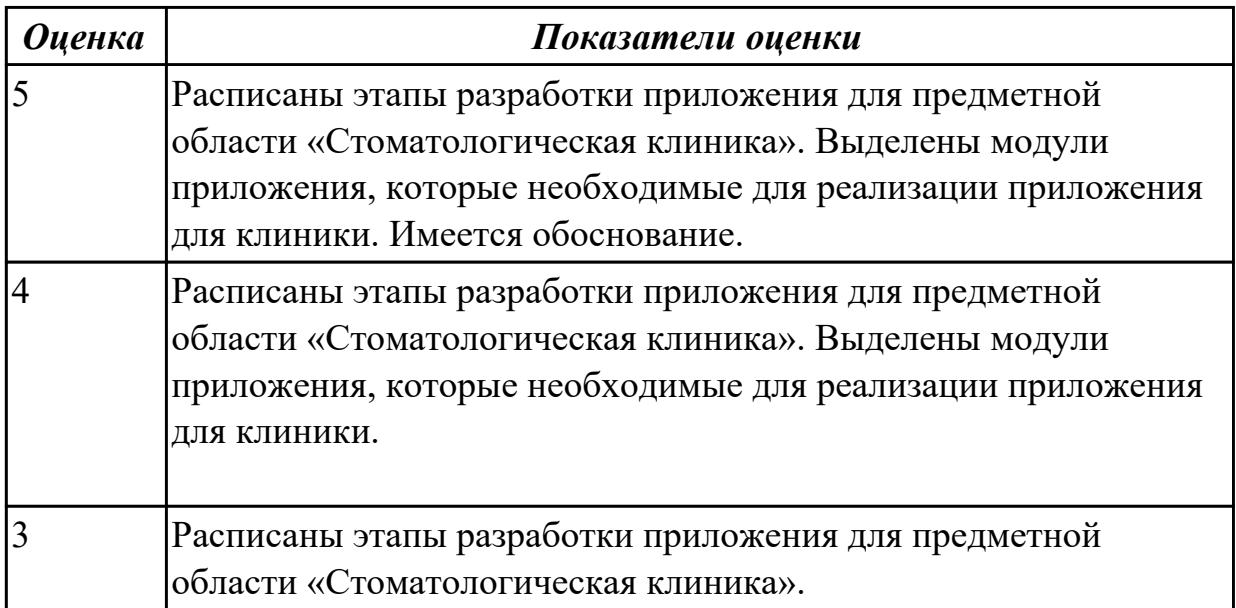

**Дидактическая единица:** 2.6 разрабатывать графический интерфейс приложения; **Профессиональная(-ые) компетенция(-ии):**

ПК.5.4 Производить разработку модулей информационной системы в соответствии с техническим заданием

#### **Занятие(-я):**

1.2.11. Создания прототипа графического пользовательского интерфейса (GUI). **Задание №1**

Спроектировать графический интерфейс пользователя с соблюдением общих принципов, разработки элементов интерфейса.

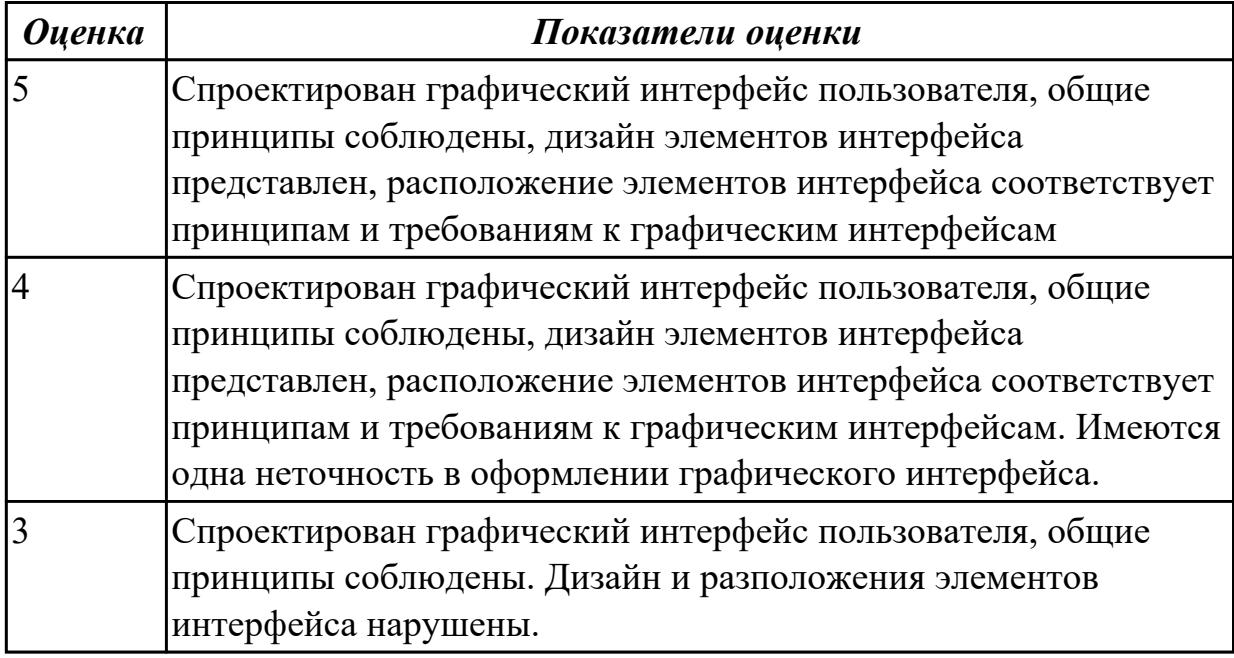

# **2.2.5 Текущий контроль (ТК) № 5**

**Тема занятия:** 1.2.20. Транспортные протоколы. Стандарты форматирования сообщений.

**Метод и форма контроля:** Письменный опрос (Опрос)

**Вид контроля:** Письменная работа

**Дидактическая единица:** 1.2 основные платформы для создания, исполнения и управления информационной системой;

### **Профессиональная(-ые) компетенция(-ии):**

ПК.5.4 Производить разработку модулей информационной системы в соответствии с техническим заданием

#### **Занятие(-я):**

1.1.1. Структура CASE-средства. Структура среды разработки. Основные возможности.

1.1.3. Организация работы в команде разработчиков. Система контроля версий: совместимость, установка, настройка.

1.1.4. Обеспечение кроссплатформенности информационной системы.

1.1.5. Сервисно - ориентированные архитектуры.

1.1.6. Интегрированные среды разработки для создания независимых программ.

1.1.7. Особенности объектно-ориентированных и структурных языков программирования.

1.2.1. Обоснование и осуществление выбора модели построения или модификации информационной системы.

#### **Задание №1**

На каждый этап жизненного цикла информационной системы представить инструментальные средства для создания, исполнения и управления информационной системой.

Обосновать свой выбор инструментального средства.

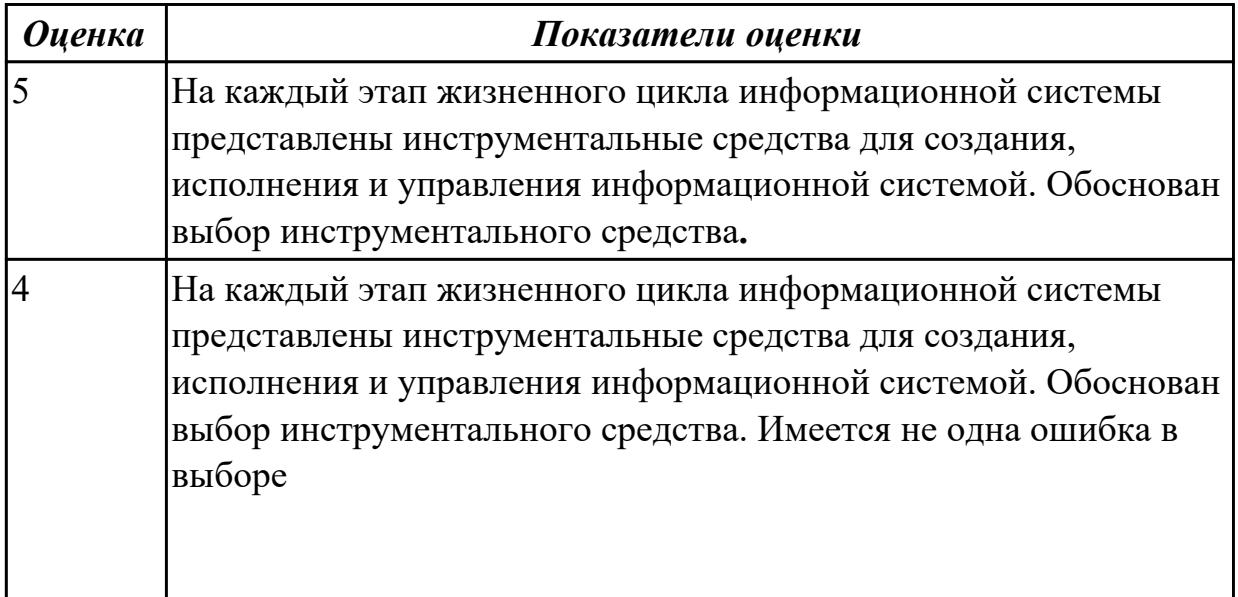

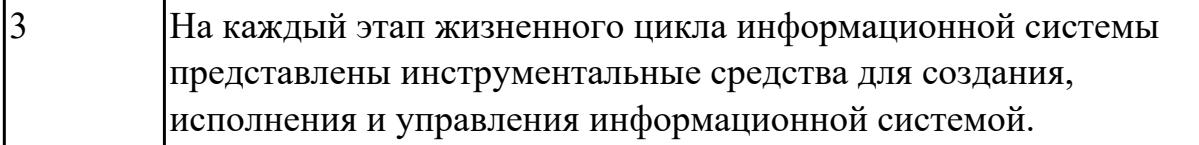

# **2.2.6 Текущий контроль (ТК) № 6**

**Тема занятия:** 1.2.27. Проектирование и разработка интерфейса пользователя. **Метод и форма контроля:** Практическая работа (Информационно-аналитический) **Вид контроля:** Практическая работа с ИКТ

**Дидактическая единица:** 1.14 реинжиниринг бизнес-процессов

## **Профессиональная(-ые) компетенция(-ии):**

ПК.5.6 Разрабатывать техническую документацию на эксплуатацию информационной системы

#### **Занятие(-я):**

1.2.25. Стоимостная оценка проекта.

#### **Задание №1**

Ответить на вопросы:

1. В чем суть реинжиниринга бизнес-процессов?

2. Какие ожидаемые результаты в процессе реинжиниринга бизнес-процессов?

3. Является ли процесс внедрения информационных технологий для автоматизации

бизнес-процессов реинжинирингом бизнес-процессов? Ответ обоснуйте.

4. Приведите два примера, когда необходим реинжиниринг бизнес-процессов.

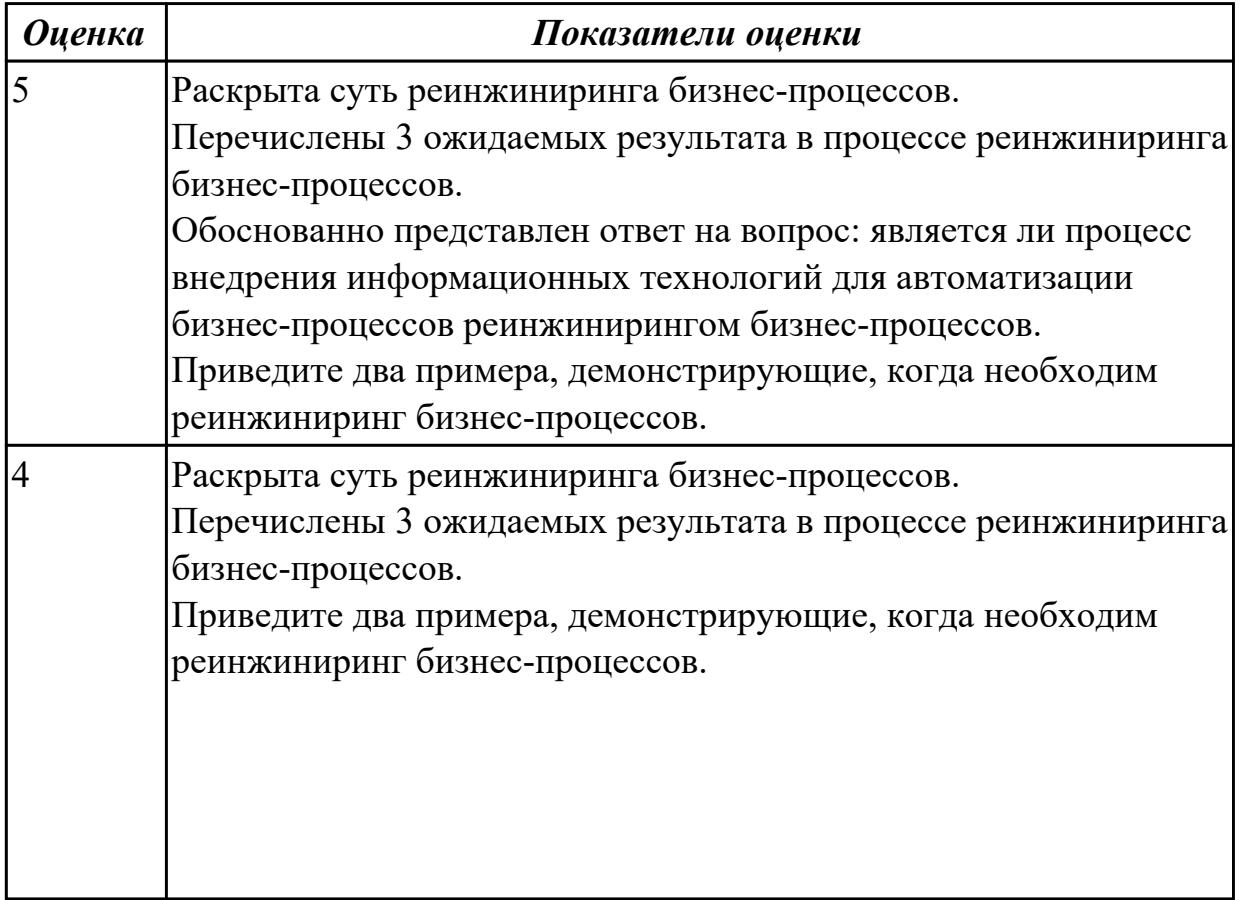

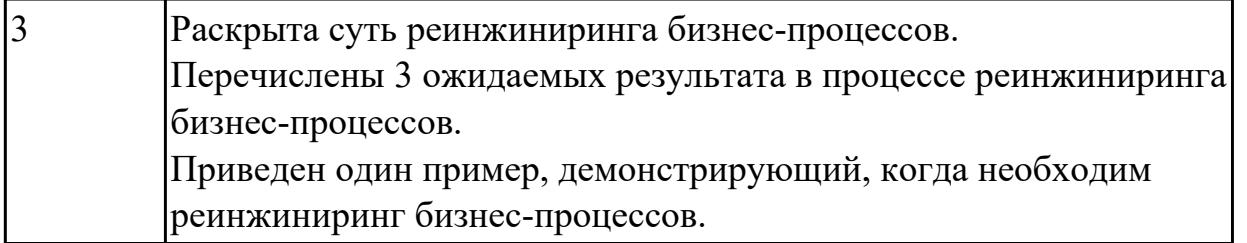

**Дидактическая единица:** 2.5 решать прикладные вопросы программирования и языка сценариев для создания программ;

# **Профессиональная(-ые) компетенция(-ии):**

ПК.5.4 Производить разработку модулей информационной системы в соответствии с техническим заданием

### **Занятие(-я):**

1.2.5. Формирование репозитория проекта, определение уровня доступа в системе контроля версий. Распределение ролей.

1.2.18. Выбор источников и приемников данных, сопоставление объектов данных.

1.2.23. Процесс отладки. Отладочные классы.

1.2.26. Установка и настройка системы контроля версий с разграничением ролей. **Задание №1**

Написать фрагмент программы «Подача заявки на участие в конкурсе». В программе обязательно должны быть поля ввода данных: ФИО, дата рождения, телефон, пол.

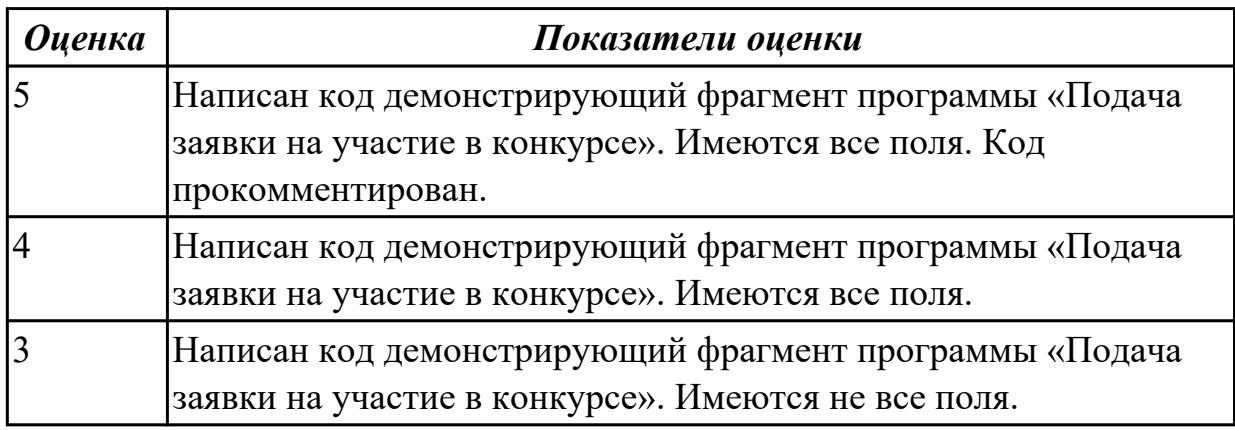

**Дидактическая единица:** 2.17 использовать критерии оценки качества и надежности функционирования информационной системы

### **Профессиональная(-ые) компетенция(-ии):**

ПК.5.6 Разрабатывать техническую документацию на эксплуатацию информационной системы

### **Занятие(-я):**

- 1.2.22. Процесс отладки. Отладочные классы.
- 1.2.25. Стоимостная оценка проекта.

### **Задание №1**

Выявить дефекты приложения - проекта (в соответствии с вариантом приложения). Сформировать отчет о дефектах в формате текстового документа в виде таблицы.

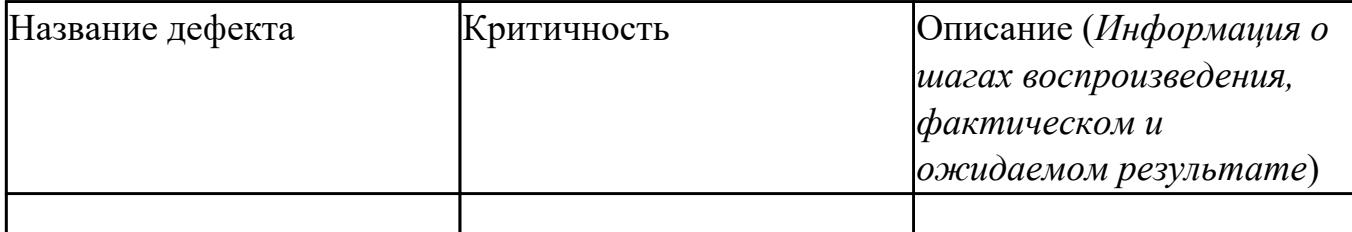

Сохранить отчет в папке с проектом.

Внести исправления в программный код, дефекты которого были выявлены. Внесенные изменения сопроводить комментариями кода.

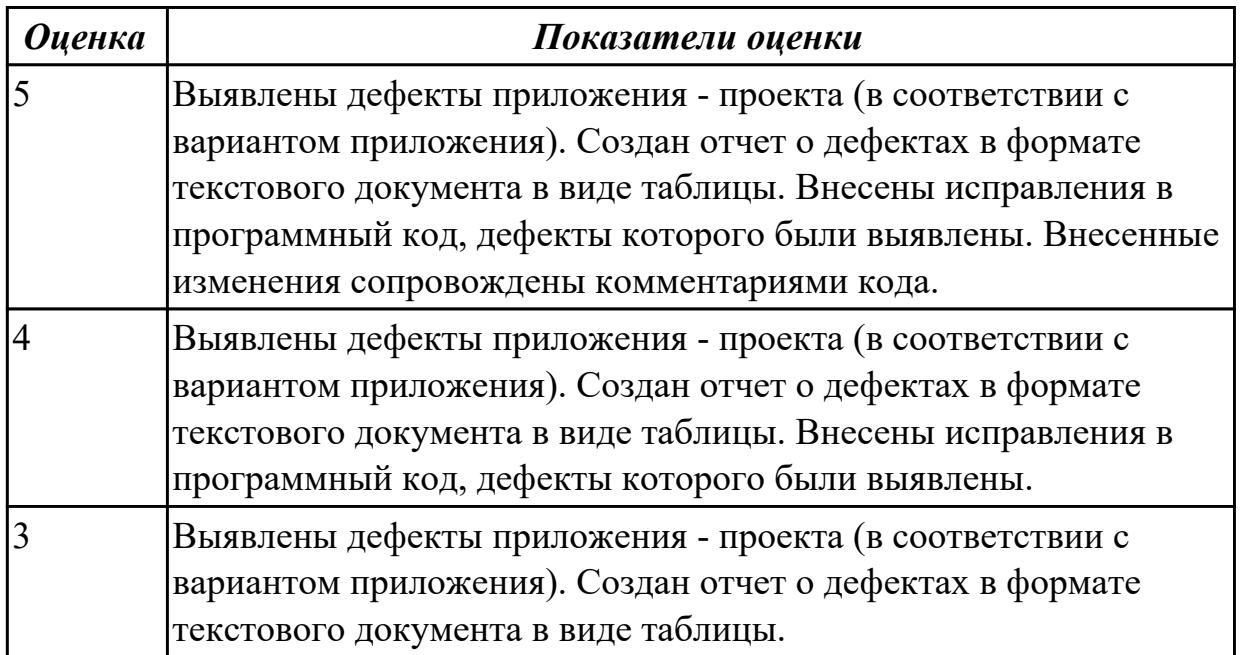

**Дидактическая единица:** 2.4 использовать алгоритмы обработки информации для различных приложений;

#### **Профессиональная(-ые) компетенция(-ии):**

ПК.5.4 Производить разработку модулей информационной системы в соответствии с техническим заданием

#### **Занятие(-я):**

1.1.9. Построение диаграммы вариантов использования и диаграммы последовательности, генерация кода.

1.2.7. Обоснование выбора технических средств.

1.2.8. Обоснование выбора технических средств.

1.2.13. Основные конструкции выбранного языка программирования. Описание переменных, организация ввода-вывода, реализация типовых алгоритмов.

1.2.19. Транспортные протоколы. Стандарты форматирования сообщений.

1.2.20. Транспортные протоколы. Стандарты форматирования сообщений.

1.2.21. Организация файлового ввода-вывода.

# **Задание №1**

Провести анализ предметной области «Студенческое общежитие».

Написать фрагмент программного кода подключения приложения к базе данных (два способа).

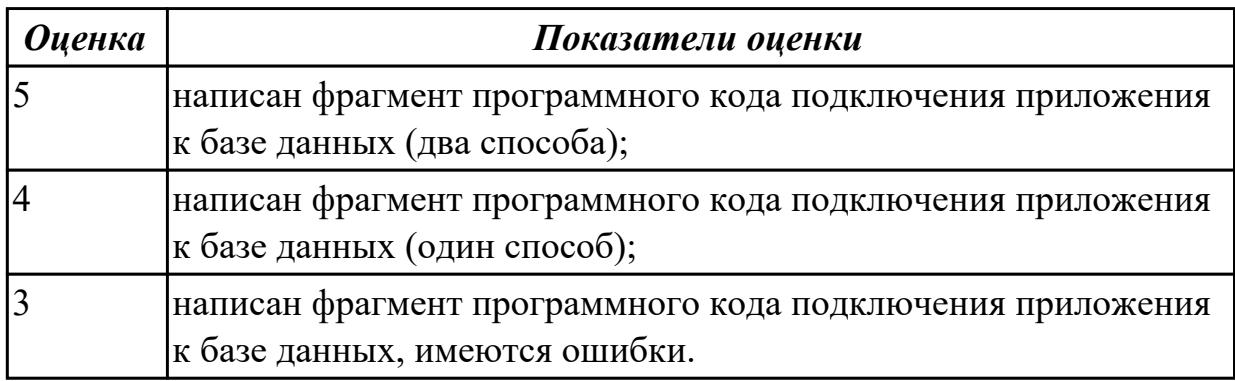

# **2.2.7 Текущий контроль (ТК) № 7**

**Тема занятия:** 1.3.9. Разработка графического интерфейса пользователя. **Метод и форма контроля:** Практическая работа (Информационно-аналитический) **Вид контроля:** Практическая работа с использование ИКТ

**Дидактическая единица:** 1.12 спецификации языка программирования, принципы создания графического пользовательского интерфейса (GUI), файлового ввода-

вывода, создания сетевого сервера и сетевого клиента

### **Профессиональная(-ые) компетенция(-ии):**

ПК.5.4 Производить разработку модулей информационной системы в соответствии с техническим заданием

# **Занятие(-я):**

1.2.13. Основные конструкции выбранного языка программирования. Описание переменных, организация ввода-вывода, реализация типовых алгоритмов.

1.2.14. Создание сетевого сервера и сетевого клиента.

1.2.15. Создание сетевого сервера и сетевого клиента.

1.2.24. Спецификация настроек типовой ИС.

1.3.2. Разработка объектно-ориентированного пользовательского интерфейса. **Задание №1**

Построить алгоритмы создания сетевого сервера и сетевого клиента. Отразить название этапов и краткое описание.

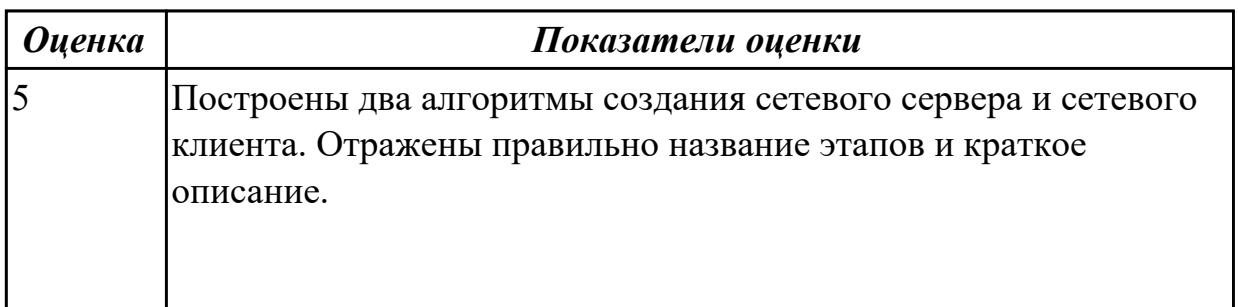

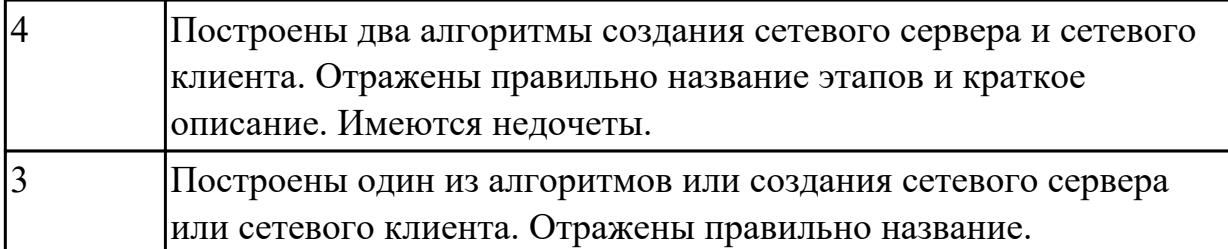

**Дидактическая единица:** 2.1 осуществлять постановку задач по обработке информации;

### **Профессиональная(-ые) компетенция(-ии):**

ПК.5.4 Производить разработку модулей информационной системы в соответствии с техническим заданием

#### **Занятие(-я):**

1.3.3. Постановка задач на курсовой проект.

#### **Задание №1**

На примере курсового проекта продемонстрировать постановку задач по обработке информации.

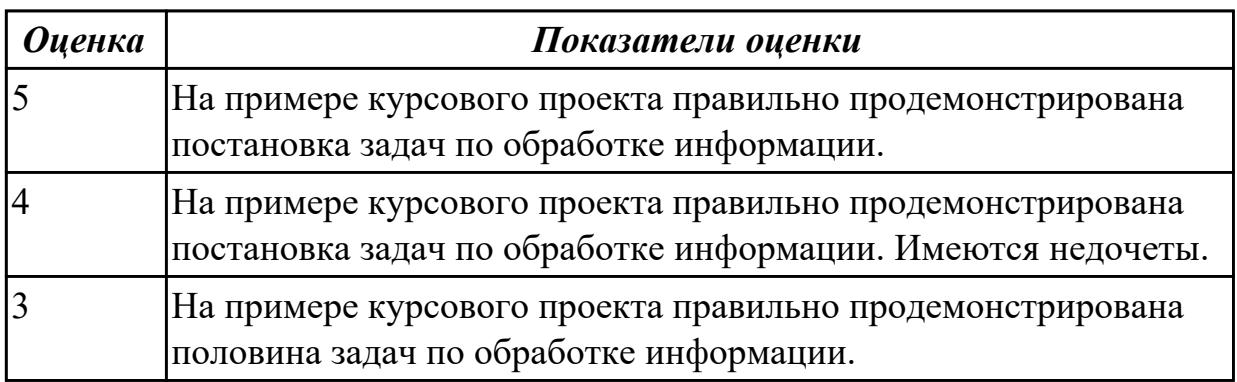

**Дидактическая единица:** 2.7 создавать и управлять проектом по разработке приложения;

### **Профессиональная(-ые) компетенция(-ии):**

ПК.5.4 Производить разработку модулей информационной системы в соответствии с техническим заданием

### **Занятие(-я):**

1.2.17. Виды, цели и уровни интеграции программных модулей.

1.3.1. Разработка объектно-ориентированного пользовательского интерфейса.

1.3.2. Разработка объектно-ориентированного пользовательского интерфейса.

### **Задание №1**

На примере курсового проекта продемонстрировать управление проектом по разработке приложения используя систему контроля версий.

*Оценка Показатели оценки*

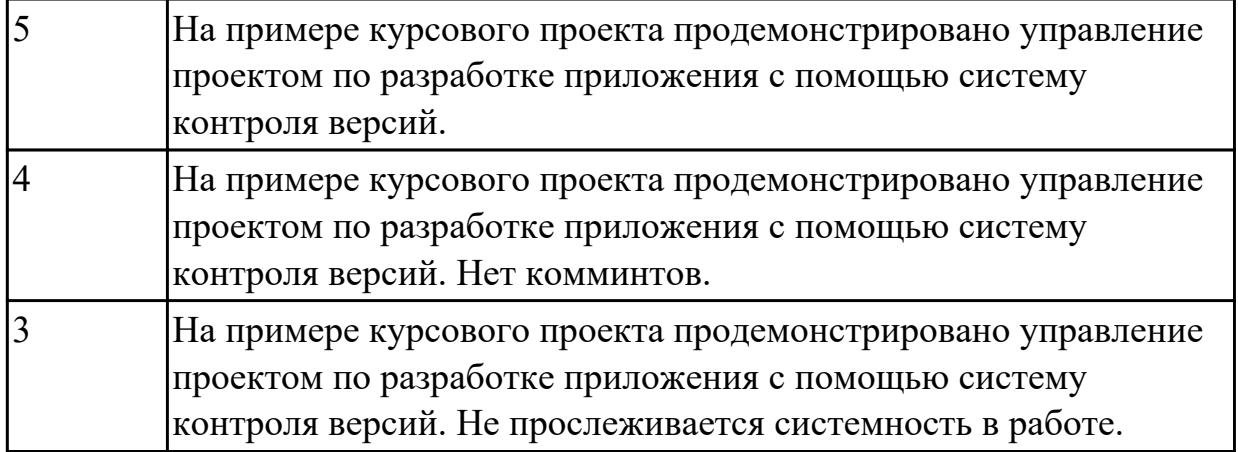

# **Дидактическая единица:** 2.6 разрабатывать графический интерфейс приложения; **Профессиональная(-ые) компетенция(-ии):**

ПК.5.4 Производить разработку модулей информационной системы в соответствии с техническим заданием

## **Занятие(-я):**

1.2.16. Разработка графического интерфейса пользователя.

1.2.27. Проектирование и разработка интерфейса пользователя.

- 1.2.28. Проектирование и разработка интерфейса пользователя.
- 1.3.1. Разработка объектно-ориентированного пользовательского интерфейса.
- 1.3.2. Разработка объектно-ориентированного пользовательского интерфейса.
- 1.3.7. Разработка графического интерфейса пользователя.
- 1.3.8. Разработка графического интерфейса пользователя.

### **Задание №1**

На примере курсового проекта продемонстрировать разработку графического интерфейс приложения. Создать 3 окна прототипа пользовательского интерфейса.

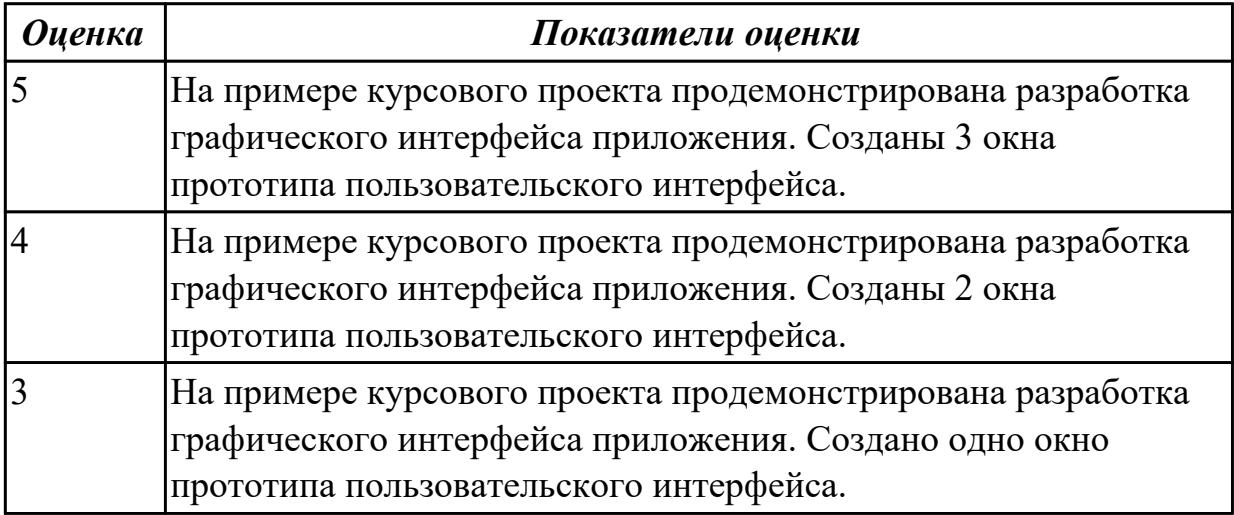

**Дидактическая единица:** 2.4 использовать алгоритмы обработки информации для различных приложений;

# **Профессиональная(-ые) компетенция(-ии):**

ПК.5.4 Производить разработку модулей информационной системы в соответствии с техническим заданием

## **Занятие(-я):**

1.3.6. Алгоритмы обработки информации.

### **Задание №1**

На примере курсового проекта показать использование алгоритмов обработки информации для приложения.

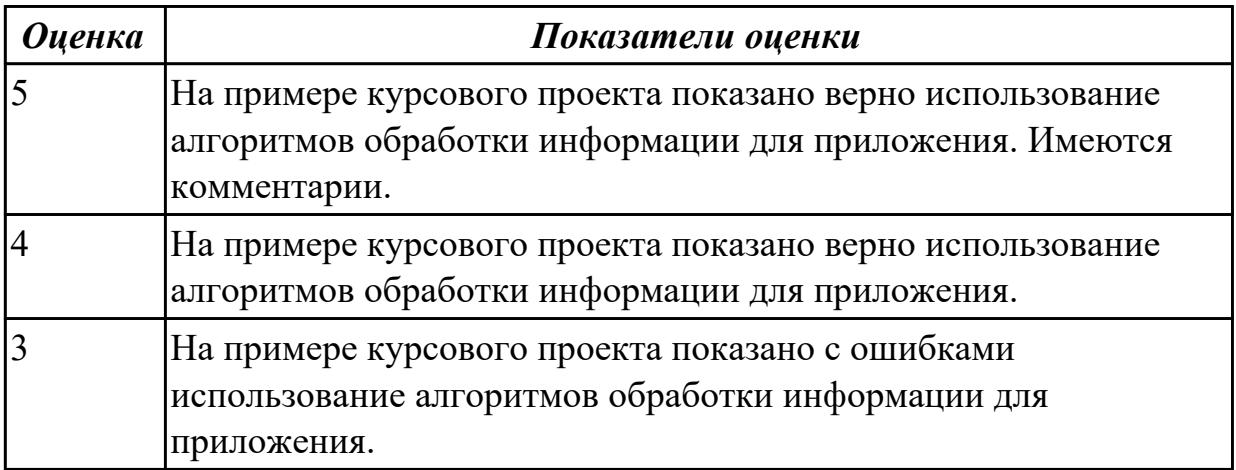

# **2.2.8 Текущий контроль (ТК) № 8**

**Тема занятия:** 1.3.25. Разработка приложений для моделирования процессов и явлений. Отладка приложения.

**Метод и форма контроля:** Практическая работа (Информационно-аналитический) **Вид контроля:** Практическая работа с применением ИКТ

**Дидактическая единица:** 1.6 национальную и международную систему стандартизации и сертификации и систему обеспечения качества продукции, методы контроля качества

### **Профессиональная(-ые) компетенция(-ии):**

ПК.5.7 Производить оценку информационной системы для выявления возможности ее модернизации

# **Занятие(-я):**

1.3.20. Национальная и международная система стандартизации и сертификации и систему обеспечения качества продукции, методы контроля качества.

# **Задание №1**

Ответить на вопросы:

- 1. Что такое стандартизация?
- 2. Что такое национальная система стандартизации?
- 3. Что понимается под объектом стандартизации?
- 4. Что такое стандарт?

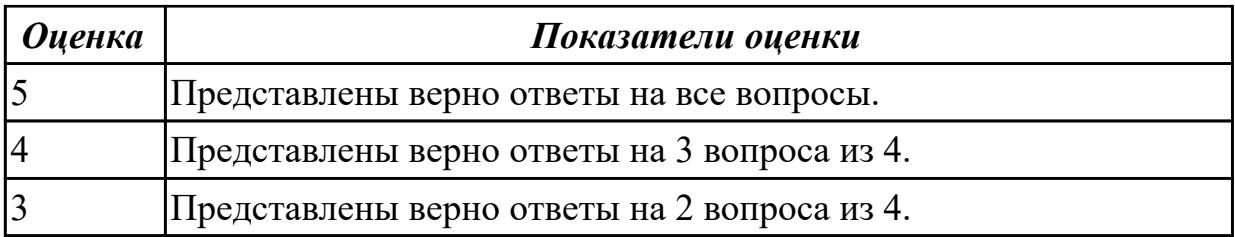

**Дидактическая единица:** 1.10 методы контроля качества объектно-

ориентированного программирования

### **Профессиональная(-ые) компетенция(-ии):**

ПК.5.4 Производить разработку модулей информационной системы в соответствии с техническим заданием

### **Занятие(-я):**

1.3.10. Выбор компонентов графического пользовательского интерфейса.

1.3.11. Выбор компонентов графического пользовательского интерфейса. Выбор формы диалога.

#### **Задание №1**

Ответить на вопросы:

- 1. Перечислите ООП-методологии.
- 2. Охарактеризуйте прототипное программирование.
- 3. Укажите причины, приводящие к снижению производительности программ из-за использования объектно-ориентированных средств.

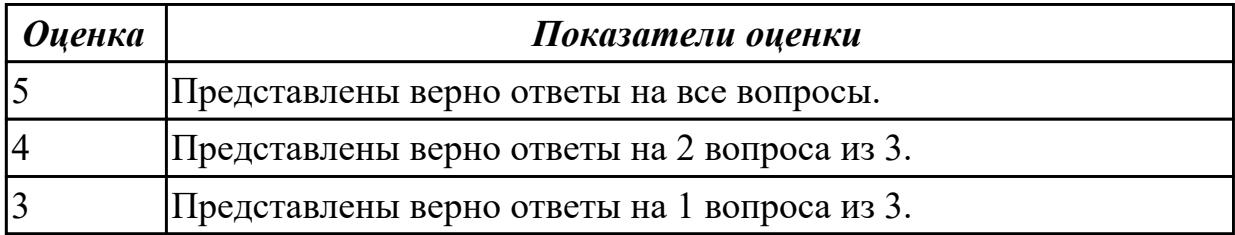

**Дидактическая единица:** 1.11 объектно-ориентированное программирование **Профессиональная(-ые) компетенция(-ии):**

ПК.5.4 Производить разработку модулей информационной системы в соответствии с техническим заданием

### **Занятие(-я):**

1.3.2. Разработка объектно-ориентированного пользовательского интерфейса.

1.3.15. Реализация алгоритмов обработки числовых данных.

### **Задание №1**

Ответить на вопросы:

1. Сформулировать определение понятию «Объектно-ориентированное программирование».

2. Перечислить четыре принципа объектно-ориентированного программирования.

3. Привести пример для следующих понятий в ООП: Объект, класс, атрибуты и методы.

4. Приведите пример демонстрирующий принцип ООП «Наследование».

5. Приведите пример демонстрирующий принцип ООП «Инкапсуляция».

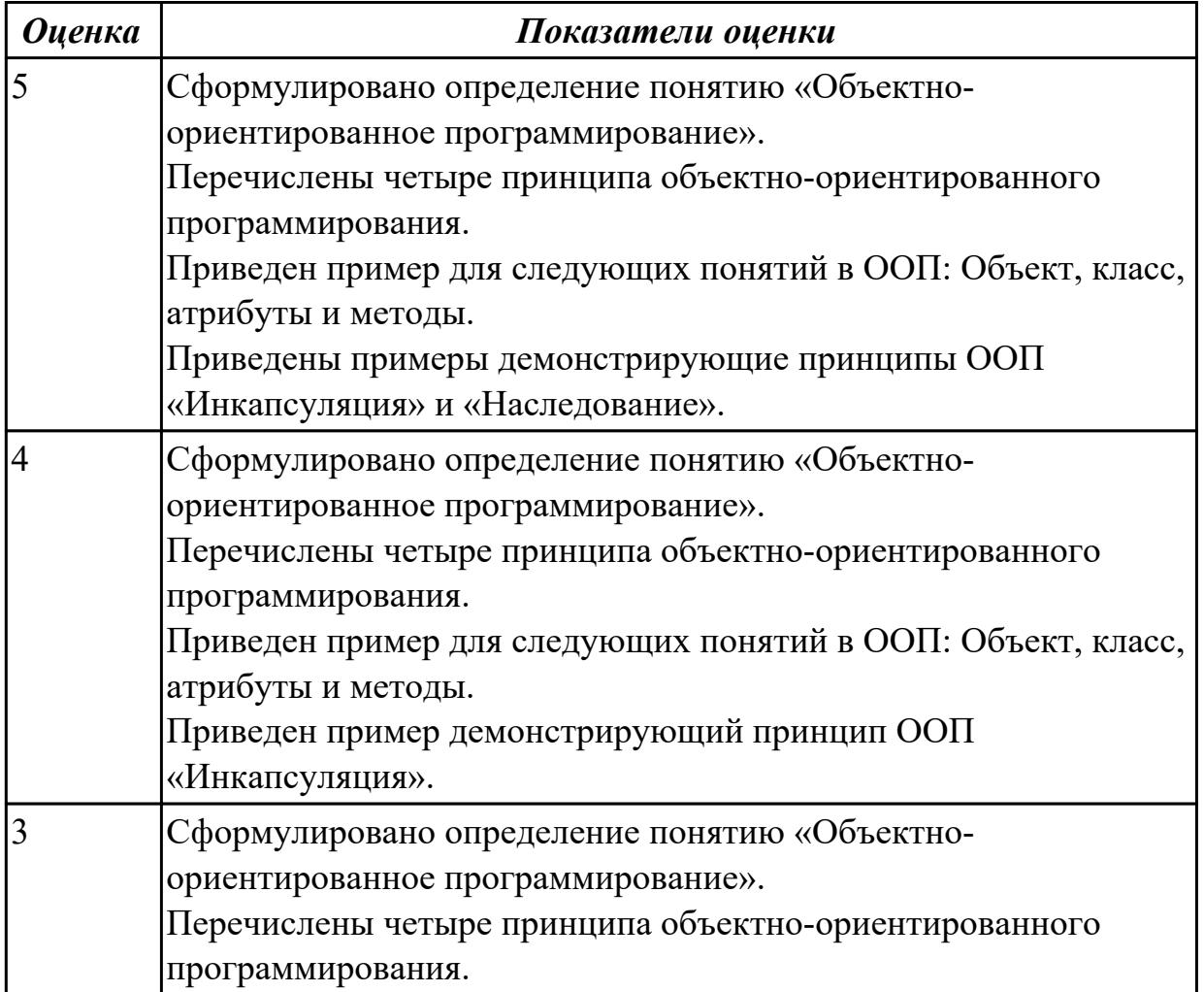

**Дидактическая единица:** 2.5 решать прикладные вопросы программирования и языка сценариев для создания программ;

#### **Профессиональная(-ые) компетенция(-ии):**

ПК.5.4 Производить разработку модулей информационной системы в соответствии с техническим заданием

### **Занятие(-я):**

1.3.5. Разработка процедурно-ориентированного пользовательского интерфейса.

- 1.3.7. Разработка графического интерфейса пользователя.
- 1.3.8. Разработка графического интерфейса пользователя.

1.3.14. Использование языков структурного, объектно-ориентированного

- программирования и языка сценариев для создания программ
- 1.3.16. Реализация алгоритмов поиска. Отладка приложения.
- 1.3.17. Реализация алгоритмов поиска.
- 1.3.19. Разработка приложений для моделирования процессов и явлений.
- 1.3.22. Разработка и отладка генератора случайных символов.
- 1.3.23. Разработка приложений для моделирования процессов и явлений.
- 1.3.24. Разработка программного продукта.

#### **Задание №1**

Написать программу «Создание текстового файла и запись данных в него данных». Создать текстовый файл, записать в него построчно данные, которые вводит пользователь.

Окончанием ввода служит пустая строка.

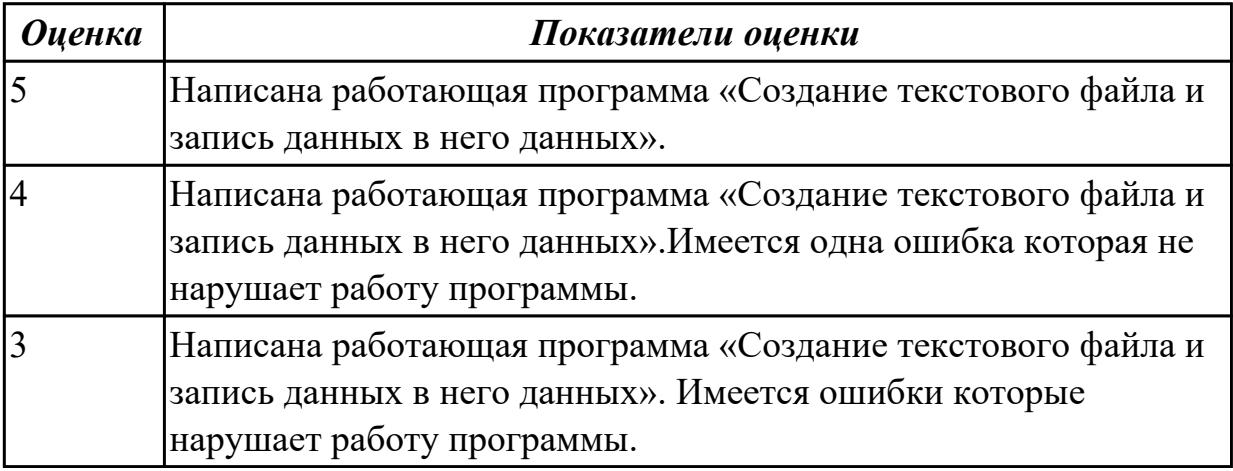

#### **2.2.9 Текущий контроль (ТК) № 9**

**Тема занятия:** 1.3.40. Разработка экспертной системы.

**Метод и форма контроля:** Практическая работа (Информационно-аналитический) **Вид контроля:** Практическая работа с применнием ИКТ

**Дидактическая единица:** 2.16 решать прикладные вопросы интеллектуальных систем с использованием статических экспертных систем, экспертных систем реального времени

#### **Профессиональная(-ые) компетенция(-ии):**

ПК.5.7 Производить оценку информационной системы для выявления возможности ее модернизации

#### **Занятие(-я):**

1.3.13. Решение прикладных вопросов интеллектуальных систем с использованием статических экспертных систем, экспертных систем реального времени.

- 1.3.30. Интеграция программного продукта.
- 1.3.39. Экспертные системы

#### **Задание №1**

1. Привести примеры:

- статических экспертных систем;
- экспертных систем реального времени.

2. Построить алгоритм работы прикладной программы с использованием экспертных систем реального времени для конкретной предметной области.

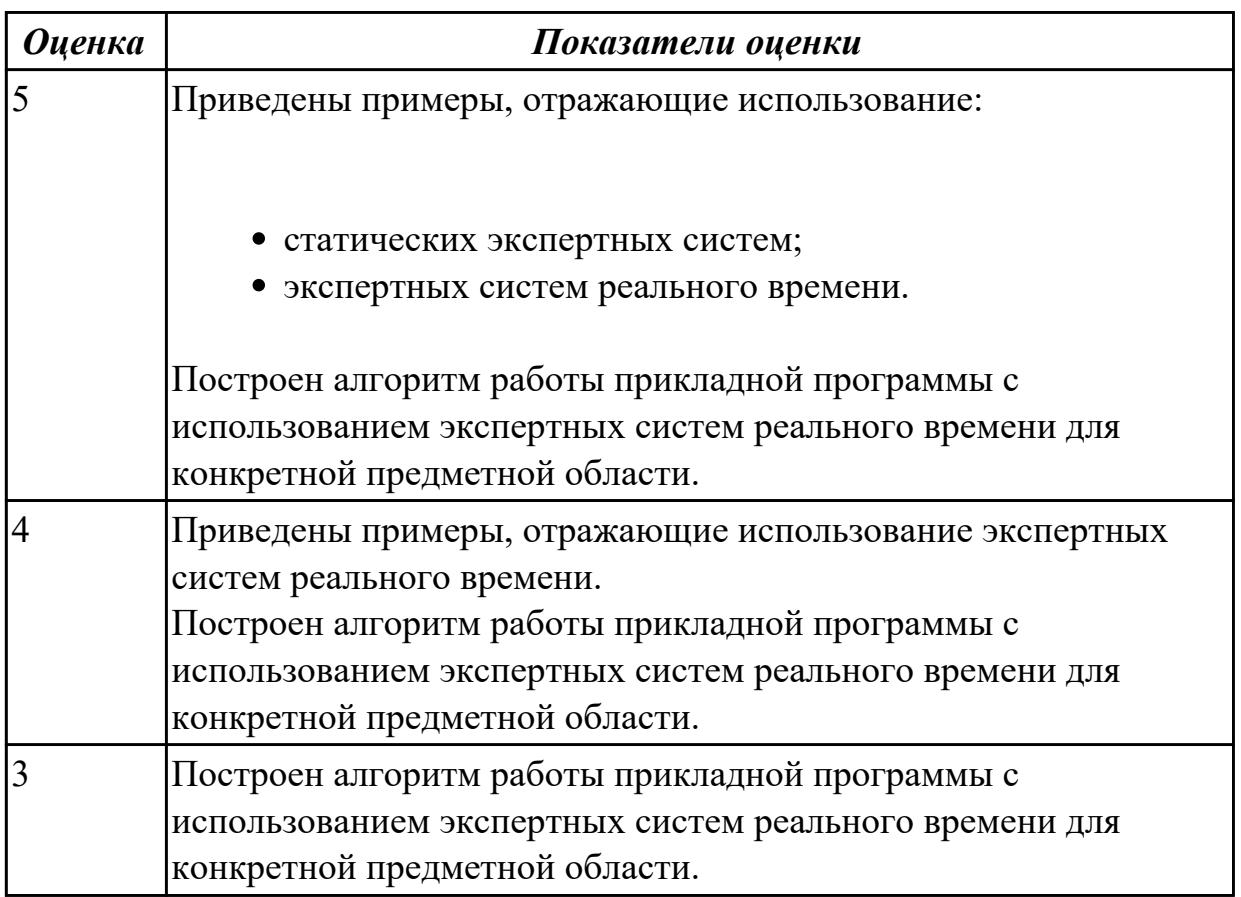

**Дидактическая единица:** 2.11 использовать языки структурного, объектно-

ориентированного программирования и языка сценариев для создания независимых программ

#### **Профессиональная(-ые) компетенция(-ии):**

ПК.5.4 Производить разработку модулей информационной системы в соответствии с техническим заданием

#### **Занятие(-я):**

1.3.4. Разработка процедурно-ориентированного пользовательского интерфейса.

- 1.3.10. Выбор компонентов графического пользовательского интерфейса.
- 1.3.26. Интеграция модуля в информационную систему.
- 1.3.27. Работа с программным кодом.
- 1.3.28. Интеграция модуля в информационную систему.
- 1.3.29. Интеграция модуля в информационную систему.
- 1.3.31. Программирование обмена сообщениями между модулями.

#### **Задание №1**

На примере курсового проекта продемонстрировать использование языков объектноориентированного программирования и языков сценариев для создания независимых программ.

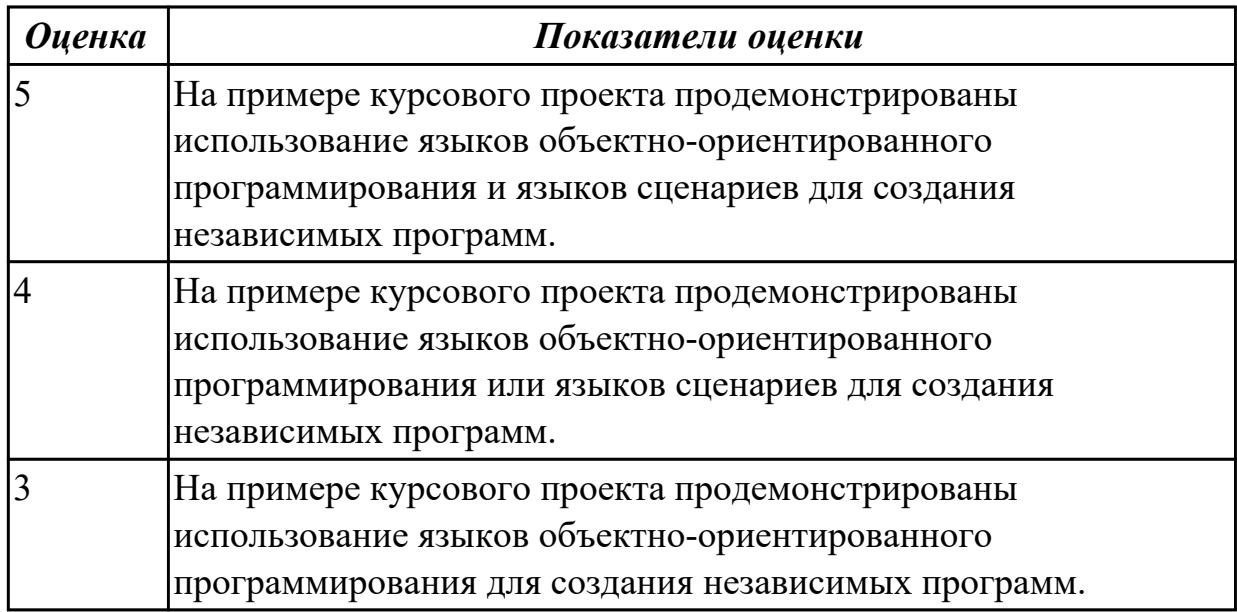

## **2.3 Результаты освоения МДК.05.03 Тестирование информационных систем подлежащие проверке на текущем контроле**

# **2.3.1 Текущий контроль (ТК) № 1**

**Тема занятия:** 1.1.16. Методы и способы идентификации сбоев и ошибок.

**Метод и форма контроля:** Письменный опрос (Опрос)

**Вид контроля:** Письменная работа

**Дидактическая единица:** 1.5 методы и средства проектирования, разработки и тестирования информационных систем;

#### **Профессиональная(-ые) компетенция(-ии):**

ПК.5.3 Разрабатывать подсистемы безопасности информационной системы в соответствии с техническим заданием

### **Занятие(-я):**

1.1.4. Виды и методы тестирования (в том числе автоматизированные).

- 1.1.5. Тестовые сценарии, тестовые варианты.
- 1.1.6. Оформление результатов тестирования.

1.1.7. Инструментарии анализа качества программных продуктов в среде разработке.

1.1.9. Инструментарии анализа качества программных продуктов в среде разработке.

- 1.1.10. Обработка исключительных ситуаций.
- 1.1.11. Методы и способы идентификации сбоев и ошибок.
- 1.1.12. Обработка исключительных ситуаций.

1.1.13. Методы и способы идентификации сбоев и ошибок.

1.1.14. Методы и способы идентификации сбоев и ошибок.

1.1.15. Методы и способы идентификации сбоев и ошибок.

#### **Задание №1**

Ответить на вопросы:

Какие виды испытаний (тестирования) информационной системы существуют? Перечислите этапы тестирования.

В чем отличие процесса отладки от тестирования?

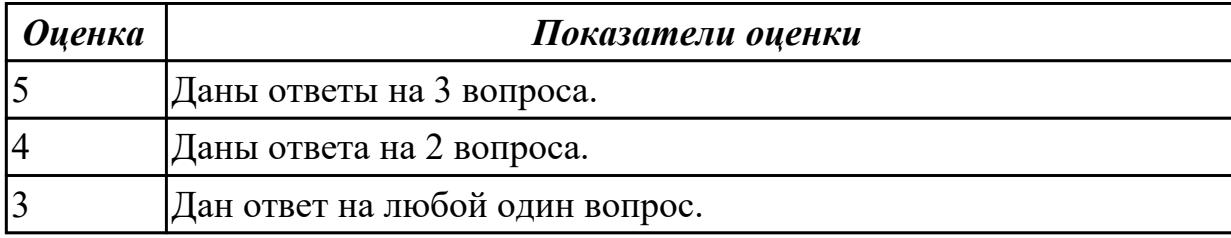

**Дидактическая единица:** 1.13 особенности программных средств, используемых в разработке ИС

#### **Профессиональная(-ые) компетенция(-ии):**

ПК.5.5 Осуществлять тестирование информационной системы на этапе опытной эксплуатации с фиксацией выявленных ошибок кодирования в разрабатываемых модулях информационной системы

### **Занятие(-я):**

1.1.1. Организация тестирования в команде разработчиков.

1.1.7. Инструментарии анализа качества программных продуктов в среде разработке.

### **Задание №1**

Заполнить таблицу «Программные средства, используемые в разработке ИС», вписав в пустые поля по 2 инструмента разработки ПП, описав особенности и перечислив альтернативы (минимум два).

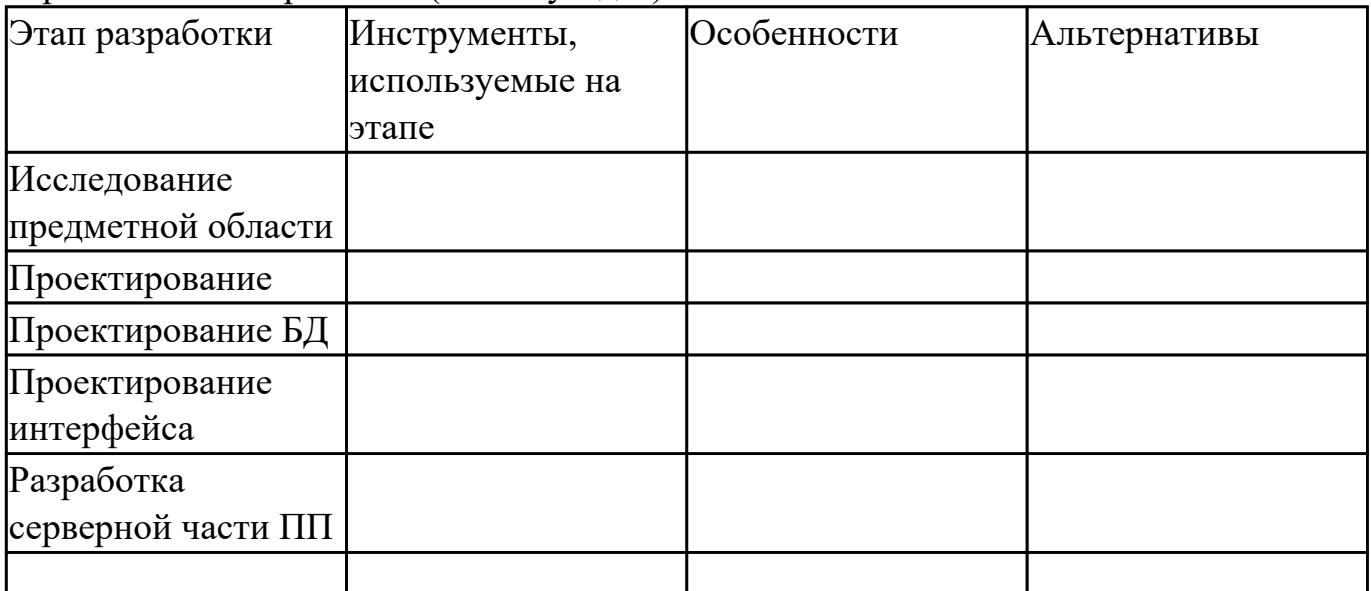

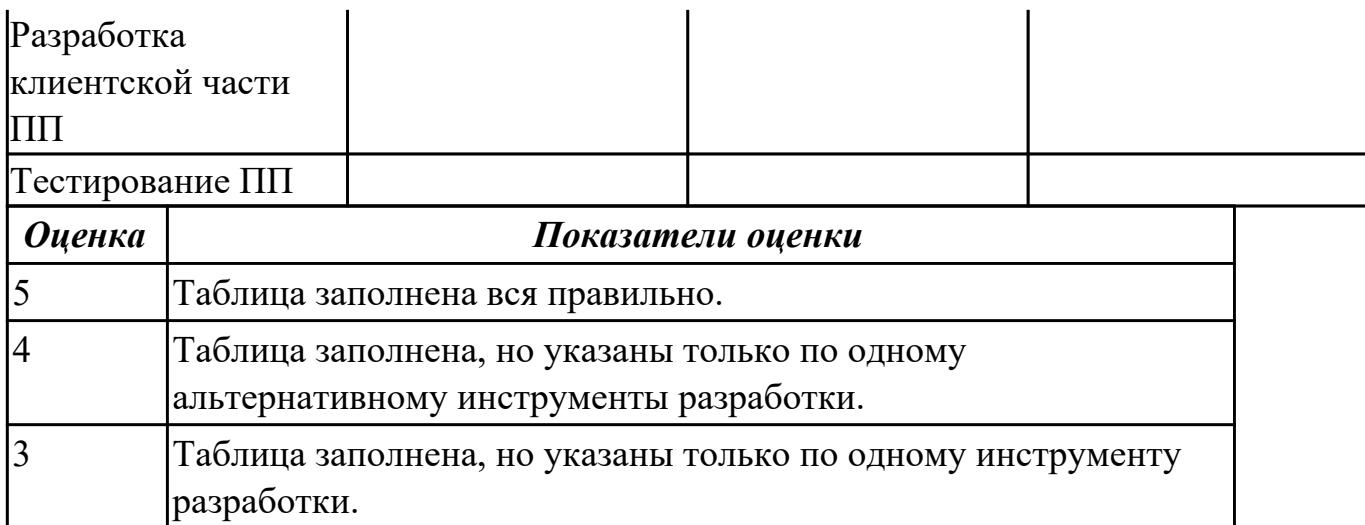

**Дидактическая единица:** 2.13 разрабатывать проектную документацию на эксплуатацию информационной системы

### **Профессиональная(-ые) компетенция(-ии):**

ПК.5.5 Осуществлять тестирование информационной системы на этапе опытной эксплуатации с фиксацией выявленных ошибок кодирования в разрабатываемых модулях информационной системы

#### **Занятие(-я):**

1.1.11. Методы и способы идентификации сбоев и ошибок.

### **Задание №1**

Ответить на вопросы:

1. Какой необходимо знать ГОСТ для оформления проектной документацию на эксплуатацию информационной системы?

2. Кто разрабатывает документацию на эксплуатацию информационной системы?

3. Учитывается ли техническое задание при написании документацию на

эксплуатацию информационной системы? Обоснуйте ответ.

- 4. Назовите 4 основных требования к технической документации.
- 5. Что такое стандарты «де-факто»?
- 6. Что такое корпоративные стандарты?
- 7. Что устанавливает стандарт проектирования?
- 8. Что определяет международный стандарт ISO/IEC 12207?

9. Какие работы, согласно ГОСТ 34.601-90, включает стадия сопровождения автоматизированной системы?

10. Что определяет план передачи ПО?

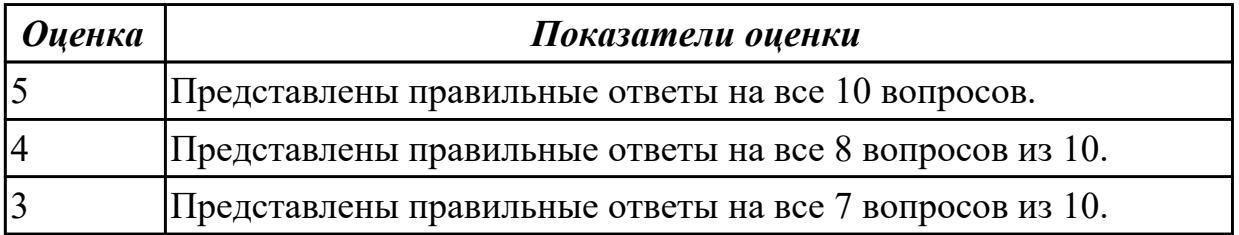

# **2.3.2 Текущий контроль (ТК) № 2**

**Тема занятия:** 1.1.29. Функциональное тестирование программного обеспечения. **Метод и форма контроля:** Практическая работа (Информационно-аналитический) **Вид контроля:** Практическая работа с применением ИКТ

**Дидактическая единица:** 1.8 важность рассмотрения всех возможных вариантов и получения наилучшего решения на основе анализа и интересов клиента

### **Профессиональная(-ые) компетенция(-ии):**

ПК.5.3 Разрабатывать подсистемы безопасности информационной системы в соответствии с техническим заданием

### **Занятие(-я):**

1.1.11. Методы и способы идентификации сбоев и ошибок.

1.1.23. Использование инструментария анализа качества.

### **Задание №1**

Ответить на вопросы:

1. Почему важно учитывать интересы клиента в разработке программного продукта?

2. Как анализ данных влияет на получение всех возможных вариантов и получения наилучшего решения программного продукта?

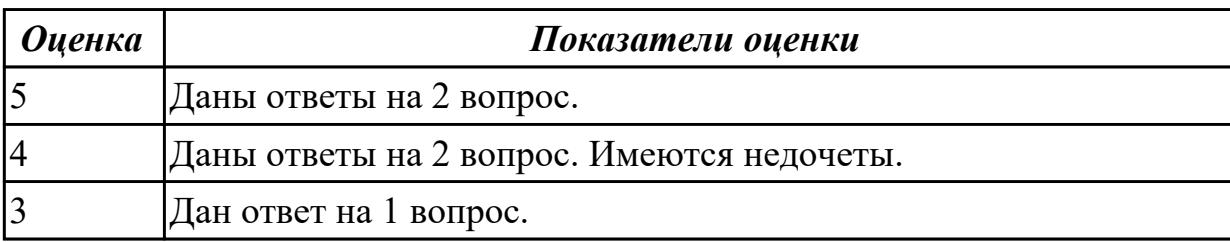

**Дидактическая единица:** 2.9 работать с инструментальными средствами обработки информации

### **Профессиональная(-ые) компетенция(-ии):**

ПК.5.3 Разрабатывать подсистемы безопасности информационной системы в соответствии с техническим заданием

### **Занятие(-я):**

1.1.2. Виды и методы тестирования (в том числе автоматизированные).

### **Задание №1**

Продемонстрировать работу с инструментальными средствами обработки информации на примере разработки программного продукта. Указать входные и выходные данные. Обозначить основные функции и процедуры. Обосновать использование используемых инструментов.

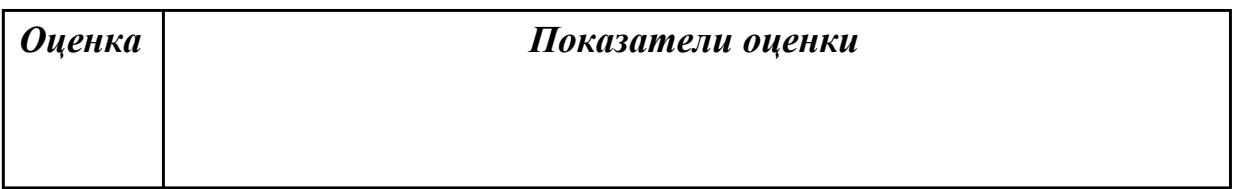

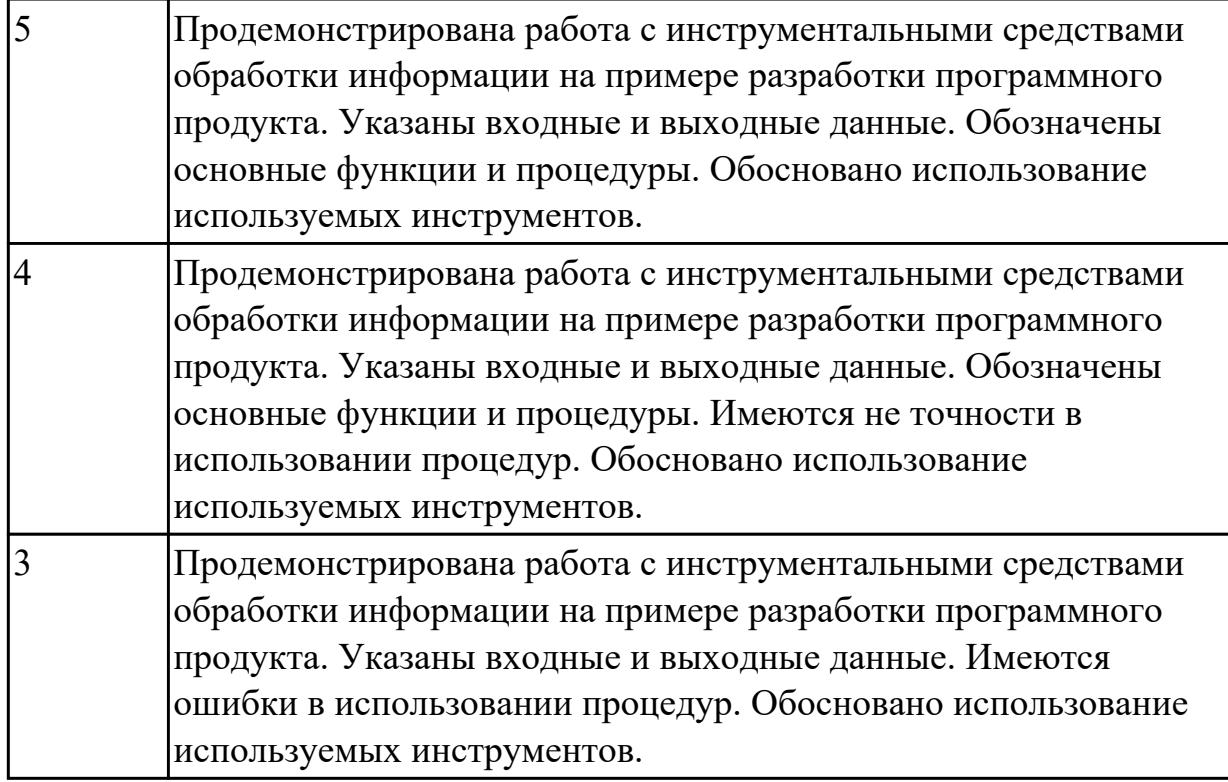

**Дидактическая единица:** 2.14 использовать стандарты при оформлении программной документации

#### **Профессиональная(-ые) компетенция(-ии):**

ПК.5.5 Осуществлять тестирование информационной системы на этапе опытной эксплуатации с фиксацией выявленных ошибок кодирования в разрабатываемых модулях информационной системы

#### **Занятие(-я):**

1.1.21. Разработка тестового сценария проекта.

#### **Задание №1**

Используя стандарты при оформлении программной документации, а именно ГОСТ 34.602-2020 показать необходимость пункта «Системные требования» и «Этапы разработки».

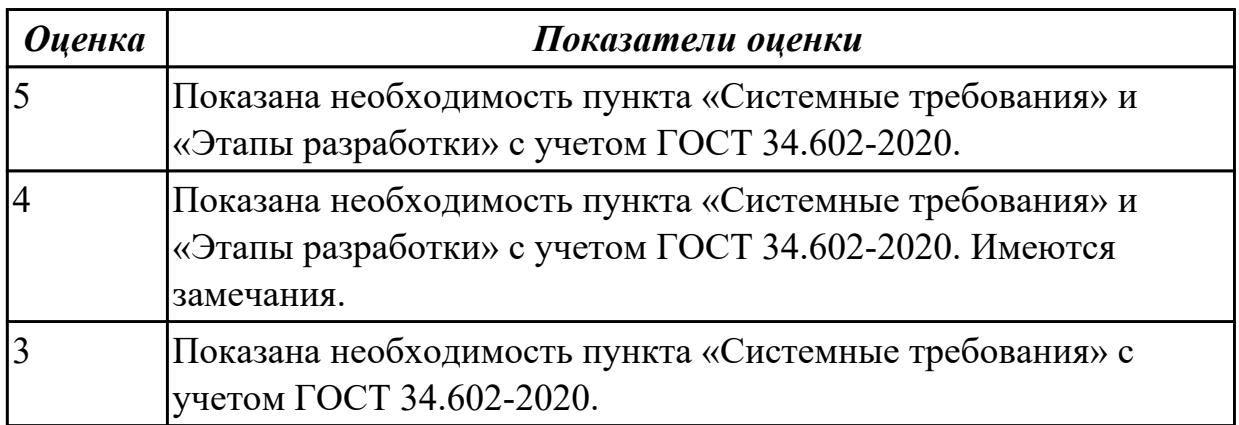

# **2.3.3 Текущий контроль (ТК) № 3**

**Тема занятия:** 1.1.44. Тестирование мобильных приложений.

**Метод и форма контроля:** Практическая работа (Информационно-аналитический) **Вид контроля:** Практическая работа с ипользованием ИКТ

**Дидактическая единица:** 2.12 использовать методы тестирования в соответствии с техническим заданием

### **Профессиональная(-ые) компетенция(-ии):**

ПК.5.5 Осуществлять тестирование информационной системы на этапе опытной эксплуатации с фиксацией выявленных ошибок кодирования в разрабатываемых модулях информационной системы

### **Занятие(-я):**

1.1.2. Виды и методы тестирования (в том числе автоматизированные).

1.1.3. Виды и методы тестирования (в том числе автоматизированные).

1.1.5. Тестовые сценарии, тестовые варианты.

1.1.8. Инструментарии анализа качества программных продуктов в среде разработке.

1.1.17. Выявление ошибок системных компонентов.

1.1.19. Реинжиниринг бизнес-процессов в информационных системах.

1.1.20. Реинжиниринг бизнес-процессов в информационных системах.

- 1.1.21. Разработка тестового сценария проекта.
- 1.1.22. Разработка тестовых пакетов.

1.1.23. Использование инструментария анализа качества.

1.1.24. Средства тестирования информационной системы.

1.1.25. Анализ и обеспечение обработки исключительных ситуаций.

1.1.26. Анализ и обеспечение обработки исключительных ситуаций.

1.1.28. Регрессионное тестирование.

1.1.29. Функциональное тестирование программного обеспечения.

1.1.30. Функциональное тестирование программного обеспечения. Интеграционное тестирование.

1.1.31. Функциональное тестирование программного обеспечения. Тестирование безопасности.

1.1.32. Функциональное тестирование программного обеспечения. Smokeтестирование.

1.1.33. Функциональное тестирование программного обеспечения. Системное тестирование.

1.1.34. Функциональное тестирование программного обеспечения. Тестирование документации.

1.1.35. Функциональное тестирование программного обеспечения. Тестирование документации. Тестирование мобильных приложений.

1.1.36. Функциональное тестирование программного обеспечения. Тестирование удобства использования.

1.1.37. Функциональное тестирование программного обеспечения.

Конфигурационное тестирование.

- 1.1.38. Нагрузочное тестирование, стрессовое тестирование.
- 1.1.39. Тестирование интеграции.
- 1.1.40. Конфигурационное тестирование.
- 1.1.41. Тестирование установки.
- 1.1.42. Альтернативные и дополнительные классификации тестирования.
- 1.1.43. Тестирование мобильных приложений.

### **Задание №1**

Создать 3 теста для проверки работы метода, проверяющего сложность пароля по набору тестов.

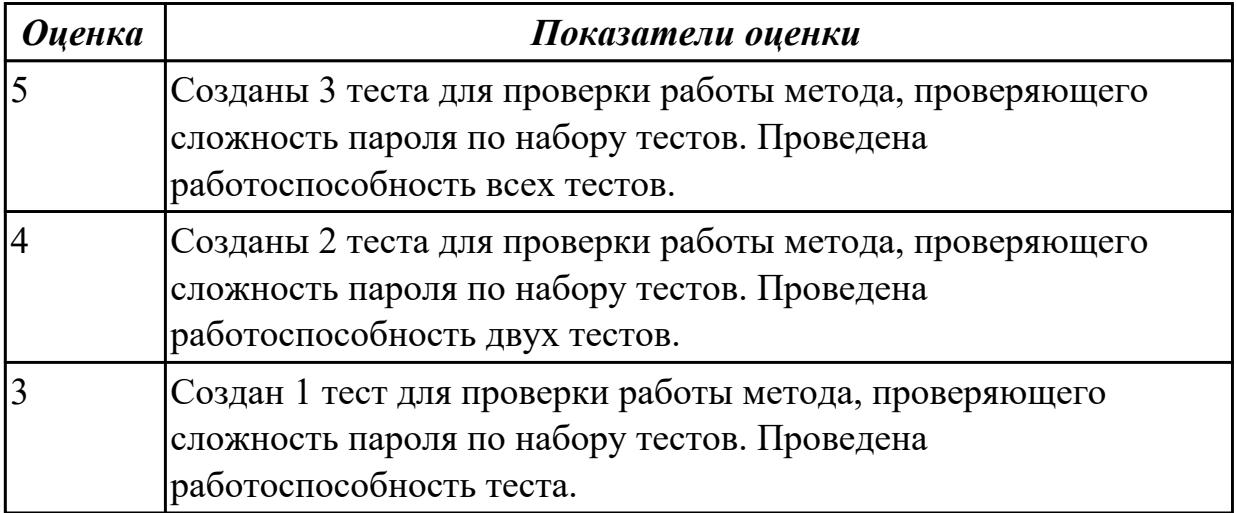

# **2.3.4 Текущий контроль (ТК) № 4**

**Тема занятия:** 1.1.53. Использование техник тестирования: поиск причин возникновения дефектов

**Метод и форма контроля:** Практическая работа (Информационно-аналитический) **Вид контроля:** Практическая работа с использованием ИКТ

**Дидактическая единица:** 2.12 использовать методы тестирования в соответствии с техническим заданием

### **Профессиональная(-ые) компетенция(-ии):**

ПК.5.5 Осуществлять тестирование информационной системы на этапе опытной эксплуатации с фиксацией выявленных ошибок кодирования в разрабатываемых модулях информационной системы

### **Занятие(-я):**

- 1.1.44. Тестирование мобильных приложений.
- 1.1.45. Тестирование веб-приложений.
- 1.1.46. Создание Чек-листов, тест-кейсов, наборы тест-кейсов.
- 1.1.47. Создание Чек-листов, тест-кейсов, наборы тест-кейсов.
- 1.1.48. Использование техник тестирования: позитивные и негативные тест-кейсы.

1.1.49. Использование техник тестирование: классы эквивалентности и граничные условия.

1.1.50. Пользование техник тестирование: доменное тестирование и комбинации параметров.

1.1.51. Использование техник тестирования: попарное тестирование и поиск комбинаций.

1.1.52. Использование техник тестирования: исследовательское тестирование **Задание №1**

Продемонстрировать использование техник тестирования: позитивные и негативные тест-кейсы на конкретном примере. Заполнить таблицу.

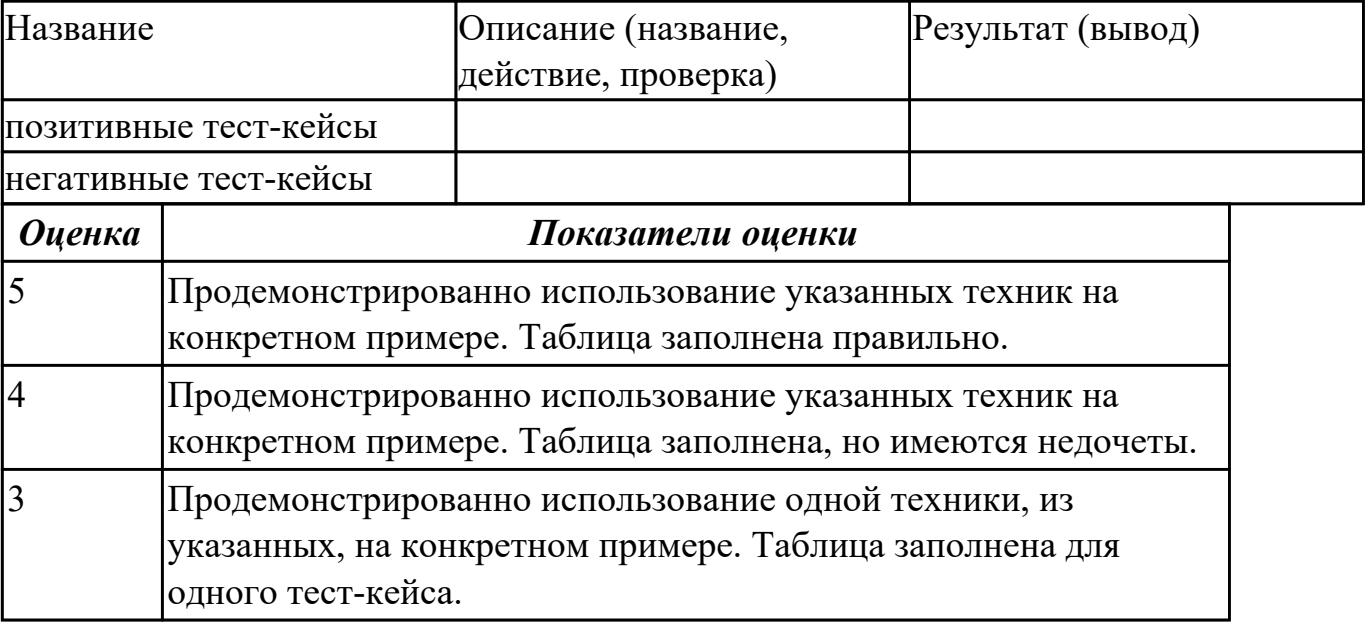

## **2.4. Результаты освоения УП.05, подлежащие проверке на текущем контроле 2.4.1 Текущий контроль (ТК) № 1**

**Вид работы:** 1.1.1.5 Разработка прототипов пользовательского интерфейса. **Метод и форма контроля:** Практическая работа (Информационно-аналитический) **Вид контроля:** Практическая работа с применением ИКТ

**Дидактическая единица:** 2.1 осуществлять постановку задач по обработке информации;

# **Профессиональная(-ые) компетенция(-ии):**

ПК.5.1 Собирать исходные данные для разработки проектной документации на информационную систему

### **Задание №1**

Составить фрагмент технического задания на разработку ИС для учителей в школе. Указать требования к функционалу ИС.

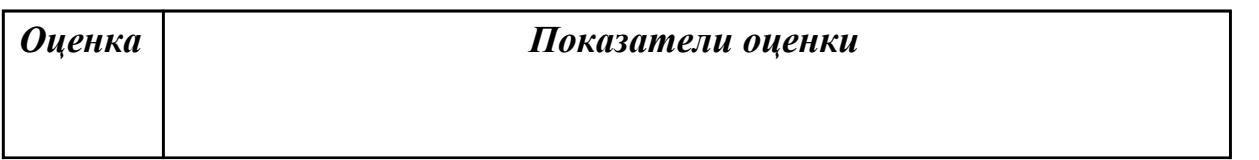

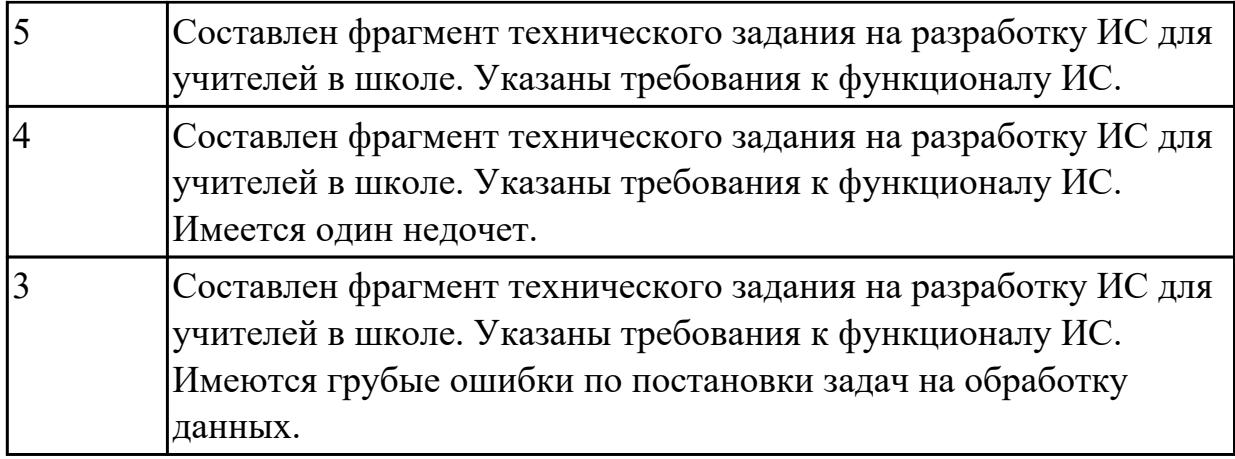

#### **Дидактическая единица:** 2.2 проводить анализ предметной области; **Профессиональная(-ые) компетенция(-ии):**

ПК.5.1 Собирать исходные данные для разработки проектной документации на информационную систему

### **Задание №1**

Провести анализ предметной области. Построить модель AS- IS и TO-BE. Представить контекстную модель, цель, точку зрения. Представить диаграммы декомпозиции А0, А1, А2.

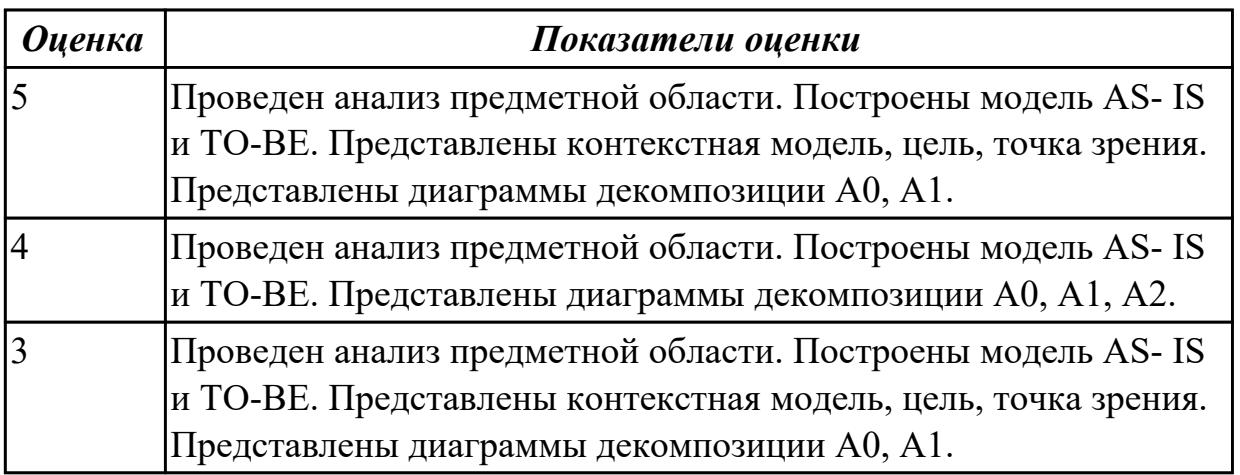

**Дидактическая единица:** 2.3 осуществлять выбор модели и средства построения информационной системы и программных средств;

# **Профессиональная(-ые) компетенция(-ии):**

ПК.5.1 Собирать исходные данные для разработки проектной документации на информационную систему

### **Задание №1**

Обосновать выбор средств реализации для разработки программного продукта. Определить преимущества.

*Оценка Показатели оценки*

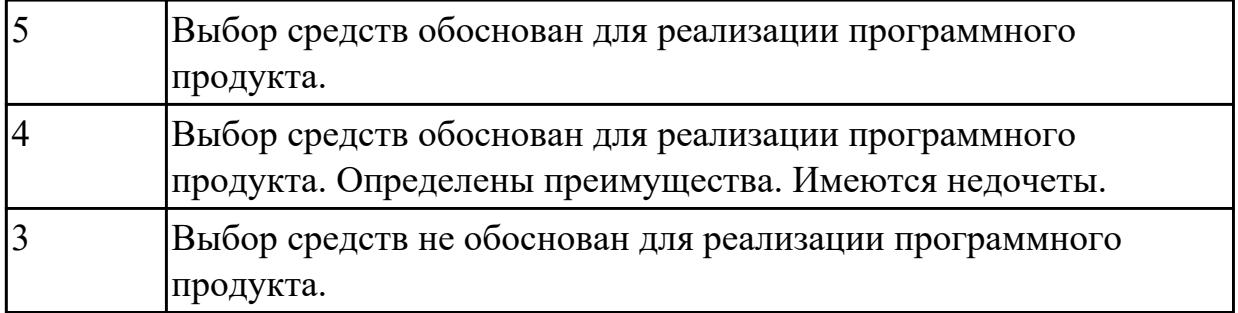

**Дидактическая единица:** 2.8 проектировать и разрабатывать систему по заданным требованиям и спецификациям

### **Профессиональная(-ые) компетенция(-ии):**

ПК.5.1 Собирать исходные данные для разработки проектной документации на информационную систему

ПК.5.2 Разрабатывать проектную документацию на разработку информационной системы в соответствии с требованиями заказчика

#### **Задание №1**

Спроектировать ER-модель с помощью Case-средства проектирования баз данных – MySQL Workbench для приложения «Даешь Рекламу».

Описание предметной области:

Необходимо хранить информацию о товаре, который производится предприятиями области – каждый товар имеет название,

номер, относится к какой-либо группе товаров (канцелярские принадлежности, бумага, скобяные товары и т.п.).

Цена товара меняется во времени и определяется позицией прайс-листа,

выпускаемого периодически на предприятии, производящем товар.

Предприятие характеризуется названием, имеет статистический код, адрес, телефон. Каждое предприятие может производит много товаров, и в тоже время один и тот же товар могут производить несколько предприятий.

Также необходимо знать ФИО и должность руководителя предприятия, телефон отдела маркетинга предприятия, руководителя отдела маркетинга, ФИО контактного лица.

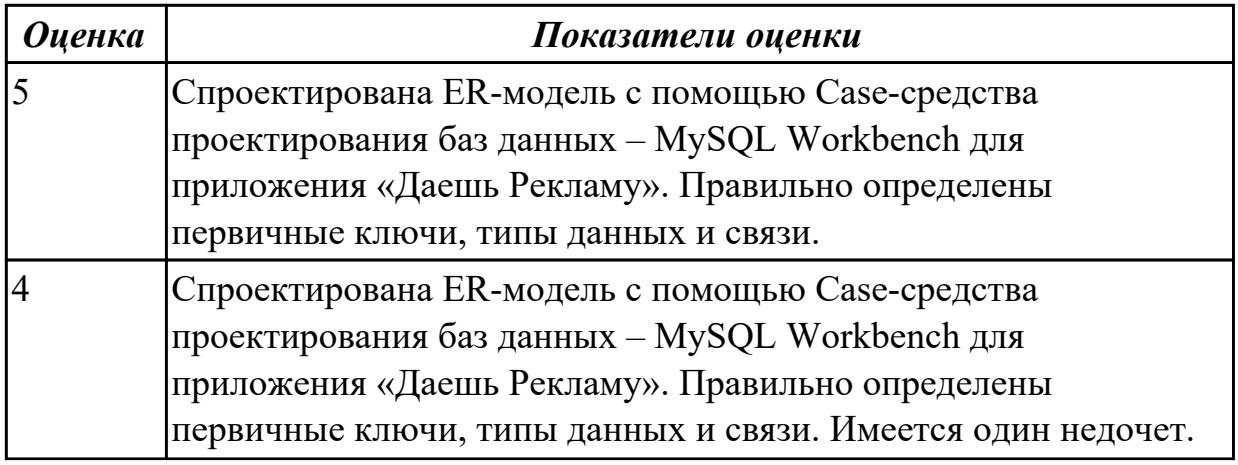

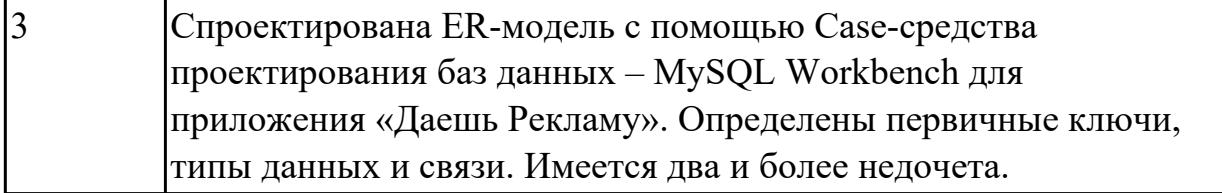

**Дидактическая единица:** 2.6 разрабатывать графический интерфейс приложения; **Профессиональная(-ые) компетенция(-ии):**

ПК.5.1 Собирать исходные данные для разработки проектной документации на информационную систему

ПК.5.2 Разрабатывать проектную документацию на разработку информационной системы в соответствии с требованиями заказчика

### **Задание №1**

По предложенному описанию предметной области спроектировать пользовательский интерфейс будущего приложения «Даешь Рекламу». Представить прототип из 5 окон.

Описание предметной области:

Необходимо хранить информацию о товаре, который производится предприятиями области – каждый товар имеет название,

номер, относится к какой-либо группе товаров (канцелярские принадлежности, бумага, скобяные товары и т.п.).

Цена товара меняется во времени и определяется позицией прайс-листа,

выпускаемого периодически на предприятии, производящем товар.

Предприятие характеризуется названием, имеет статистический код, адрес, телефон. Каждое предприятие может производит много товаров, и в тоже время один и тот же товар могут производить несколько предприятий.

Также необходимо знать ФИО и должность руководителя предприятия, телефон отдела маркетинга предприятия, руководителя отдела маркетинга, ФИО контактного лица.

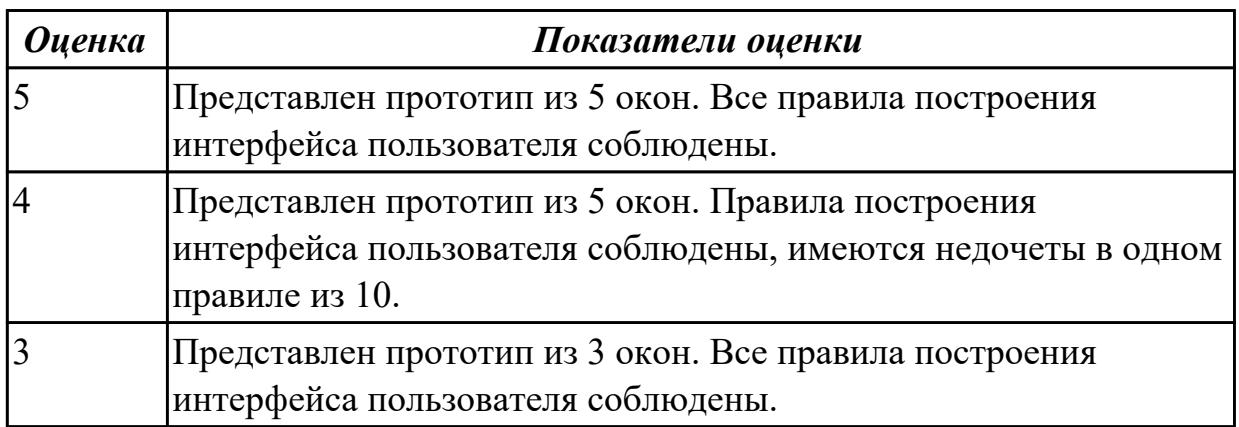

2.4.2 Текущий контроль (ТК) № 2

**Вид работы:** 2.1.1.4 Инструментальные средства разработки ПП.

**Метод и форма контроля:** Практическая работа (Информационно-аналитический) **Вид контроля:** Практическая работа с применением ИКТ

**Дидактическая единица:** 2.4 использовать алгоритмы обработки информации для различных приложений;

### **Профессиональная(-ые) компетенция(-ии):**

ПК.5.4 Производить разработку модулей информационной системы в соответствии с техническим заданием

#### **Задание №1**

Составить алгоритмы для приложения «Места проведения досуга граждан» (информационная служба города).

Организация, занимающиеся организацией досуга населения.

Описание предметной области: необходимо вести учет всех объектов города, где могут проходит развлекательные мероприятия,

отдых граждан. Объект характеризуется названием, типом (танцзал, спортзал, бильярдный клуб и.т.), адресом, количеством мест, адресом,

информацией о владельце – частное, юридическое лицо, название, имя, ФИО руководителя, контактный телефон, дата открытия.

Объект может закрыться, а потом снова начать работу (сезонные объекты), это необходимо учитывать.

Необходимо собирать информацию о популярности среди населения данного объекта (дата, количество посетивших объект).

Также необходимо иметь информацию о мероприятиях, заявленных на проведение. В заявке должны учитываться: название объекта,

дата проведения, название мероприятия, вид мероприятия

(концерт, клубное первенство, просмотр фильма и т.п.).

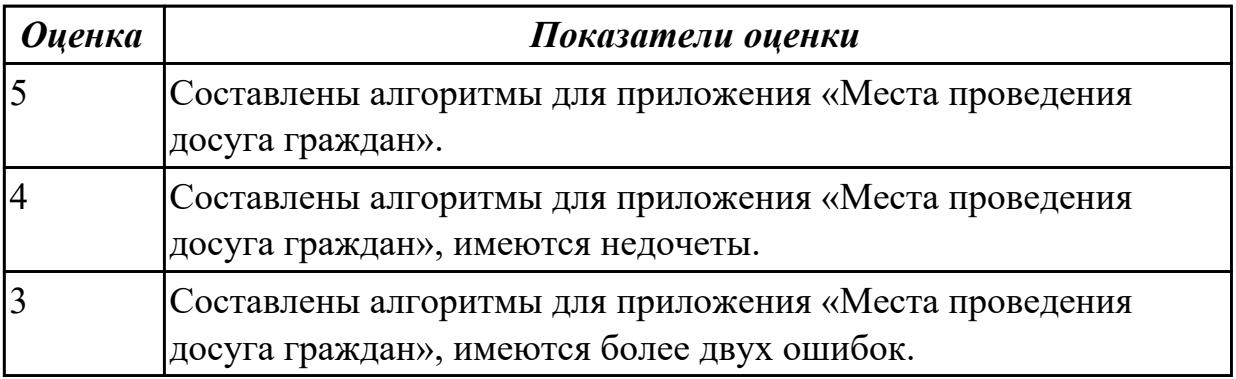

**Дидактическая единица:** 2.5 решать прикладные вопросы программирования и языка сценариев для создания программ;

### **Профессиональная(-ые) компетенция(-ии):**

ПК.5.4 Производить разработку модулей информационной системы в соответствии с техническим заданием

#### **Задание №1**

Проанализировать разработанное ранее приложение для учителей в школе и систем (приложений) реального мира, составить перечень 5 аналогов данного приложения.

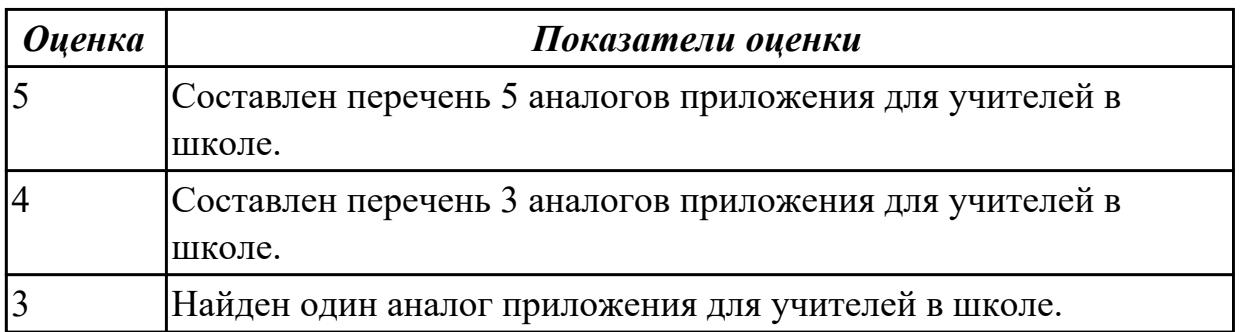

**Дидактическая единица:** 3.1 управлении процессом разработки приложений с использованием инструментальных средств;

### **Профессиональная(-ые) компетенция(-ии):**

ПК.5.1 Собирать исходные данные для разработки проектной документации на информационную систему

### **Задание №1**

Выполнить следующее задание:

1. создать необходимую файловую структуру проекта с использованием IDE Eclipse;

2. распределить ответственность между участниками группы;

3.создать репозиторий проекта для 4-х учетных записей.

Дать ответы на вопросы:

1. Зачем используют совместную разработку программного обеспечения?

2. Какие права доступа в собственном репозитории участника проекта?

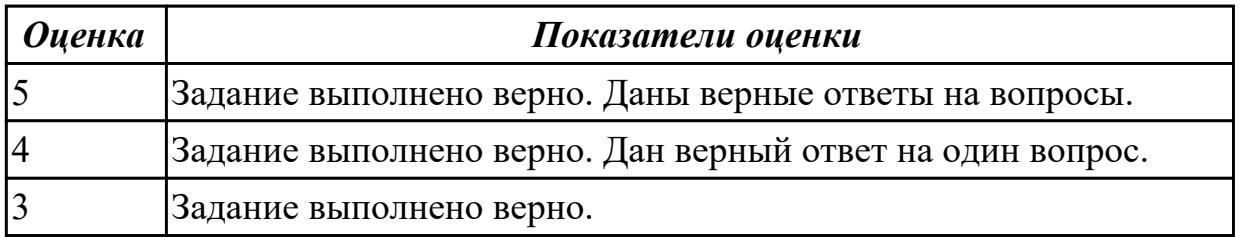

**Дидактическая единица:** 3.2 обеспечении сбора данных для анализа использования и функционирования информационной системы;

# **Профессиональная(-ые) компетенция(-ии):**

ПК.5.1 Собирать исходные данные для разработки проектной документации на информационную систему

### **Задание №1**

Продемонстрировать построение UML диаграмм – вариантов использования, диаграмму деятельности для разработки приложения Личный кабинет студента.

*Оценка Показатели оценки*

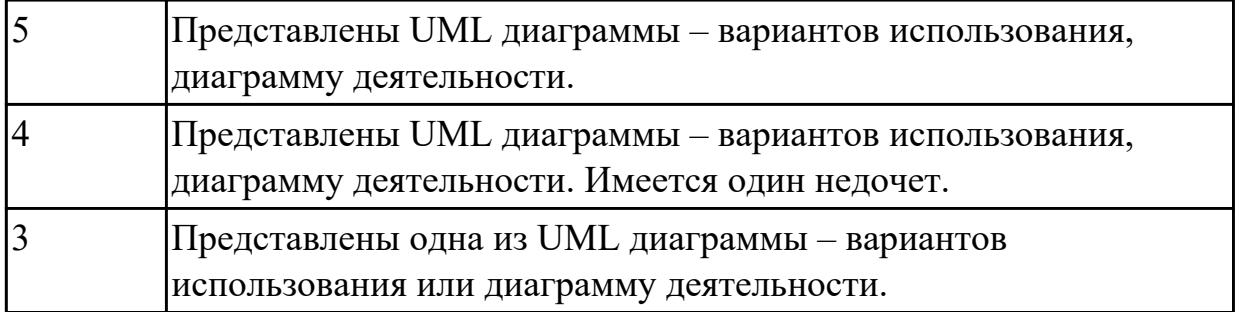

**Дидактическая единица:** 3.6 определении состава оборудования и программных средств разработки информационной системы;

### **Профессиональная(-ые) компетенция(-ии):**

ПК.5.4 Производить разработку модулей информационной системы в соответствии с техническим заданием

ПК.5.6 Разрабатывать техническую документацию на эксплуатацию

информационной системы

#### **Задание №1**

Определить инструментальные средства разработки на этапах:

- Проектирования.
- Разработка базы данных.
- Разработка (программирование).
- Тестирование программного продукта.

Представить обоснование каждого инструмента разработки.

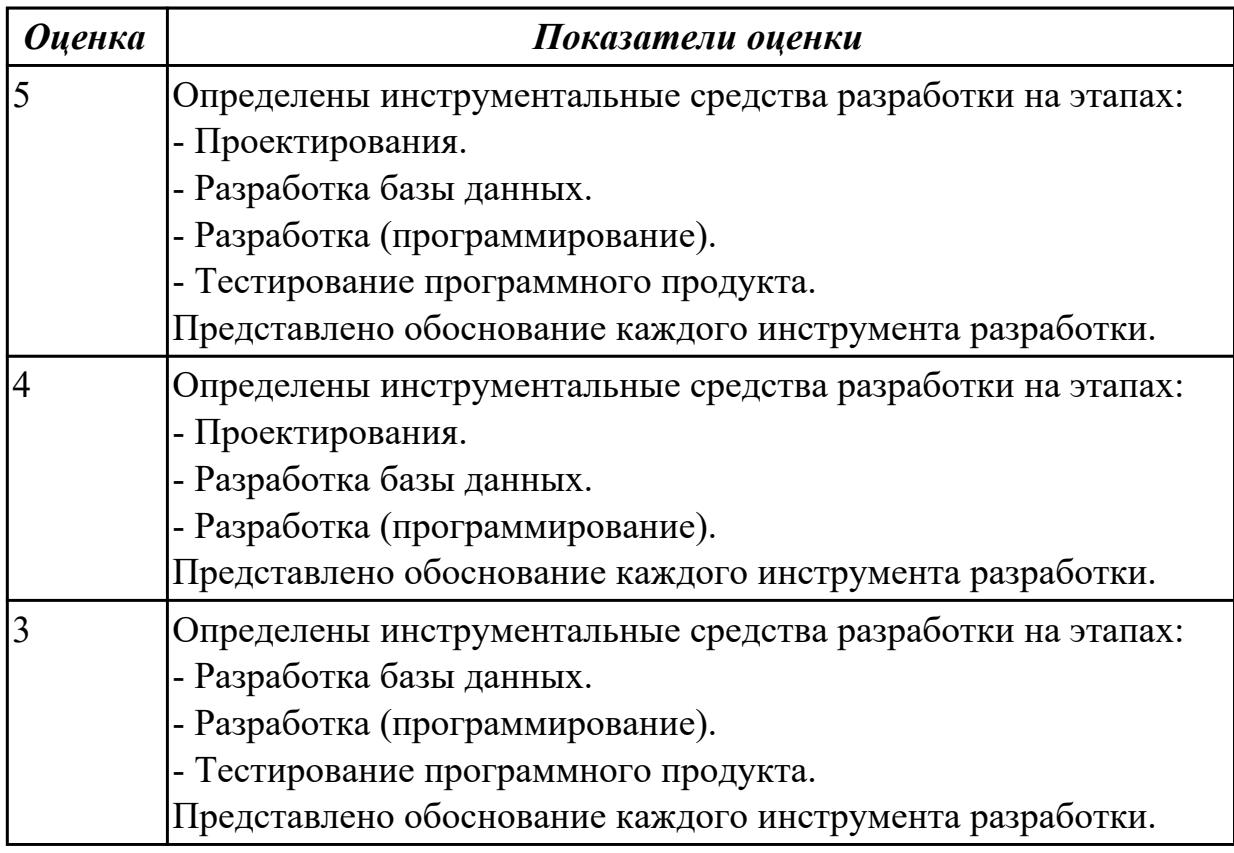

2.4.3 Текущий контроль (ТК) № 3

**Вид работы:** 1.1.3.3 Написание архитектурной/проектной документации для будущего программного продукта, описание рабочей среды и принципов, которые должны быть использованы при создании ПП.

**Метод и форма контроля:** Практическая работа (Информационно-аналитический) **Вид контроля:** Практическая работа с применением ИКТ

**Дидактическая единица:** 2.10 осуществлять математическую и информационную постановку задач по обработке информации

# **Профессиональная(-ые) компетенция(-ии):**

ПК.5.1 Собирать исходные данные для разработки проектной документации на информационную систему

ПК.5.2 Разрабатывать проектную документацию на разработку информационной системы в соответствии с требованиями заказчика

#### **Задание №1**

Имеется выборка, содержащая 15 числовых значений некоторого признака случайной величины Х.

Построить:

1) статистическое распределение выборки;

2) полигон частот.

Вычислить:

1) выборочную среднюю;

2) выборочную дисперсию.

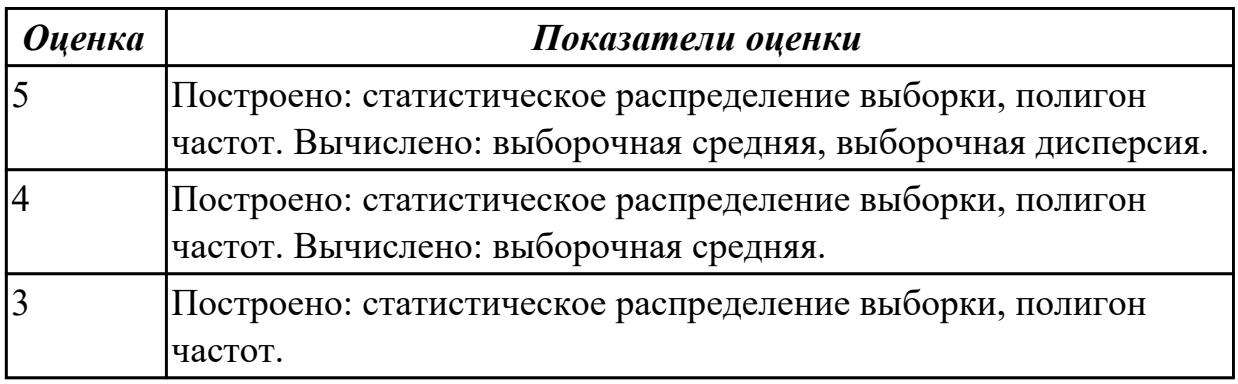

**Дидактическая единица:** 3.10 работе на предпроектной стадии

### **Профессиональная(-ые) компетенция(-ии):**

ПК.5.1 Собирать исходные данные для разработки проектной документации на информационную систему

ПК.5.2 Разрабатывать проектную документацию на разработку информационной системы в соответствии с требованиями заказчика

#### **Задание №1**

Разработать отчет о предпроектном исследовании приложения «Места проведения досуга граждан» для внедрения в фирме. Содержание отчета должно

соответствовать приложенному к заданию примеру. Оформление отчета должно соответствовать требованиям стандартов ГОСТ 19.

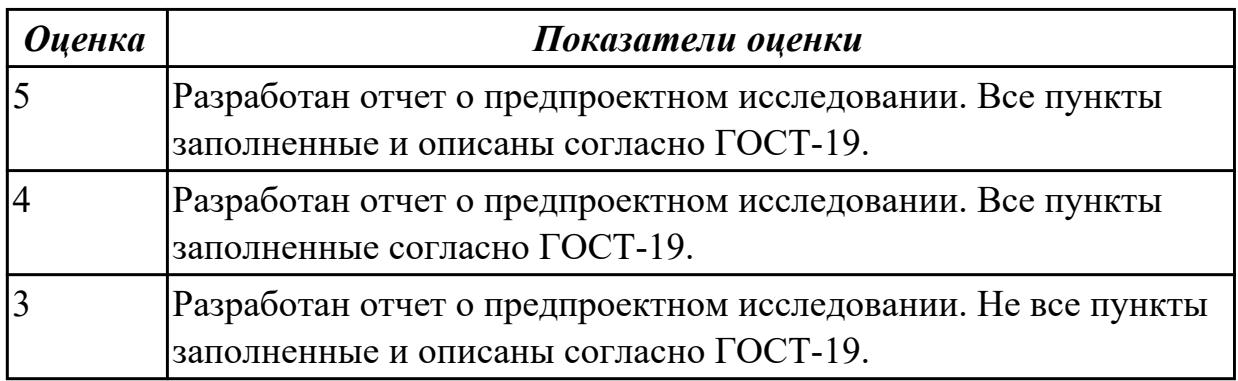

**Дидактическая единица:** 3.11 разработке проектной документации на информационную систему

#### **Профессиональная(-ые) компетенция(-ии):**

ПК.5.1 Собирать исходные данные для разработки проектной документации на информационную систему

ПК.5.6 Разрабатывать техническую документацию на эксплуатацию информационной системы

#### **Задание №1**

Разработать техническое задание согласно ГОСТ-19, на разработку информационной системы «Места проведения досуга граждан».

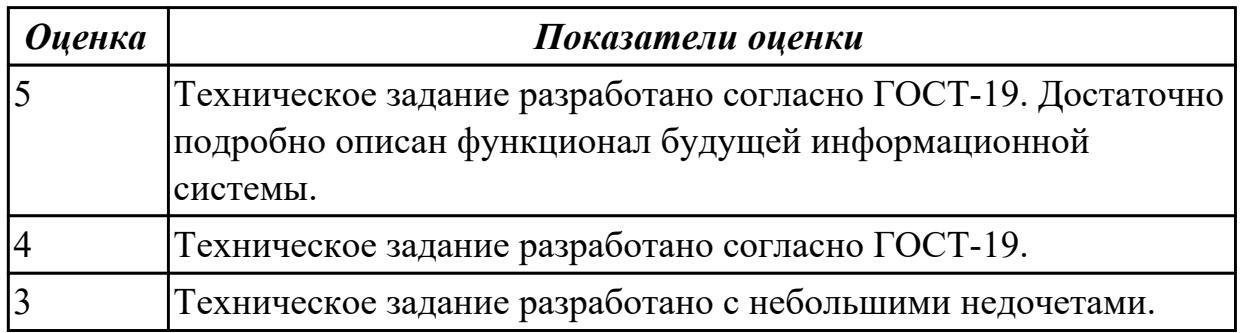

**Дидактическая единица:** 3.12 формировании отчетной документации по результатам работ

#### **Профессиональная(-ые) компетенция(-ии):**

ПК.5.1 Собирать исходные данные для разработки проектной документации на информационную систему

ПК.5.2 Разрабатывать проектную документацию на разработку информационной системы в соответствии с требованиями заказчика

#### **Задание №1**

Ответить на вопросы:

1. На чем основано эффективное управление качеством?

2. Какая теория лежит в основе методологии построения систем управления качеством?

3. Должна ли система качества быть ориентирована на этапы жизненного цикла продукции?

4. Для каких целей разработана серия стандартов ИСО 9000?

5. В чем состоит принципиальное отличие модели CMM от модели ИСО серии 9000?

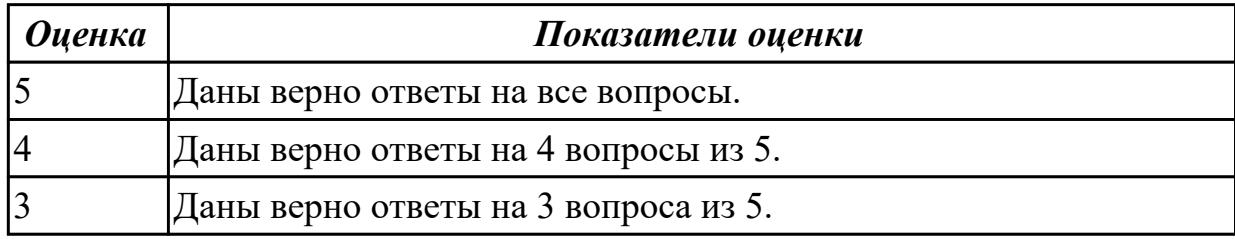

2.4.4 Текущий контроль (ТК) № 4

**Вид работы:** 2.1.3.10 Разработка программного продукта.

**Метод и форма контроля:** Практическая работа (Информационно-аналитический) **Вид контроля:** Практическая работа с применением ИКТ

**Дидактическая единица:** 2.11 использовать языки структурного, объектно-

ориентированного программирования и языка сценариев для создания независимых программ

### **Профессиональная(-ые) компетенция(-ии):**

ПК.5.4 Производить разработку модулей информационной системы в соответствии с техническим заданием

### **Задание №1**

Создать программу, выполняющую следующие действия:

- 1. После запуска программы в окне изображаются два движка.
- 2. Необходимо выбрать два числовых значения, найти их произведения.
- 3. Если выбирается одно число, то находится его квадрат.
- 4. Составлен отчет о проделанной работе.

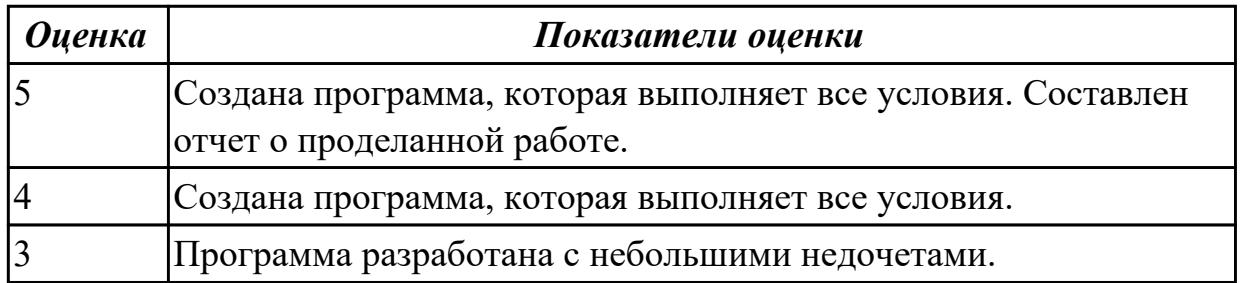

**Дидактическая единица:** 2.16 решать прикладные вопросы интеллектуальных систем с использованием статических экспертных систем, экспертных систем реального времени

# **Профессиональная(-ые) компетенция(-ии):**

ПК.5.4 Производить разработку модулей информационной системы в соответствии с техническим заданием

ПК.5.5 Осуществлять тестирование информационной системы на этапе опытной эксплуатации с фиксацией выявленных ошибок кодирования в разрабатываемых модулях информационной системы

#### **Задание №1**

Представить фрагмент реализации приложения «Места проведения досуга граждан».

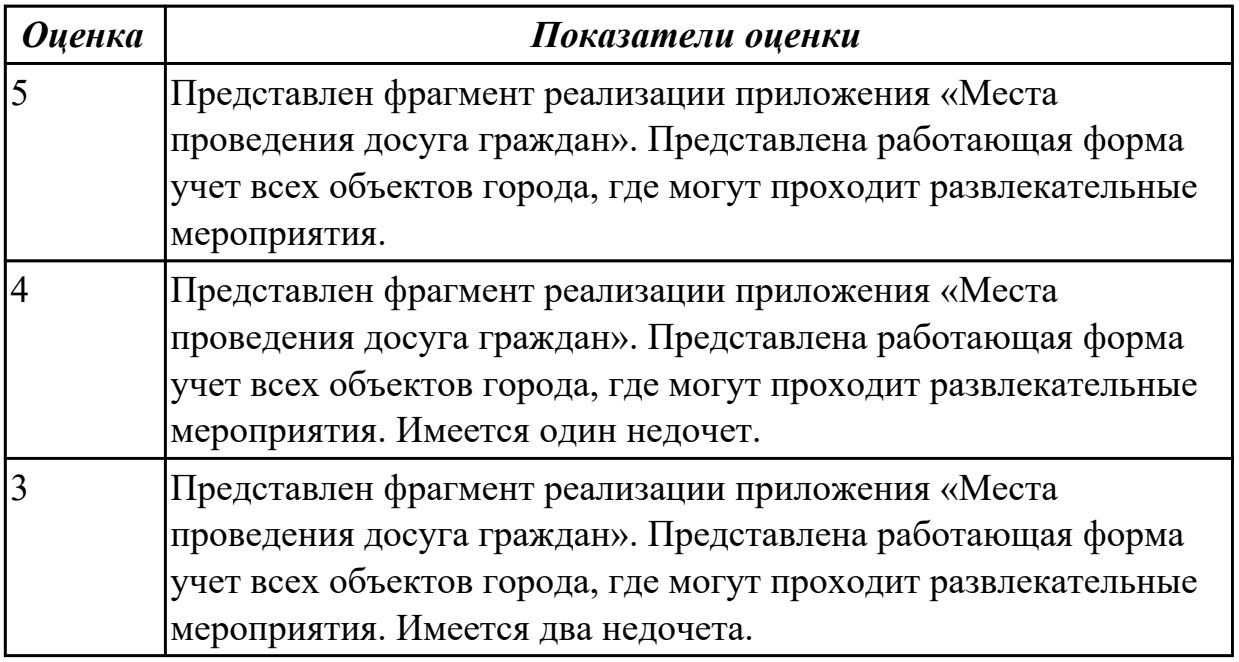

**Дидактическая единица:** 3.3 программировании в соответствии с требованиями технического задания;

#### **Профессиональная(-ые) компетенция(-ии):**

ПК.5.4 Производить разработку модулей информационной системы в соответствии с техническим заданием

ПК.5.6 Разрабатывать техническую документацию на эксплуатацию информационной системы

#### **Задание №1**

Продемонстрировать подключение приложения «Места проведения досуга граждан» к базе данных. Определить технологию подключения. Прокомментировать код.

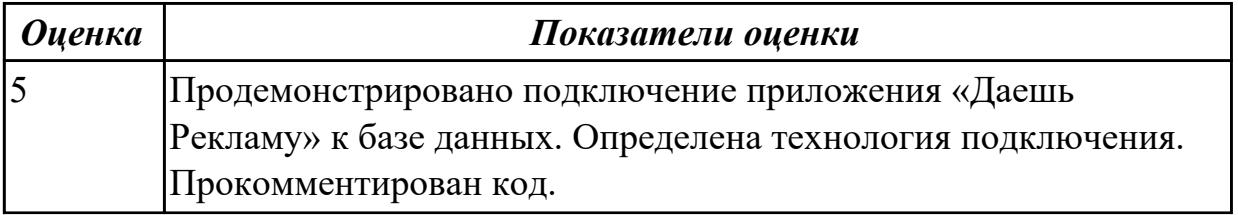

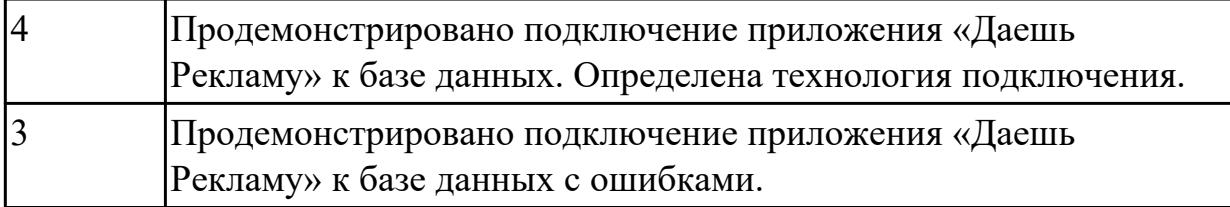

**Дидактическая единица:** 3.9 модификации отдельных модулей информационной системы.

### **Профессиональная(-ые) компетенция(-ии):**

ПК.5.4 Производить разработку модулей информационной системы в соответствии с техническим заданием

ПК.5.5 Осуществлять тестирование информационной системы на этапе опытной эксплуатации с фиксацией выявленных ошибок кодирования в разрабатываемых модулях информационной системы

#### **Задание №1**

На основе анализа разработанного приложения (информационной системы) «Даешь Рекламу», предложите модификации отдельных модулей информационной системы (приложения) с обоснованием.

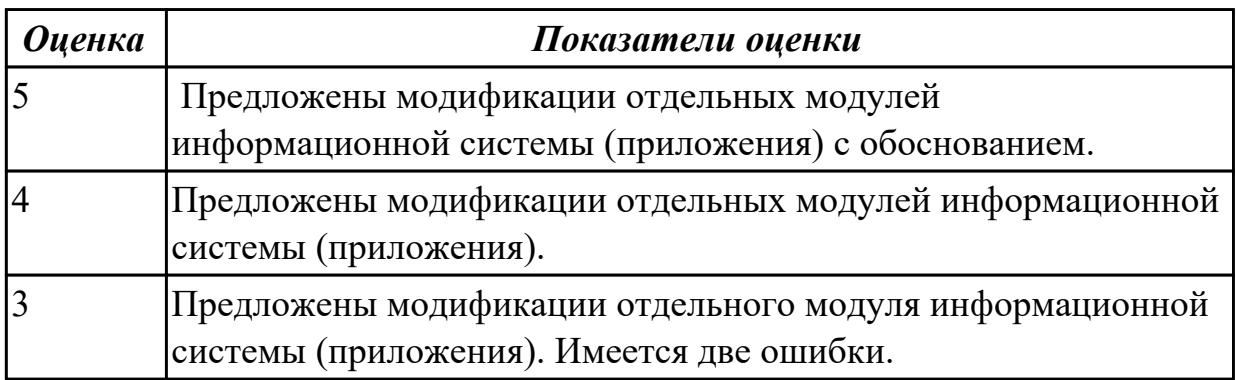

**Дидактическая единица:** 3.13 использовании стандартов при оформлении программной документации

### **Профессиональная(-ые) компетенция(-ии):**

ПК.5.6 Разрабатывать техническую документацию на эксплуатацию информационной системы

### **Задание №1**

Составить фрагмент технического задания на разработку приложения «Даешь Рекламу».

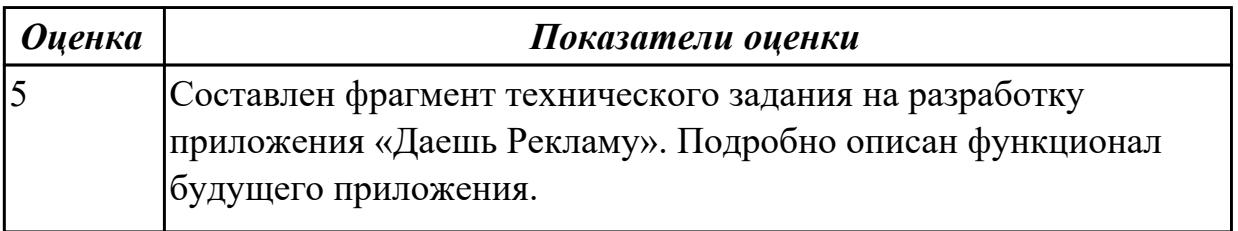

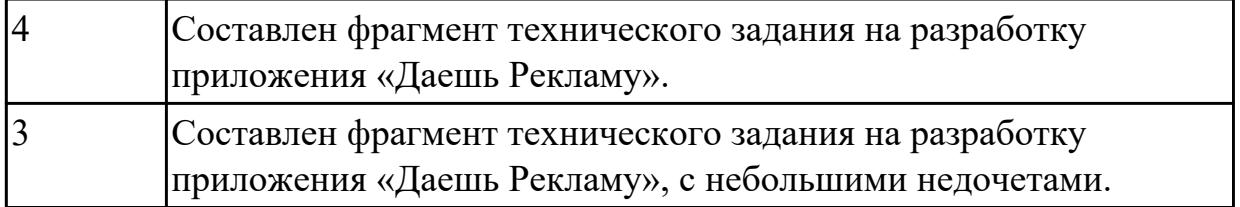

2.4.5 Текущий контроль (ТК) № 5

**Вид работы:** 2.1.2.5 Управление процессом разработки программного продукта с использованием инструментальных средств.

**Метод и форма контроля:** Практическая работа (Информационно-аналитический) **Вид контроля:** Практическая работа с применением ИКТ

**Дидактическая единица:** 2.7 создавать и управлять проектом по разработке приложения;

## **Профессиональная(-ые) компетенция(-ии):**

ПК.5.6 Разрабатывать техническую документацию на эксплуатацию информационной системы

#### **Задание №1**

С помощью CASE средств представить планирование разработкой программного продукта на всем жизненном цикле программного продукта. Указать этапы, ресурсы, сроки.

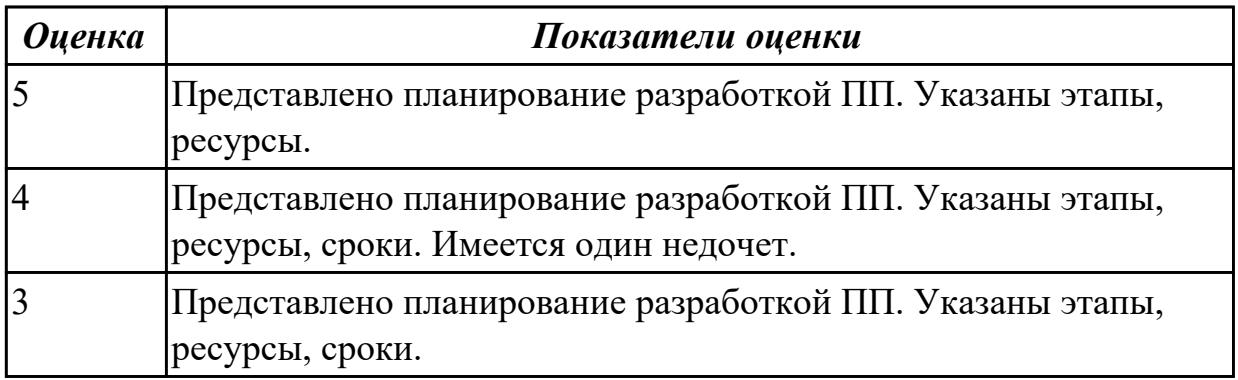

**Дидактическая единица:** 2.15 использовать методы и критерии оценивания предметной области и методы определения стратегии развития бизнес-процессов организации

### **Профессиональная(-ые) компетенция(-ии):**

ПК.5.7 Производить оценку информационной системы для выявления возможности ее модернизации

### **Задание №1**

Провести анализ предметной области. Спроектировать концептуальную модель предметной области.

*Оценка Показатели оценки*

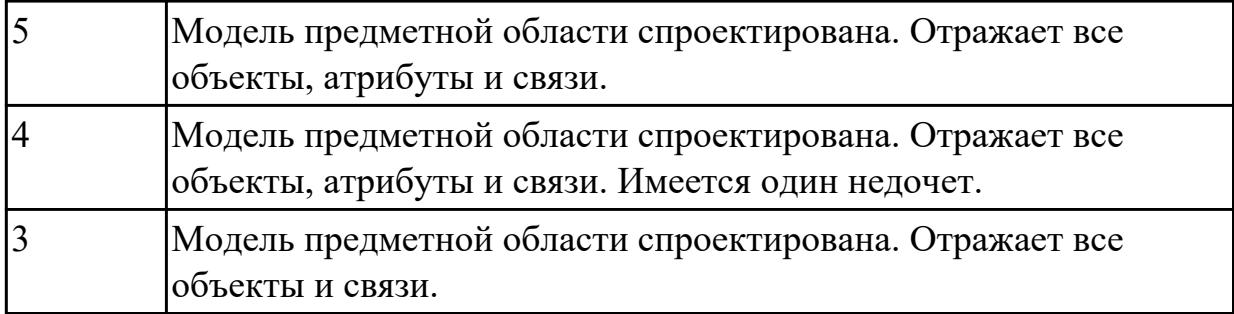

**Дидактическая единица:** 3.7 разработке документации по эксплуатации информационной системы;

#### **Профессиональная(-ые) компетенция(-ии):**

ПК.5.4 Производить разработку модулей информационной системы в соответствии с техническим заданием

#### **Задание №1**

Разработать руководство пользователя приложения «Места проведения досуга граждан».

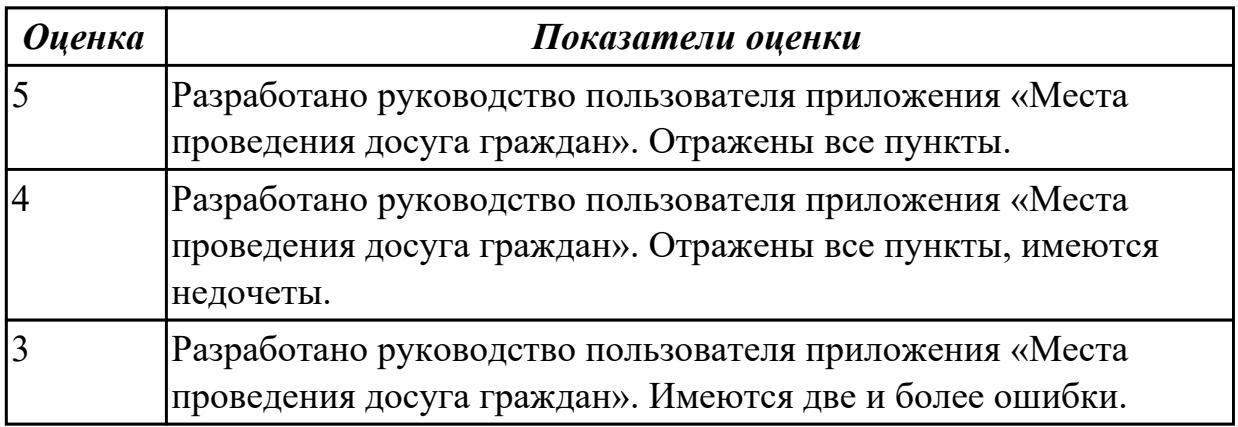

2.4.6 Текущий контроль (ТК) № 6

**Вид работы:** 3.1.1.5 Написание технической документации на ПП.

**Метод и форма контроля:** Практическая работа (Информационно-аналитический) **Вид контроля:** Практическая работа с применением ИКТ

**Дидактическая единица:** 2.9 работать с инструментальными средствами обработки информации

# **Профессиональная(-ые) компетенция(-ии):**

ПК.5.3 Разрабатывать подсистемы безопасности информационной системы в соответствии с техническим заданием

ПК.5.5 Осуществлять тестирование информационной системы на этапе опытной эксплуатации с фиксацией выявленных ошибок кодирования в разрабатываемых модулях информационной системы

### **Задание №1**

В приложение «Места проведения досуга граждан» представить работающую заявку
(добавление в БД) должны учитываться: название объекта, дата проведения, название мероприятия, вид мероприятия (концерт, клубное первенство, просмотр фильма и т.п.).

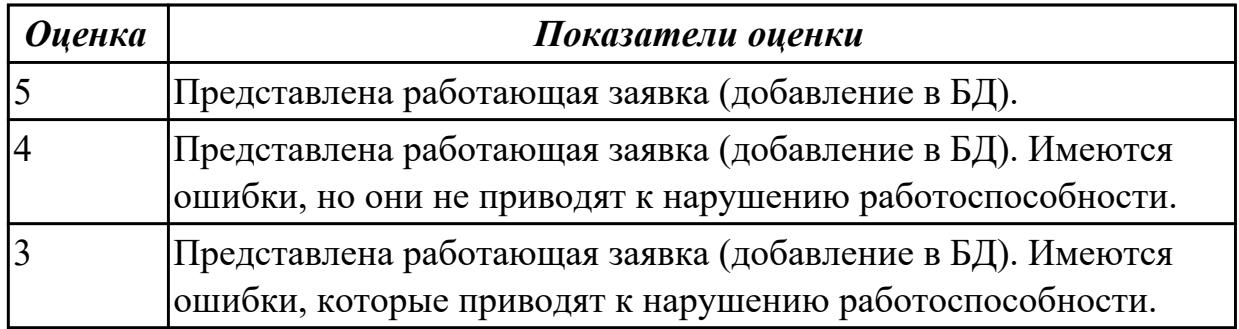

**Дидактическая единица:** 2.12 использовать методы тестирования в соответствии с техническим заданием

# **Профессиональная(-ые) компетенция(-ии):**

ПК.5.5 Осуществлять тестирование информационной системы на этапе опытной эксплуатации с фиксацией выявленных ошибок кодирования в разрабатываемых модулях информационной системы

## **Задание №1**

Составить набор тестов (7) для приложение «Места проведения досуга граждан».

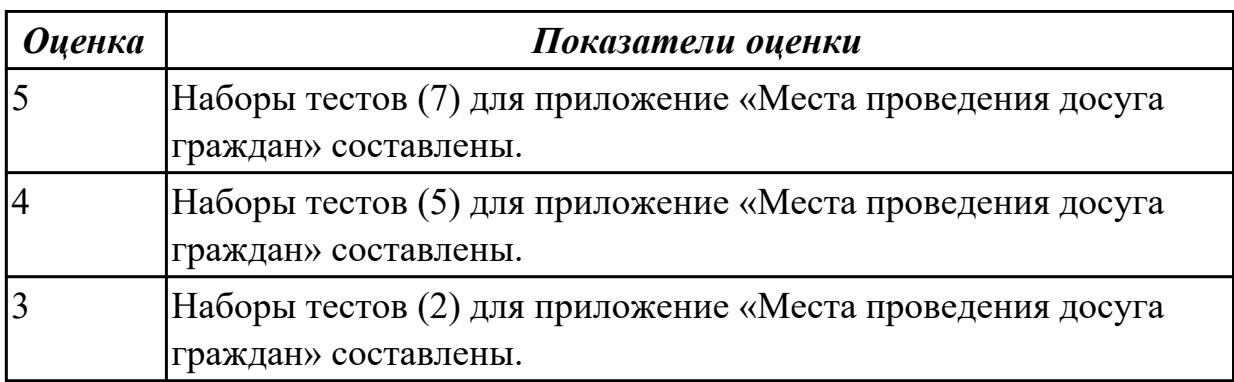

**Дидактическая единица:** 2.13 разрабатывать проектную документацию на эксплуатацию информационной системы

# **Профессиональная(-ые) компетенция(-ии):**

ПК.5.3 Разрабатывать подсистемы безопасности информационной системы в соответствии с техническим заданием

ПК.5.5 Осуществлять тестирование информационной системы на этапе опытной эксплуатации с фиксацией выявленных ошибок кодирования в разрабатываемых модулях информационной системы

# **Задание №1**

Разработать руководство пользователя по ГОСТ-34, для пользователей ранее разработанного приложения «Места проведения досуга граждан».

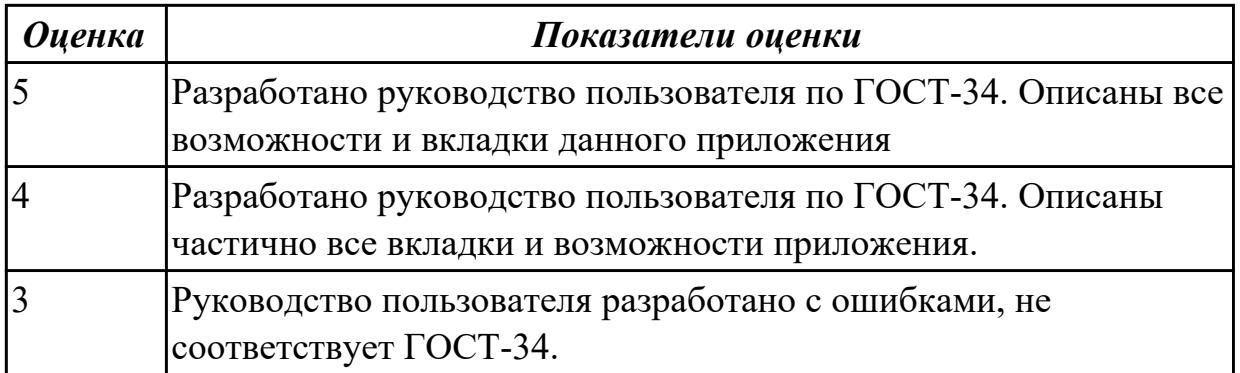

**Дидактическая единица:** 2.14 использовать стандарты при оформлении программной документации

## **Профессиональная(-ые) компетенция(-ии):**

ПК.5.3 Разрабатывать подсистемы безопасности информационной системы в соответствии с техническим заданием

ПК.5.5 Осуществлять тестирование информационной системы на этапе опытной эксплуатации с фиксацией выявленных ошибок кодирования в разрабатываемых модулях информационной системы

## **Задание №1**

Разработать комплект документации на информационную систему «Места проведения досуга граждан».

Порядок выполнения работы:

1. 1) Оформить пояснительную записку (ПЗ) на программный продукт.

ПЗ на программное средство должна иметь следующую структуру:

- 1) Постановка задачи;
- 2) Входные и выходные данные;
- 3) Среда разработки и обоснование выбора языка программирования;
- 4) Описание алгоритма;
- 5) Описание используемых классов и методов;

6) Заключение.

Приложение A – Техническое задание.

# 1. Приложение Д Листинг программы.

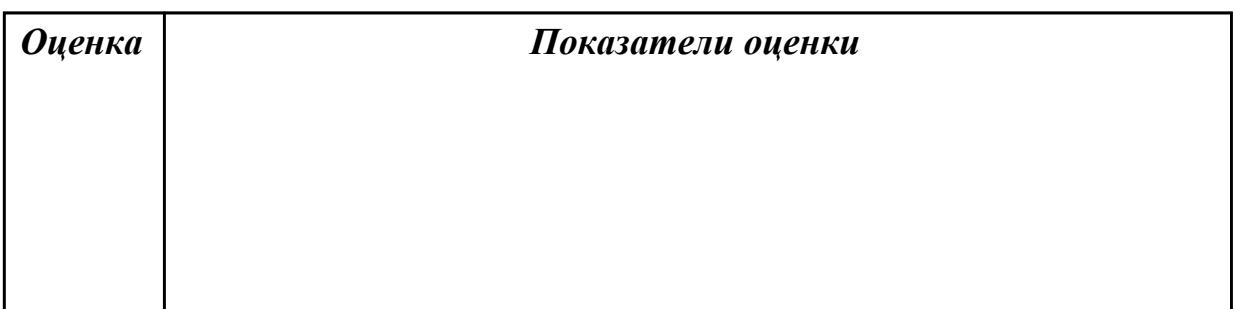

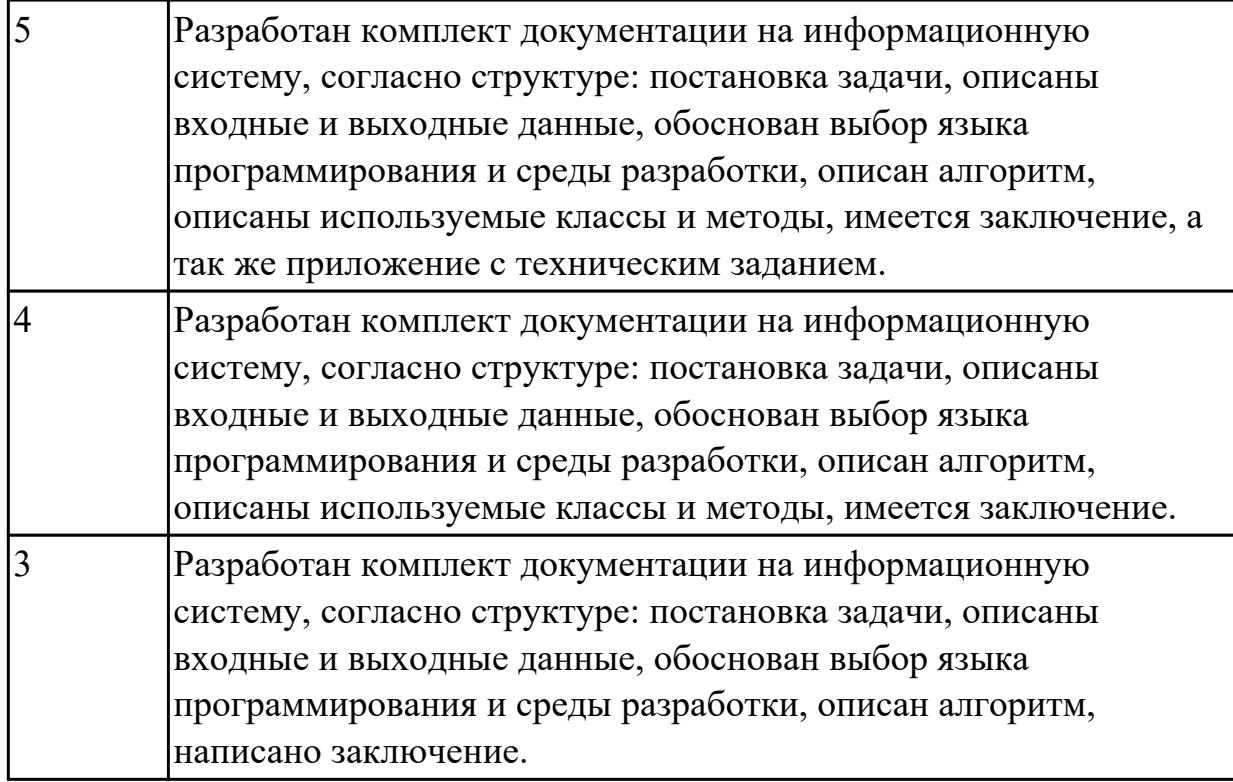

**Дидактическая единица:** 3.5 применении методики тестирования разрабатываемых приложений;

# **Профессиональная(-ые) компетенция(-ии):**

ПК.5.3 Разрабатывать подсистемы безопасности информационной системы в соответствии с техническим заданием

ПК.5.5 Осуществлять тестирование информационной системы на этапе опытной эксплуатации с фиксацией выявленных ошибок кодирования в разрабатываемых модулях информационной системы

### **Задание №1**

Провести тестирование приложения "Места проведения досуга граждан" «методом «белого ящика» и «методом черного ящика». Привести аксиомы тестирования.

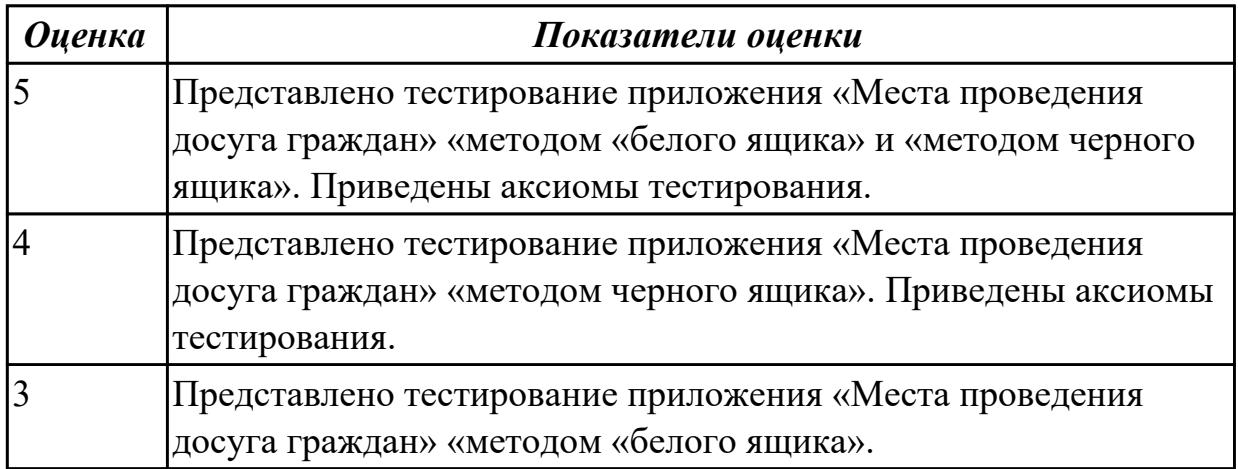

# 2.4.7 Текущий контроль (ТК) № 7

**Вид работы:** 1.1.2.4 Решение прикладных вопросов программирования и языка сценариев для создания программ.

**Метод и форма контроля:** Практическая работа (Информационно-аналитический) **Вид контроля:** Практическая работа с применением ИКТ

**Дидактическая единица:** 2.17 использовать критерии оценки качества и надежности функционирования информационной системы

# **Профессиональная(-ые) компетенция(-ии):**

ПК.5.5 Осуществлять тестирование информационной системы на этапе опытной эксплуатации с фиксацией выявленных ошибок кодирования в разрабатываемых модулях информационной системы

ПК.5.6 Разрабатывать техническую документацию на эксплуатацию

информационной системы

# **Задание №1**

Оценить надежность информационной системы на этапах:

- 1. этап анализа;
- 2. этап комплексных проверок;
- 3. этап аттестации.

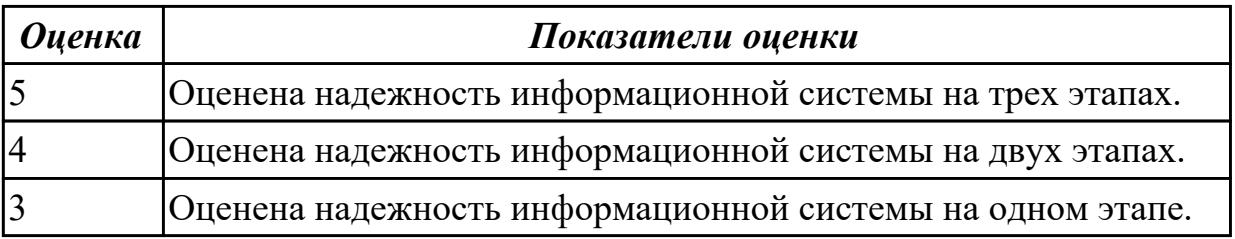

**Дидактическая единица:** 3.4 использовании критериев оценки качества и надежности функционирования информационной системы;

# **Профессиональная(-ые) компетенция(-ии):**

ПК.5.7 Производить оценку информационной системы для выявления возможности ее модернизации

### **Задание №1**

Ответить на вопросы:

- 1. Чем определяется качество ИС?
- 2. Какие характеристики качества можно определить?
- 3. Что определяет показатель качества?

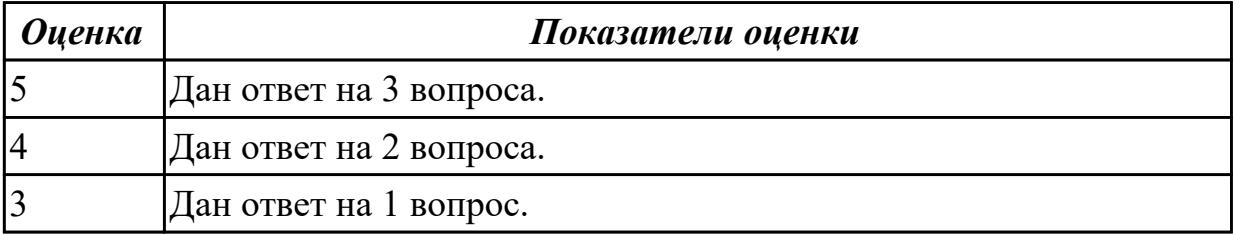

**Дидактическая единица:** 3.8 проведении оценки качества и экономической эффективности информационной системы в рамках своей компетенции;

# **Профессиональная(-ые) компетенция(-ии):**

ПК.5.5 Осуществлять тестирование информационной системы на этапе опытной эксплуатации с фиксацией выявленных ошибок кодирования в разрабатываемых модулях информационной системы

ПК.5.6 Разрабатывать техническую документацию на эксплуатацию информационной системы

# **Задание №1**

Оцените качество и экономической эффективности использования аналогов приложение «Места проведения досуга граждан» в рамках своей компетенции.

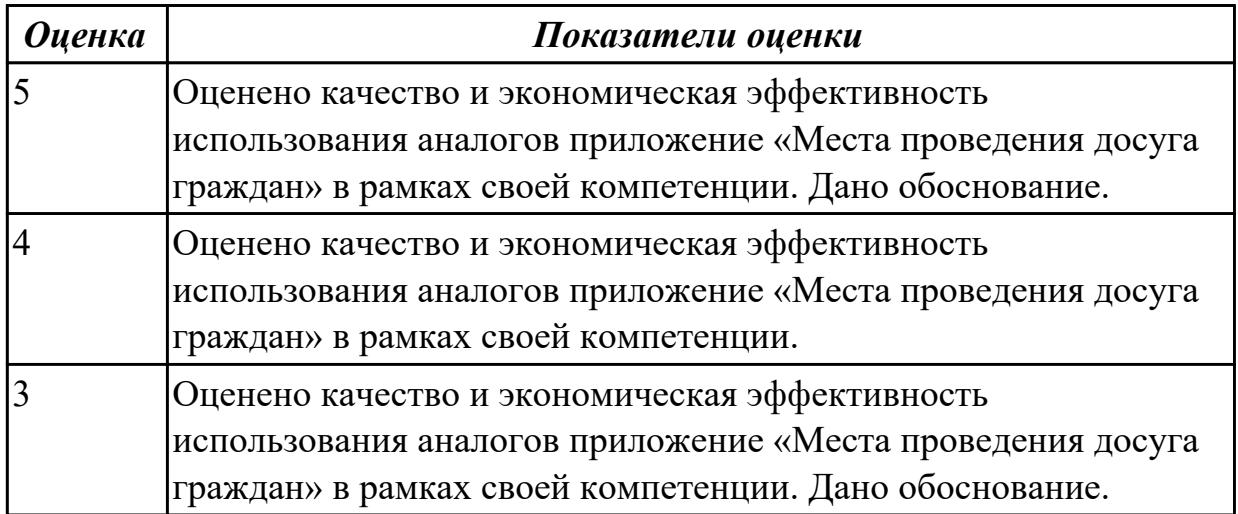

# **3. ФОНД ОЦЕНОЧНЫХ СРЕДСТВ ПРОФЕССИОНАЛЬНОГО МОДУЛЯ, ИСПОЛЬЗУЕМЫЙ ДЛЯ ПРОМЕЖУТОЧНОЙ АТТЕСТАЦИИ 3.1 МДК.05.01 Проектирование и дизайн информационных систем, МДК.05.02**

**Разработка кода информационных систем, МДК.05.03 Тестирование информационных систем**

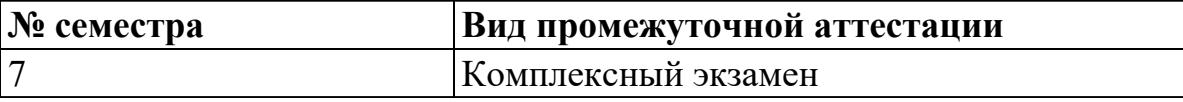

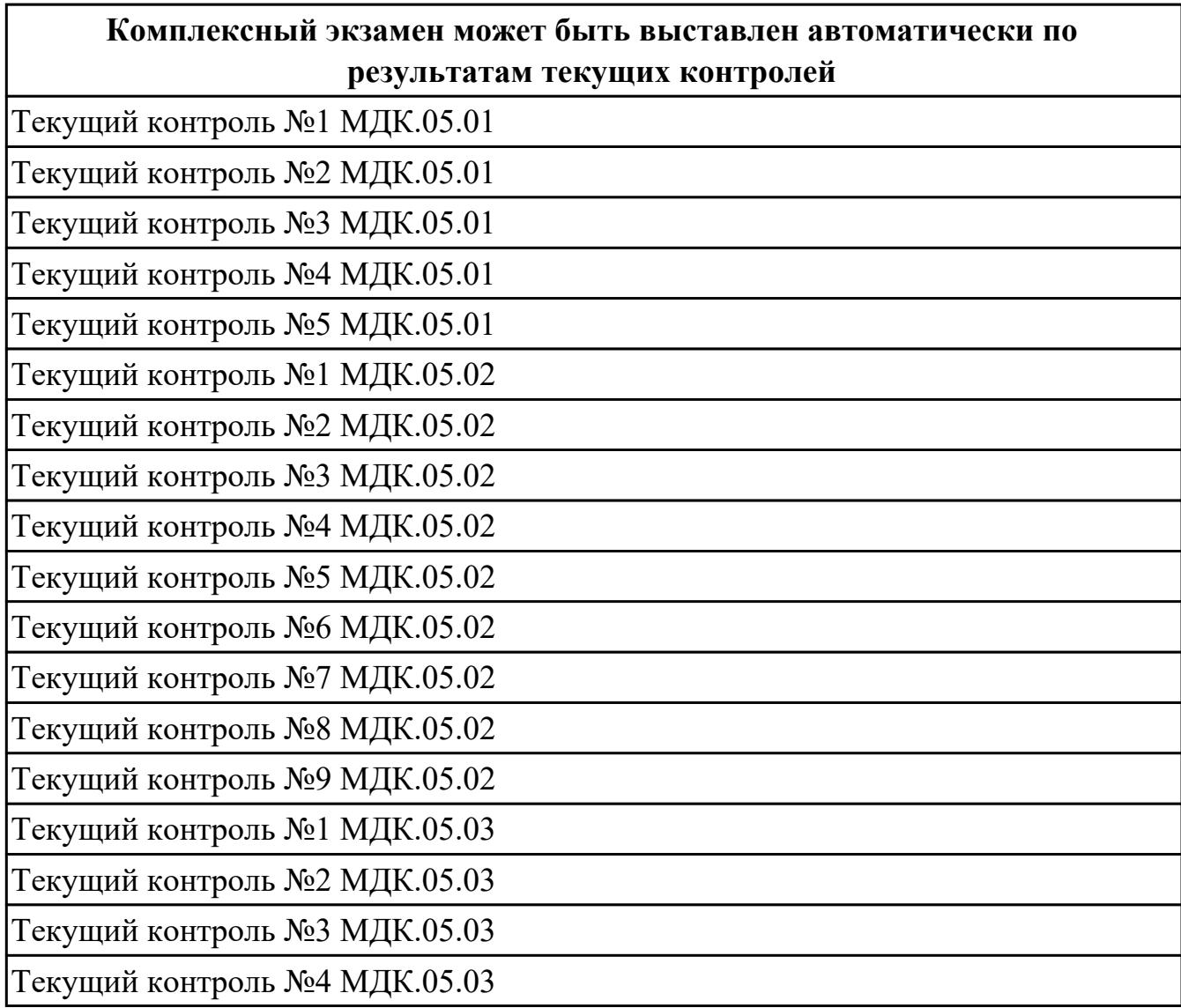

**Метод и форма контроля:** Практическая работа (Информационно-аналитический) **Вид контроля:** билет состоит из двух вопросов взятых их трех МДК

# **Дидактическая единица для контроля:**

1.2 основные платформы для создания, исполнения и управления информационной системой;

# **Профессиональная(-ые) компетенция(-ии):**

ПК.5.1 Собирать исходные данные для разработки проектной документации на информационную систему

## **Задание №1 (из текущего контроля)**

Ответьте на вопросы:

- 1. Сформулируйте развернутое определение термина "Система".
- 2. Почему на Ваш взгляд, целеполагание является важнейшей функцией при построении системы? Что является целью информационной системы?
- 3. Каковы отличительные черты процесса проектирования информационной системы?
- 4. Перечислите среды разработки информационной системы.

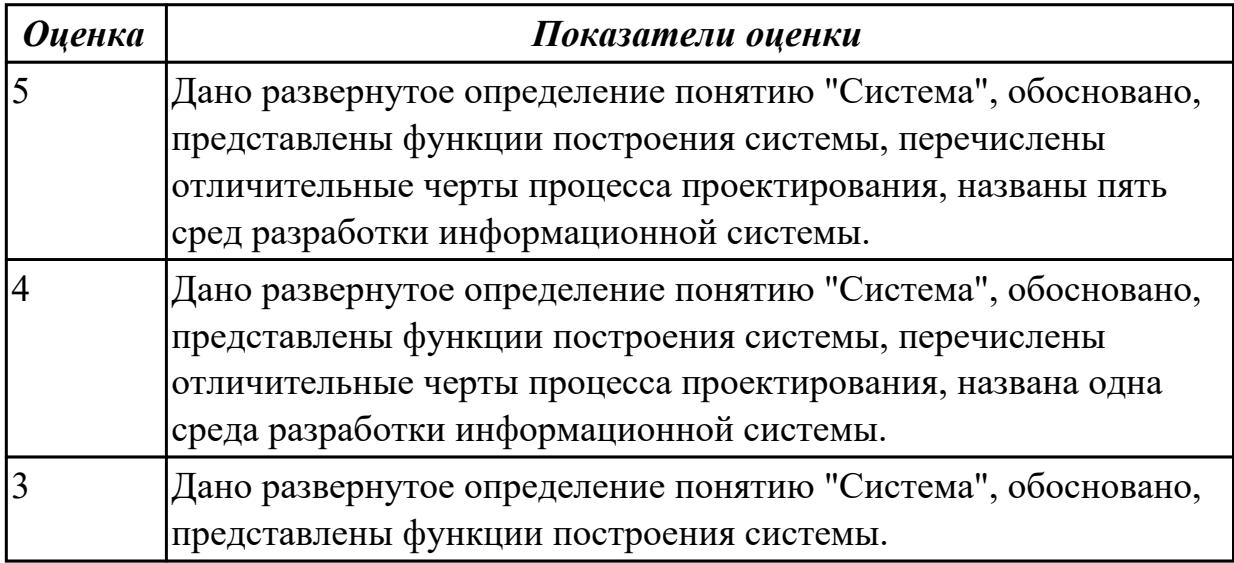

### **Дидактическая единица для контроля:**

1.3 основные процессы управления проектом разработки;

# **Профессиональная(-ые) компетенция(-ии):**

ПК.5.1 Собирать исходные данные для разработки проектной документации на информационную систему

ПК.5.2 Разрабатывать проектную документацию на разработку информационной системы в соответствии с требованиями заказчика

### **Задание №1 (из текущего контроля)**

Составьте алгоритм, отражающий процесс разработки информационной системы.

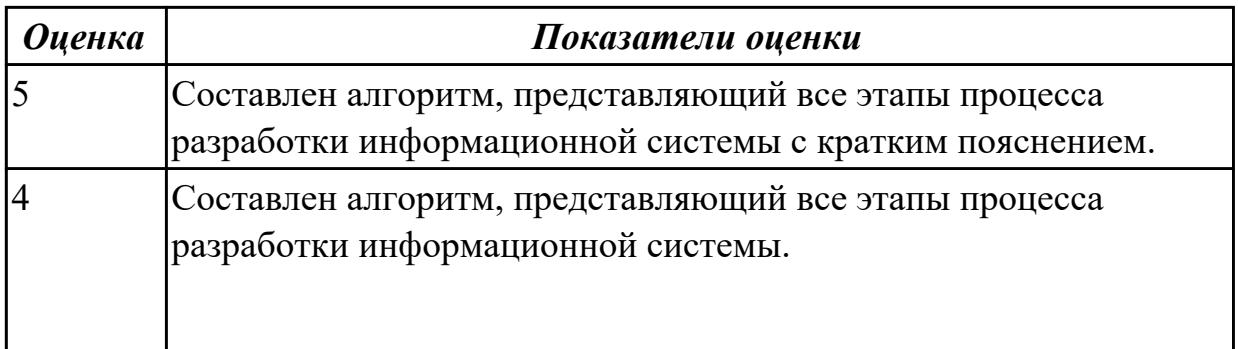

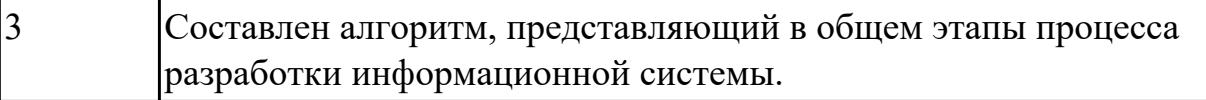

1.5 методы и средства проектирования, разработки и тестирования информационных систем;

## **Профессиональная(-ые) компетенция(-ии):**

ПК.5.1 Собирать исходные данные для разработки проектной документации на информационную систему

## **Задание №1 (из текущего контроля)**

Ответить на вопросы:

- 1. Перечислите подходы к проектированию.
- 2. Что понимается под CASE-средствами?
- 3. Приведите примеры CASE-средств.

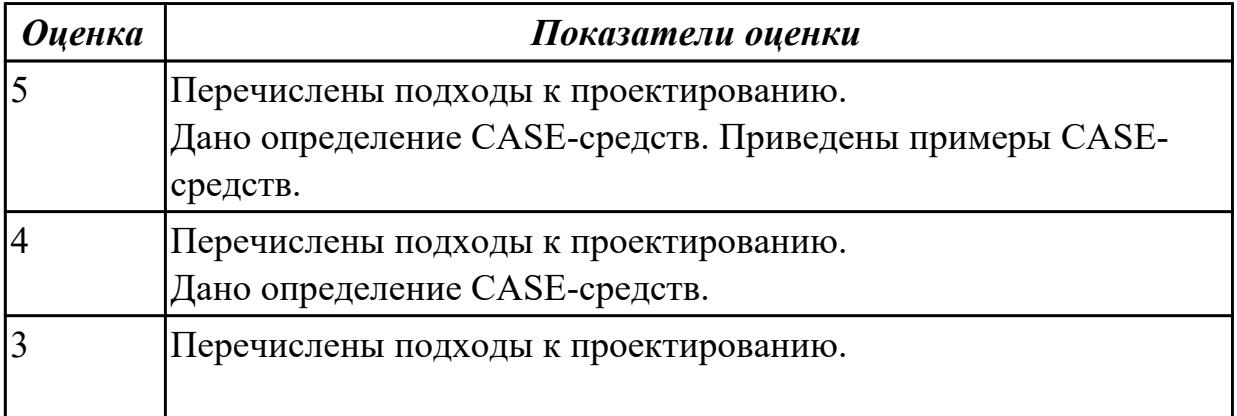

**Дидактическая единица для контроля:**

1.9 основные понятия системного анализа

#### **Профессиональная(-ые) компетенция(-ии):**

### **Задание №1 (из текущего контроля)**

Постройте и рассчитайте временные параметры модели сетевого планирования и управления.

Исходные данные включают название и продолжительность каждой работы, а также описание упорядочения работ.

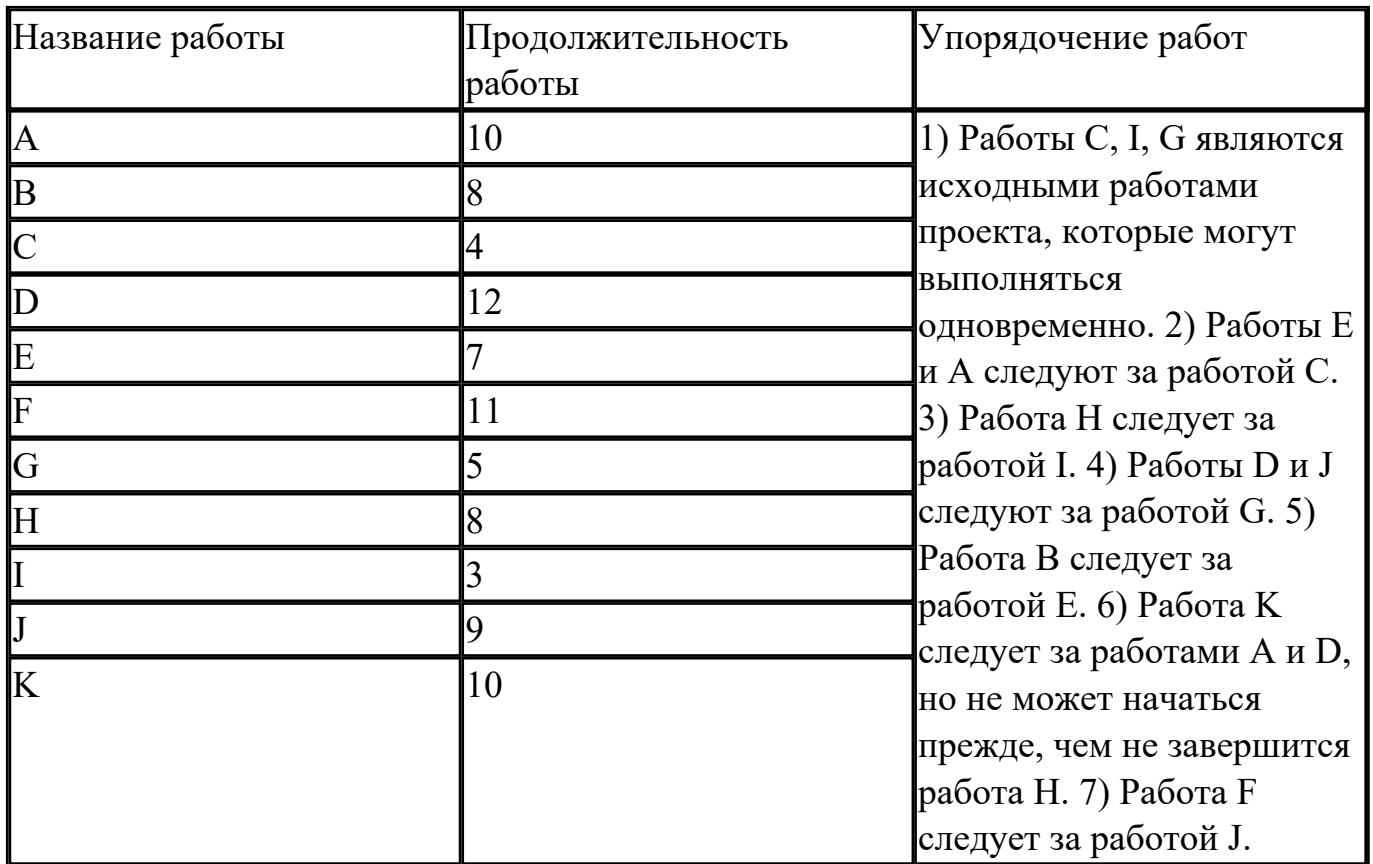

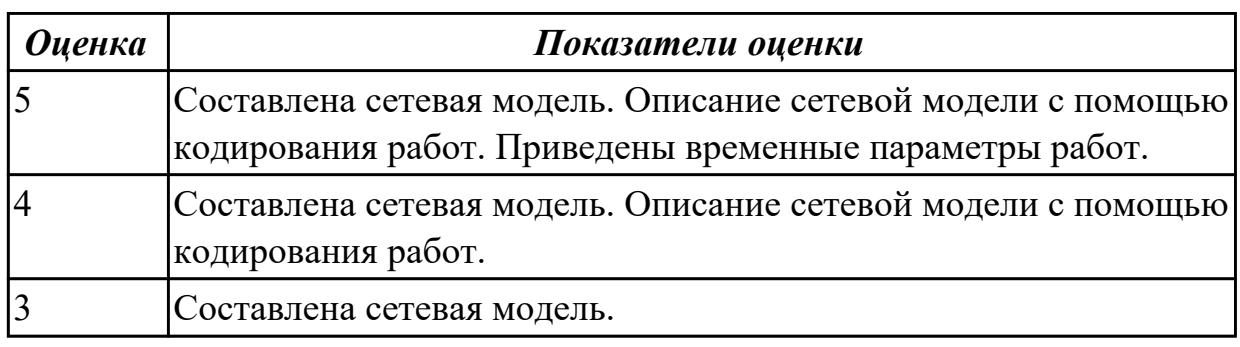

2.1 осуществлять постановку задач по обработке информации;

# **Профессиональная(-ые) компетенция(-ии):**

ПК.5.2 Разрабатывать проектную документацию на разработку информационной системы в соответствии с требованиями заказчика

# **Задание №1 (из текущего контроля)**

Проведите анализ предметной области. Выделите объекты предметной области, их атрибуты и связи. Изобразите схематично контекстную диаграмму в нотации IDEF0.

Один из вариантов предметной области: СКЛАД

Склад осуществляет продажу товаров оптом. Любая фирма, занимающаяся продажей товаров в розницу, закупает необходимые ей товары на складе, который служит посредником между производителями и продавцами. На склад товар поступает от некоторой фирмы-поставщика, в свою очередь склад продает товар фирме-покупателю, заключая с ним сделку о продаже товара. Деятельность оптового склада характеризуется следующей информацией, которую можно объединить в группы следующим образом:

– поставщики (код поставщика, название фирмы-поставщика, адрес, телефон);

– покупатели (код покупателя, название фирмы-покупателя, адрес, телефон);

– товар на складе (код товара, поставщик, название товара, единицы измерения, количество, цена покупки за единицу товара, цена продажи за единицу товара); – сделки о продаже (код товара, поставщик, покупатель, количество проданного товара, сумма).

На основании описанных данных необходимо вести учет поставщиков, покупателей, продаж, движения товара на складе. Кроме того, можно делать выводы о работе склада, спросе на определенные товары, выгодности работы с некоторыми поставщиками и покупателями.

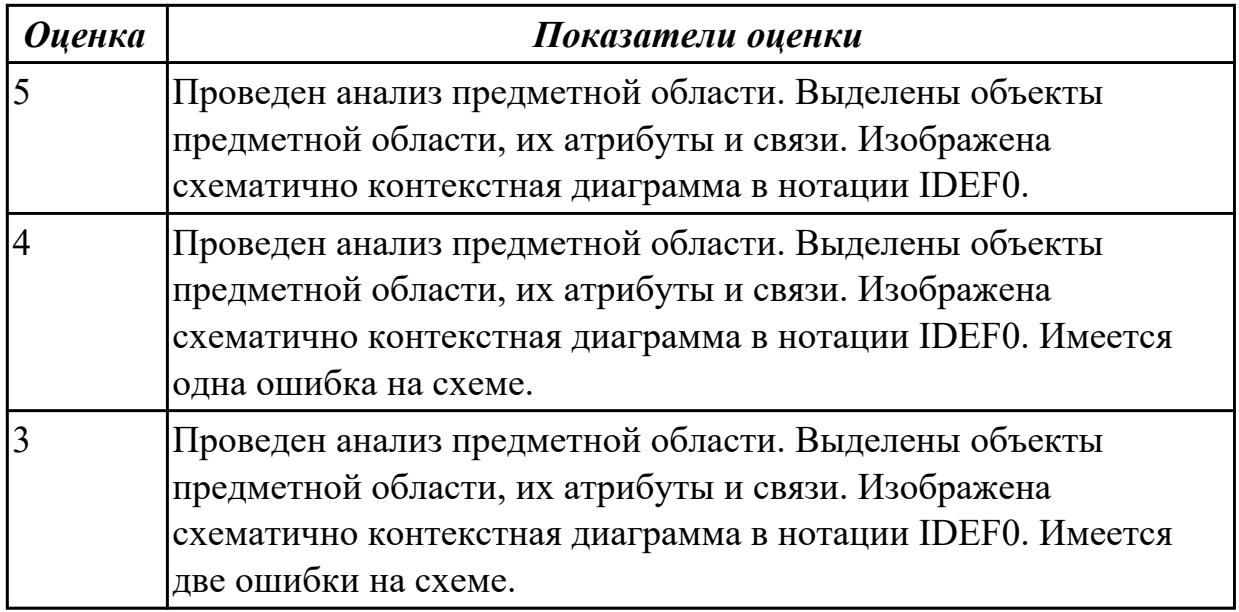

#### **Дидактическая единица для контроля:**

2.2 проводить анализ предметной области;

**Профессиональная(-ые) компетенция(-ии):**

ПК.5.2 Разрабатывать проектную документацию на разработку информационной системы в соответствии с требованиями заказчика

### **Задание №1 (из текущего контроля)**

Создать диаграмму DFD для варианта из предыдущего задания.

На схеме бизнес-процесса отобразить:

1. функции процесса;

- 2. входящая и исходящая информация при описании документов;
- 3. внешние бизнес-процессы, описанные на других диаграммах;
- 4. точки разрыва при переходе процесса на другие страницы.

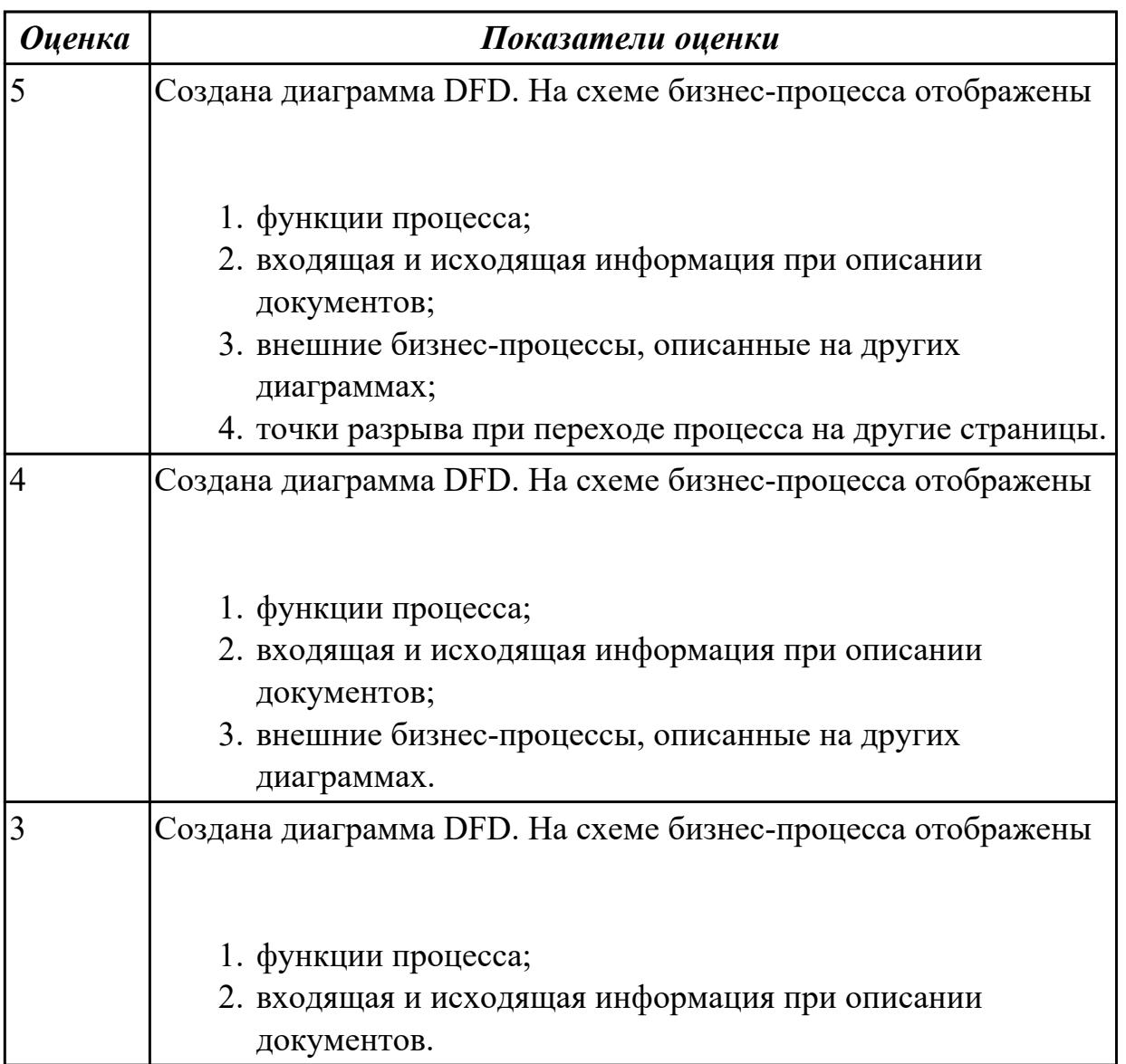

2.3 осуществлять выбор модели и средства построения информационной системы и программных средств;

### **Профессиональная(-ые) компетенция(-ии):**

ПК.5.1 Собирать исходные данные для разработки проектной документации на информационную систему

# **Задание №1 (из текущего контроля)**

Построить схему бизнес-процесса «Сдача курсового проекта в архив», в которой отображены хранилище данных, процессы, потоки данных, внешние сущности.

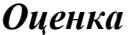

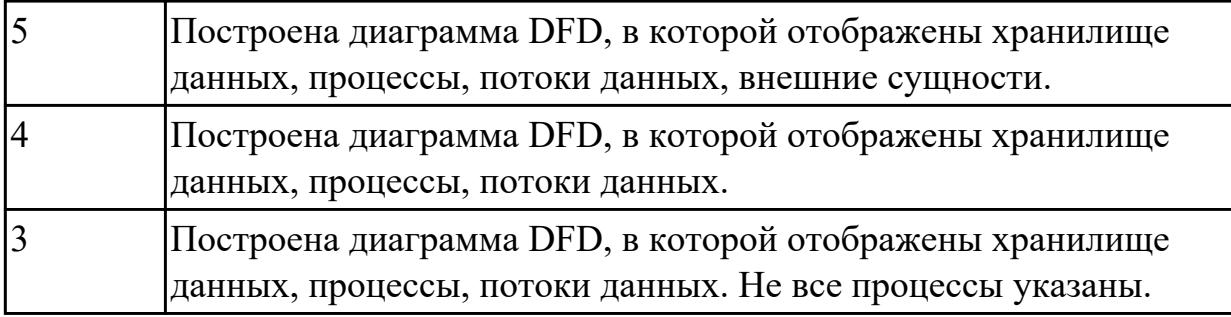

2.4 использовать алгоритмы обработки информации для различных приложений; **Профессиональная(-ые) компетенция(-ии):**

# **Задание №1 (из текущего контроля)**

Перечислите какие вы знаете модели построения информационных систем. Напишите о их структуре, особенностях и области применения.

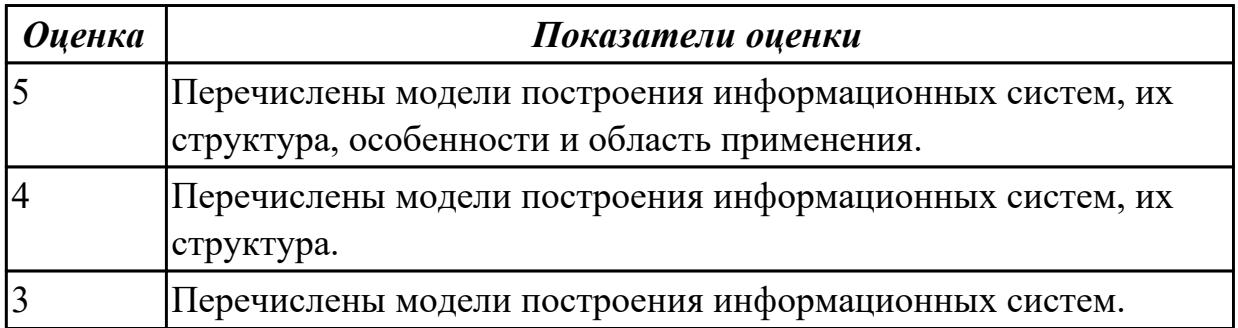

### **Дидактическая единица для контроля:**

2.8 проектировать и разрабатывать систему по заданным требованиям и спецификациям

# **Профессиональная(-ые) компетенция(-ии):**

ПК.5.1 Собирать исходные данные для разработки проектной документации на информационную систему

# **Задание №1 (из текущего контроля)**

Спроектировать пользовательский интерфейс, определить цели и исходных требований к программе, провести анализ пользователей и создание сценариев поведения пользователей.

- 1. Определить предметную область и сферу применения программного продукта.
- 2. Определить целевую аудиторию.
- 3. Построить описательную модель пользователя (профиль). Выделить группы пользователей.
- 4. Сформировать множество сценариев поведения пользователей на основании

составленной модели.

5. Выделить функциональные блоки приложения и схему навигации между ними (структуру диалога).

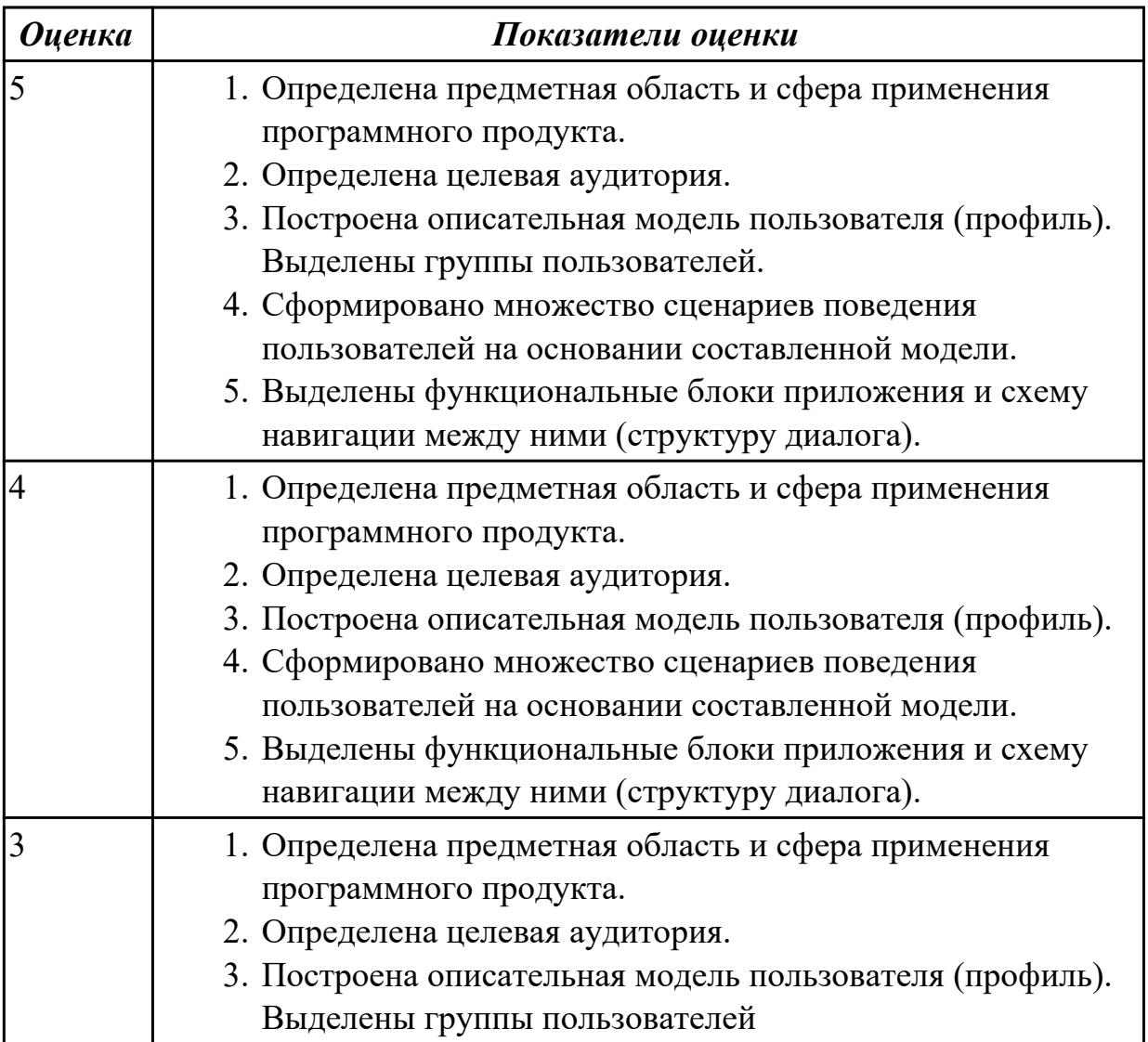

# **Дидактическая единица для контроля:**

2.6 разрабатывать графический интерфейс приложения;

# **Профессиональная(-ые) компетенция(-ии):**

# **Задание №1 (из текущего контроля)**

Создайте карту навигации для выбранной системы. На карте, в зависимости от специфики системы, выделите разделы, доступные различным пользователям в зависимости от роли, опишите условия перехода из различных разделов (при необходимости). Используя графический редактор на выбор, создайте макеты графического интерфейса пользователя. Для разработанных макетов подготовьте их текстовое описание в следующем виде:

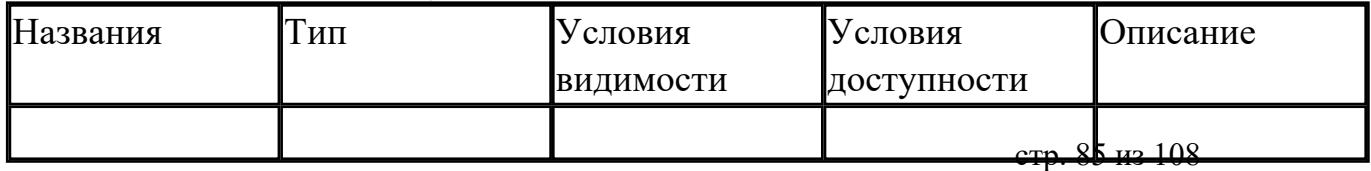

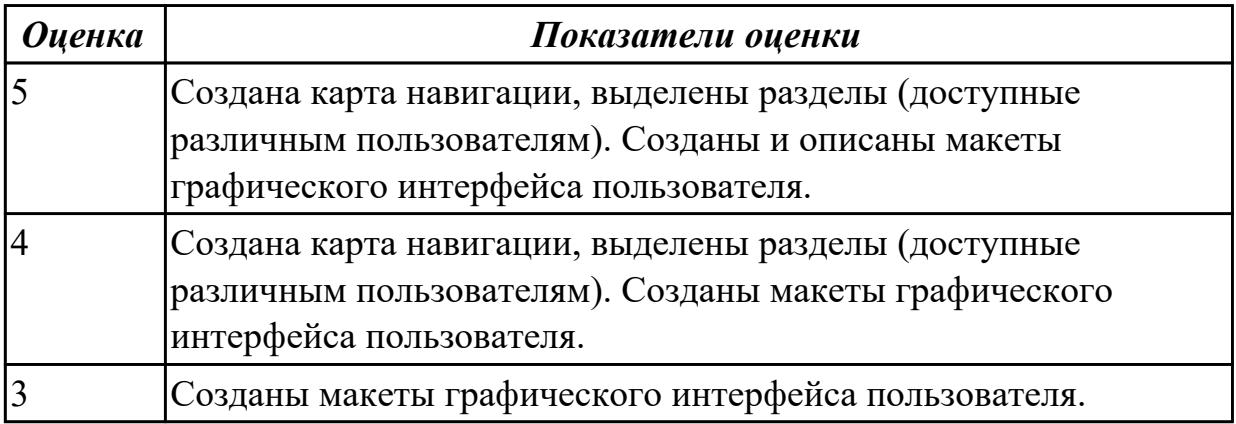

2.10 осуществлять математическую и информационную постановку задач по обработке информации

### **Профессиональная(-ые) компетенция(-ии):**

### **Задание №1 (из текущего контроля)**

Составить функциональную модель в нотации IDEF0 для предметной области СКЛАД.

На диаграмме отобразить:

 1.На контекстной диаграмме необходимо указать точку зрения и цель моделирования.

- 2. Количество блоков любой декомпозиции не менее 3-х и не более 9.
- 3. Количество декомпозиций 3 уровня декомпозиции.

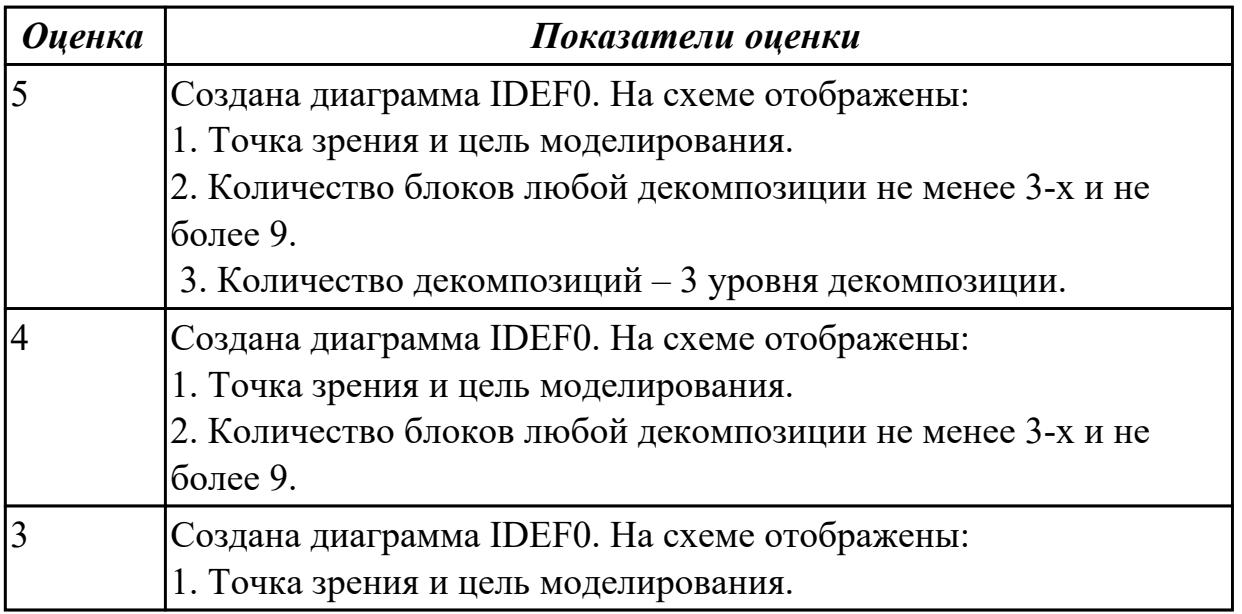

#### **Дидактическая единица для контроля:**

1.1 основные виды и процедуры обработки информации, модели и методы решения

задач обработки информации;

# **Профессиональная(-ые) компетенция(-ии):**

ПК.5.4 Производить разработку модулей информационной системы в соответствии с техническим заданием

ПК.5.6 Разрабатывать техническую документацию на эксплуатацию информационной системы

# **Задание №1 (из текущего контроля)**

Ответить на вопросы:

- 1. Перечислите 6 основных процедур преобразования информации.
- 2. К каждой процедуре привести пример.
- 3. Схематично постройте квалификацию моделей решения задач.
- 4. Охарактеризуйте виды моделей «Продукционные модели» и «Сценарии». Приведите примеры.
- 5. Перечислите методы решения задач.
- 6. Охарактеризуйте метод «Решение задач методом редукции».

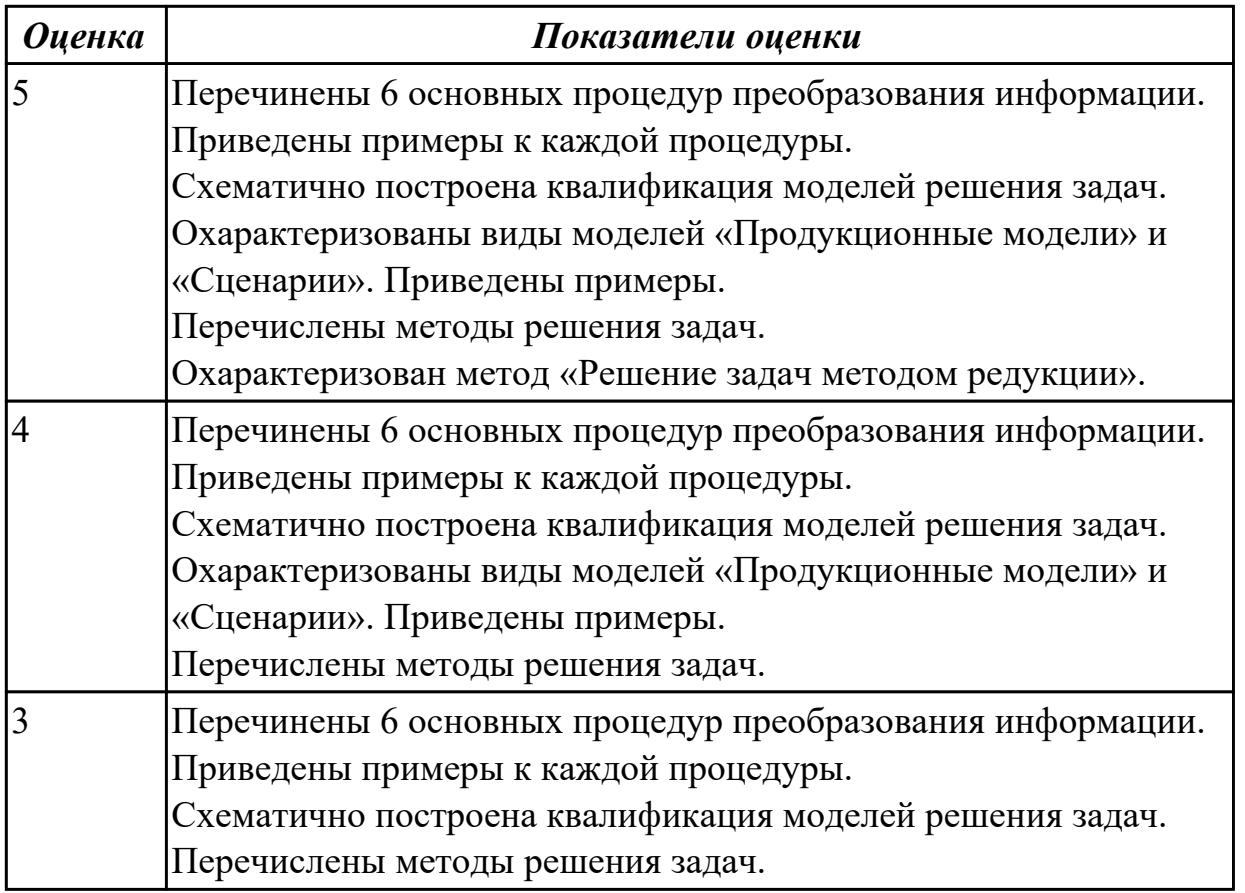

### **Дидактическая единица для контроля:**

1.2 основные платформы для создания, исполнения и управления информационной системой;

### **Профессиональная(-ые) компетенция(-ии):**

ПК.5.4 Производить разработку модулей информационной системы в соответствии

### с техническим заданием

ПК.5.5 Осуществлять тестирование информационной системы на этапе опытной эксплуатации с фиксацией выявленных ошибок кодирования в разрабатываемых модулях информационной системы

# **Задание №1 (из текущего контроля)**

На каждый этап жизненного цикла информационной системы представить инструментальные средства для создания, исполнения и управления информационной системой.

Обосновать свой выбор инструментального средства.

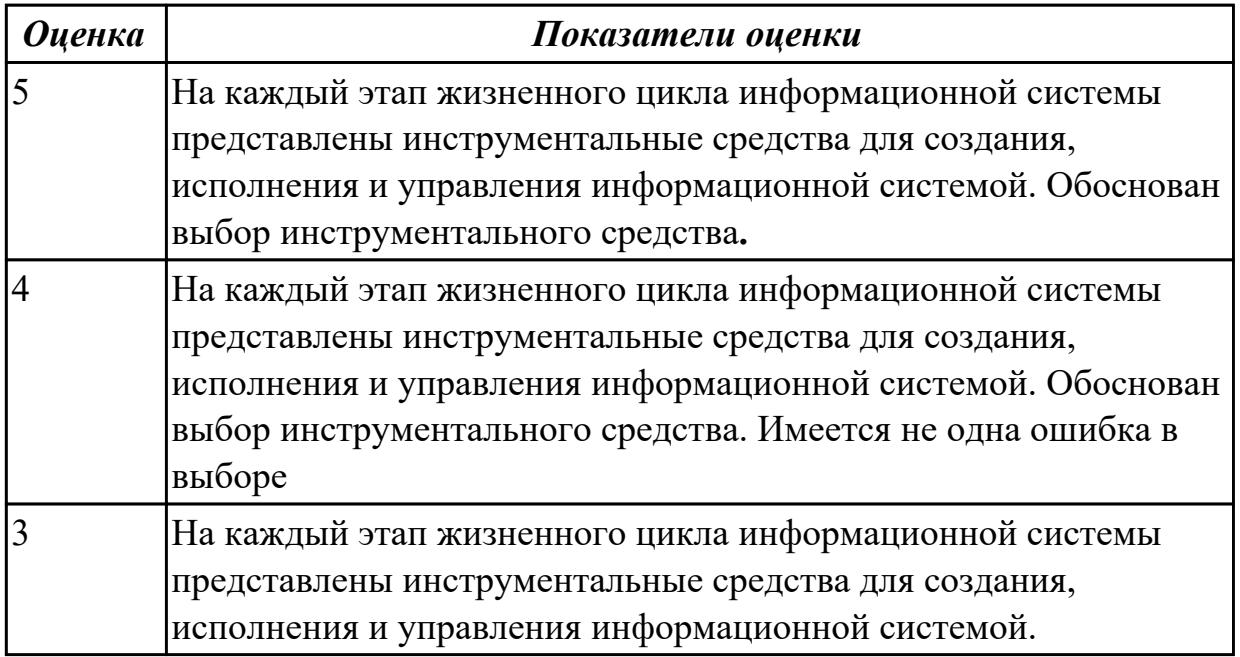

### **Дидактическая единица для контроля:**

1.6 национальную и международную систему стандартизации и сертификации и систему обеспечения качества продукции, методы контроля качества

### **Профессиональная(-ые) компетенция(-ии):**

ПК.5.7 Производить оценку информационной системы для выявления возможности ее модернизации

# **Задание №1 (из текущего контроля)**

Ответить на вопросы:

- 1. Что такое стандартизация?
- 2. Что такое национальная система стандартизации?
- 3. Что понимается под объектом стандартизации?
- 4. Что такое стандарт?

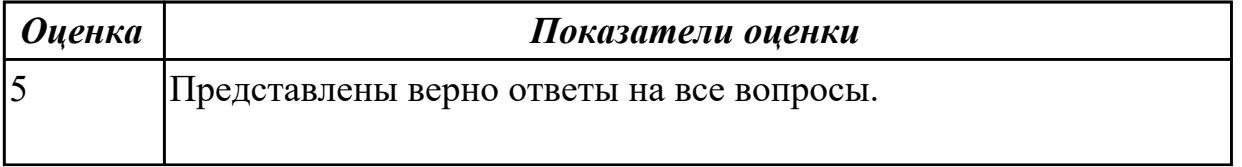

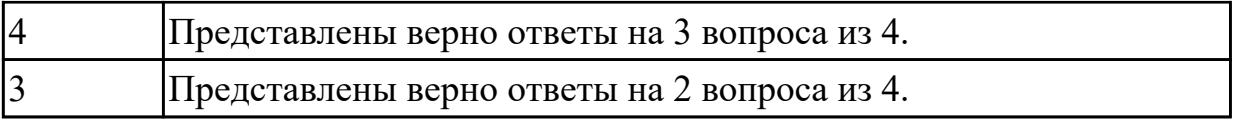

1.4 основные модели построения информационных систем, их структуру, особенности и области применения;

### **Профессиональная(-ые) компетенция(-ии):**

ПК.5.4 Производить разработку модулей информационной системы в соответствии с техническим заданием

### **Задание №1 (из текущего контроля)**

Перечислите модели построения ИС.

Приведите примеры.

Приведите особенности каждой модели.

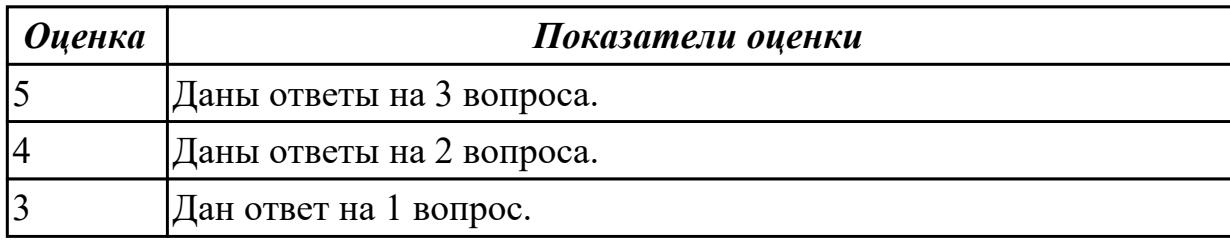

### **Задание №2**

Ответить на вопросы

1. В чем суть структурного подхода к проектированию программного продукта?

2. В чем суть объектно-ориентированного подхода к проектированию программного продукта?

3. Что такое UML?

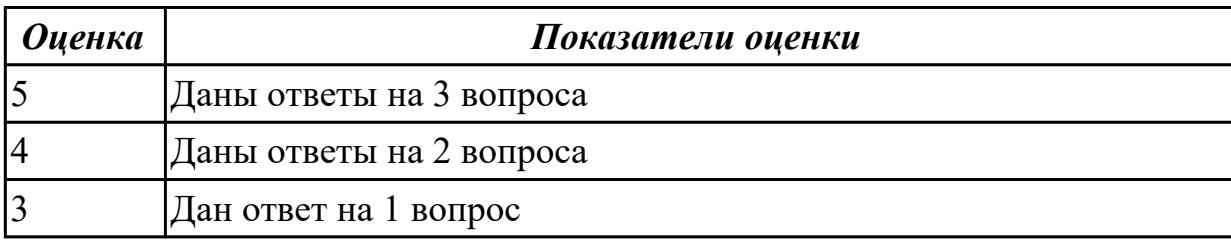

#### **Дидактическая единица для контроля:**

1.7 сервисно - ориентированные архитектуры

### **Профессиональная(-ые) компетенция(-ии):**

ПК.5.4 Производить разработку модулей информационной системы в соответствии с техническим заданием

ПК.5.6 Разрабатывать техническую документацию на эксплуатацию информационной системы

# **Задание №1 (из текущего контроля)**

Ответить на вопросы:

- 1. Сервис-ориентированная архитектура может быть реализована с использованием широкого спектра технологий. Назовите данные технологии.
- 2. Схематично представьте элементы сервис-ориентированной архитектуры.
- 3. Сервис-ориентированная архитектура может поддерживать интеграцию и консолидацию операций в составе сложных систем. Приведите примеры.

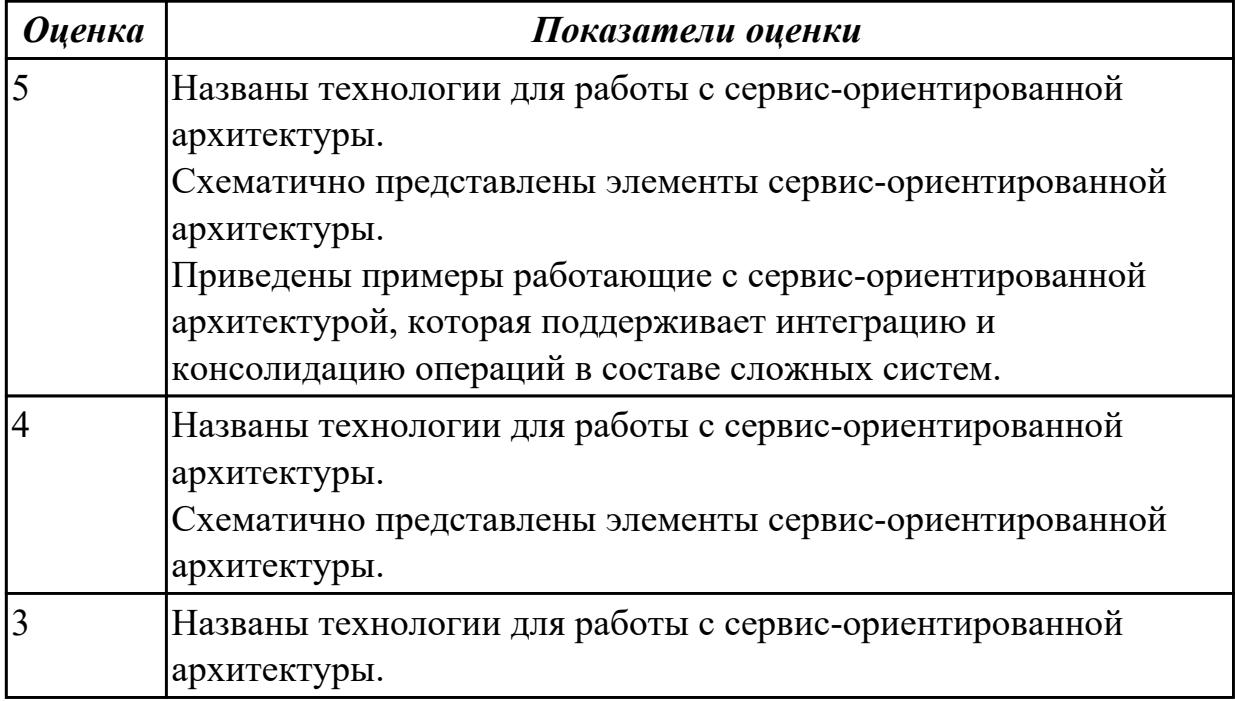

### **Дидактическая единица для контроля:**

1.10 методы контроля качества объектно-ориентированного программирования

### **Профессиональная(-ые) компетенция(-ии):**

ПК.5.4 Производить разработку модулей информационной системы в соответствии с техническим заданием

### **Задание №1 (из текущего контроля)**

Ответить на вопросы:

- 1. Перечислите ООП-методологии.
- 2. Охарактеризуйте прототипное программирование.
- 3. Укажите причины, приводящие к снижению производительности программ из-за использования объектно-ориентированных средств.

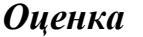

#### *Оценка Показатели оценки*

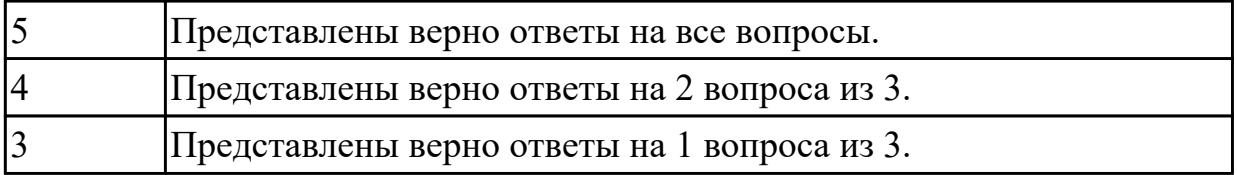

1.11 объектно-ориентированное программирование

### **Профессиональная(-ые) компетенция(-ии):**

ПК.5.4 Производить разработку модулей информационной системы в соответствии с техническим заданием

### **Задание №1 (из текущего контроля)**

Ответить на вопросы:

1. Сформулировать определение понятию «Объектно-ориентированное программирование».

2. Перечислить четыре принципа объектно-ориентированного программирования.

3. Привести пример для следующих понятий в ООП: Объект, класс, атрибуты и методы.

4. Приведите пример демонстрирующий принцип ООП «Наследование».

5. Приведите пример демонстрирующий принцип ООП «Инкапсуляция».

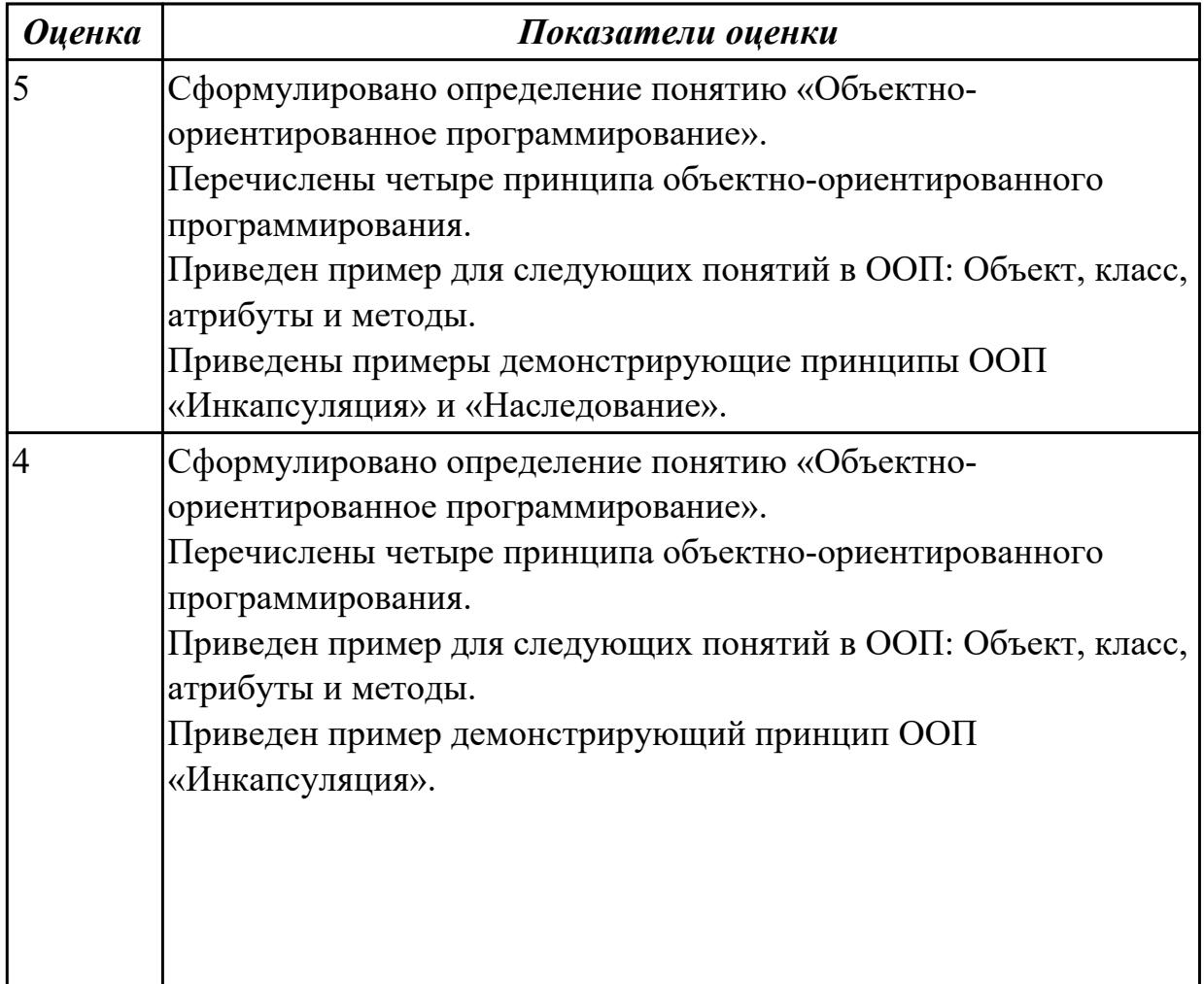

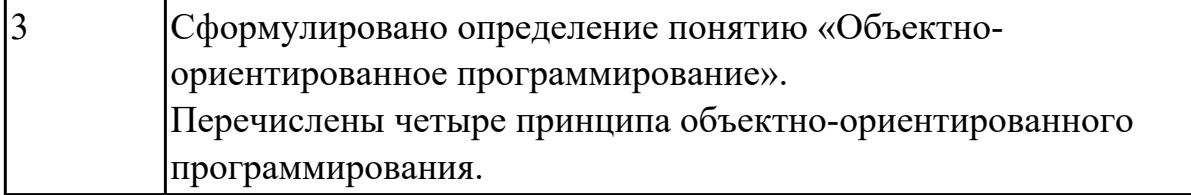

1.12 спецификации языка программирования, принципы создания графического пользовательского интерфейса (GUI), файлового ввода-вывода, создания сетевого сервера и сетевого клиента

### **Профессиональная(-ые) компетенция(-ии):**

ПК.5.4 Производить разработку модулей информационной системы в соответствии с техническим заданием

# **Задание №1 (из текущего контроля)**

Ответить на вопросы:

- 1. Назовите способы спецификации интерфейса.
- 2. Инструментарий для разработки интерфейса разделен на три группы. На какие?
- 3. На какие две группы разделено программное обеспечение для разработки пользовательского интерфейса?
- 4. Что понимается под графическим интерфейсом пользователя GUI?
- 5. Что является основным понятием GUI?

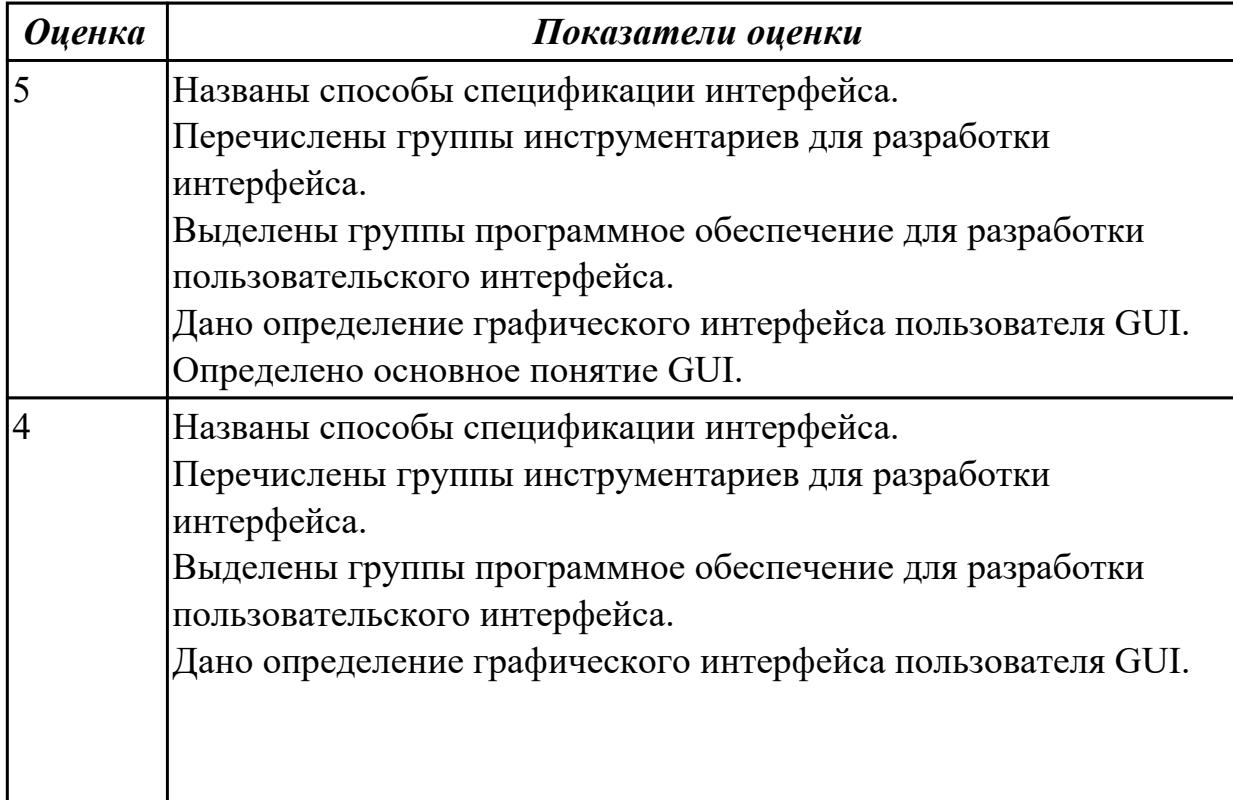

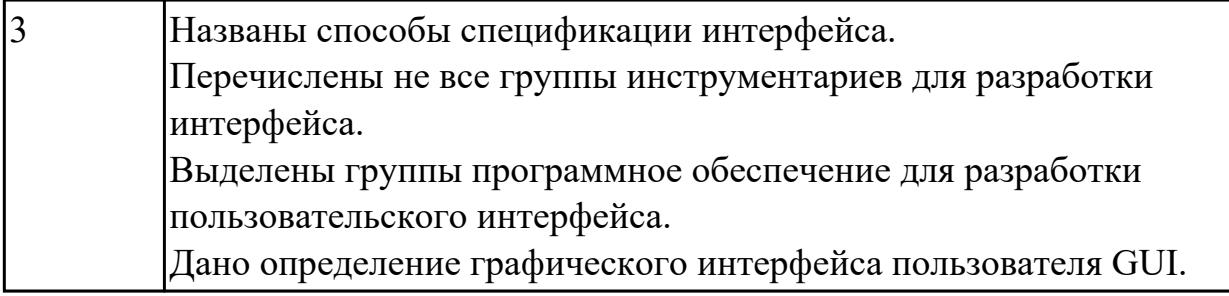

1.13 особенности программных средств, используемых в разработке ИС

# **Профессиональная(-ые) компетенция(-ии):**

ПК.5.4 Производить разработку модулей информационной системы в соответствии с техническим заданием

ПК.5.5 Осуществлять тестирование информационной системы на этапе опытной эксплуатации с фиксацией выявленных ошибок кодирования в разрабатываемых модулях информационной системы

# **Задание №1 (из текущего контроля)**

Ответить на вопросы:

- 1. Какими характерными особенностями обладают интегрированные CASEсредства?
- 2. Что понимается под CASE-технологиями?
- 3. Какие этапы создания программных продуктов информационных систем можно выделить?
- 4. Какие этапы разработки ИС являются наиболее трудоемкими?

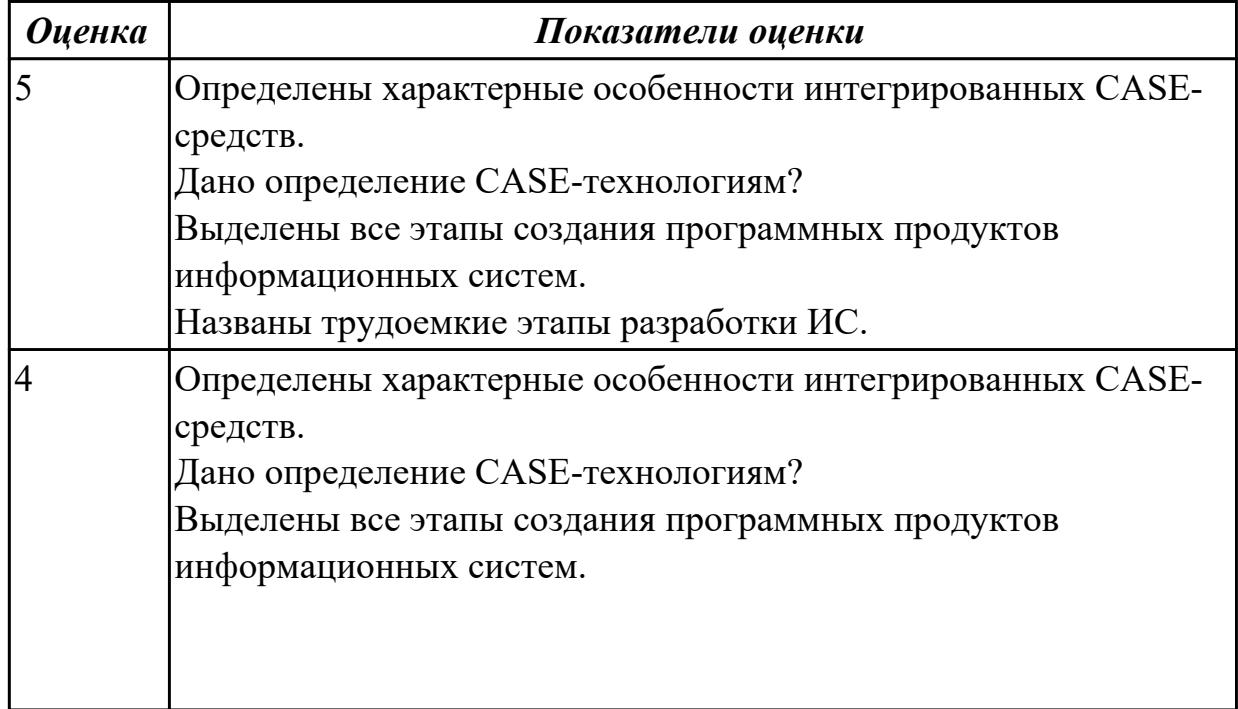

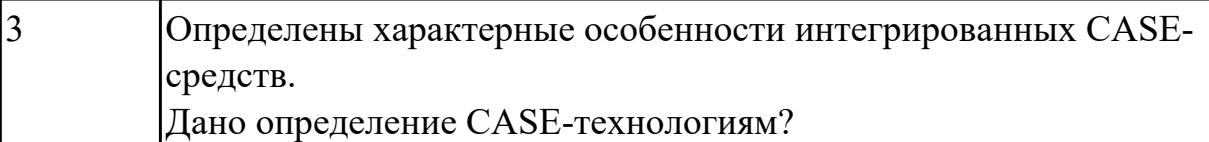

1.14 реинжиниринг бизнес-процессов

### **Профессиональная(-ые) компетенция(-ии):**

ПК.5.6 Разрабатывать техническую документацию на эксплуатацию

информационной системы

## **Задание №1 (из текущего контроля)**

Ответить на вопросы:

1. В чем суть реинжиниринга бизнес-процессов?

2. Какие ожидаемые результаты в процессе реинжиниринга бизнес-процессов?

3. Является ли процесс внедрения информационных технологий для автоматизации

бизнес-процессов реинжинирингом бизнес-процессов? Ответ обоснуйте.

4. Приведите два примера, когда необходим реинжиниринг бизнес-процессов.

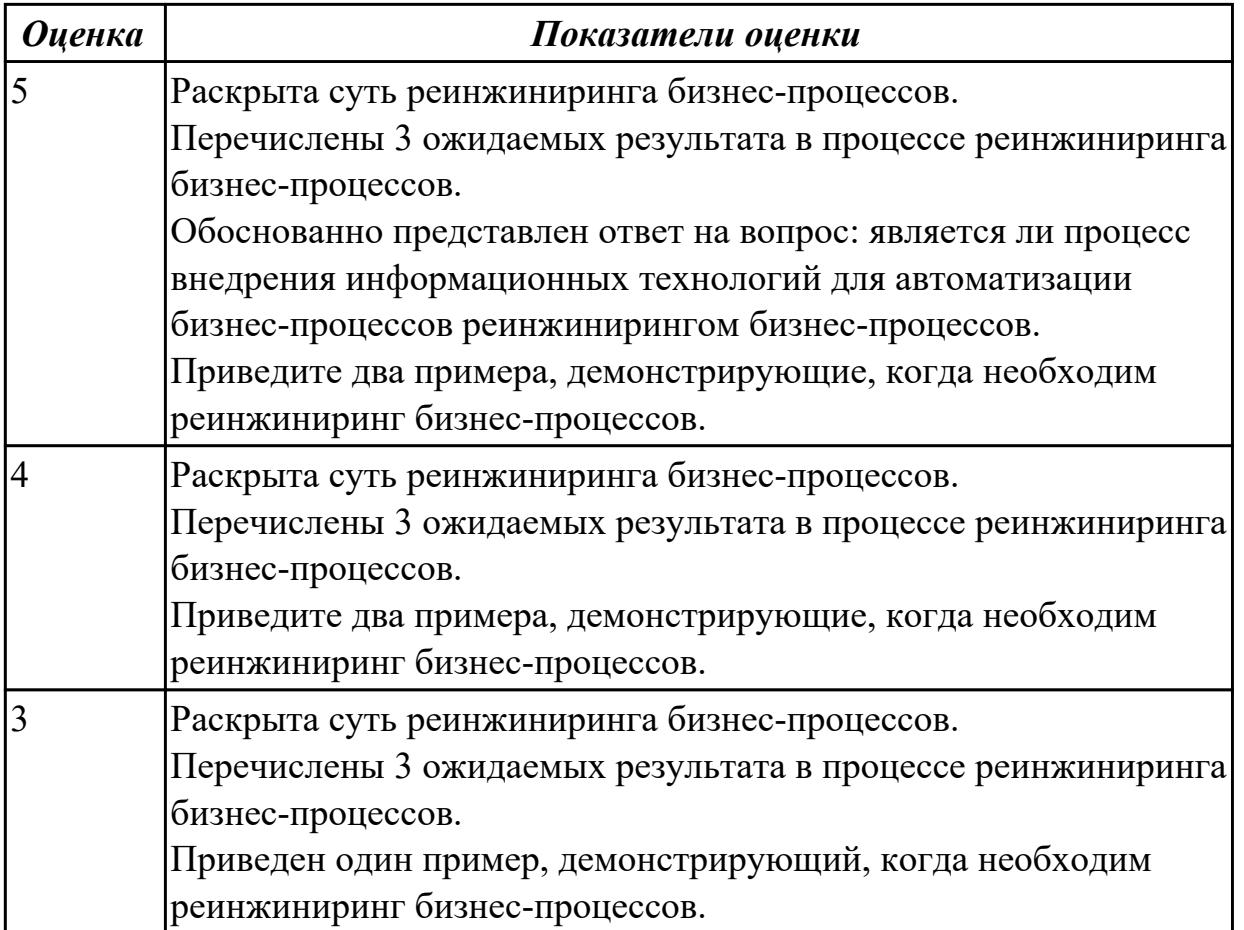

### **Дидактическая единица для контроля:**

2.1 осуществлять постановку задач по обработке информации;

# **Профессиональная(-ые) компетенция(-ии):**

ПК.5.4 Производить разработку модулей информационной системы в соответствии с техническим заданием

# **Задание №1 (из текущего контроля)**

На примере курсового проекта продемонстрировать постановку задач по обработке информации.

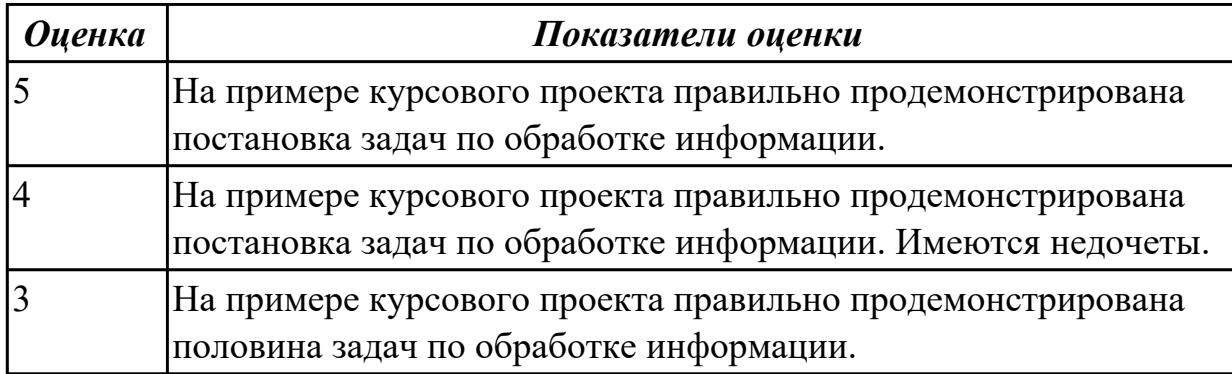

### **Дидактическая единица для контроля:**

2.4 использовать алгоритмы обработки информации для различных приложений;

### **Профессиональная(-ые) компетенция(-ии):**

ПК.5.3 Разрабатывать подсистемы безопасности информационной системы в соответствии с техническим заданием

ПК.5.4 Производить разработку модулей информационной системы в соответствии с техническим заданием

ПК.5.7 Производить оценку информационной системы для выявления возможности ее модернизации

### **Задание №1 (из текущего контроля)**

Провести анализ предметной области «Студенческое общежитие».

Написать фрагмент программного кода подключения приложения к базе данных (два способа).

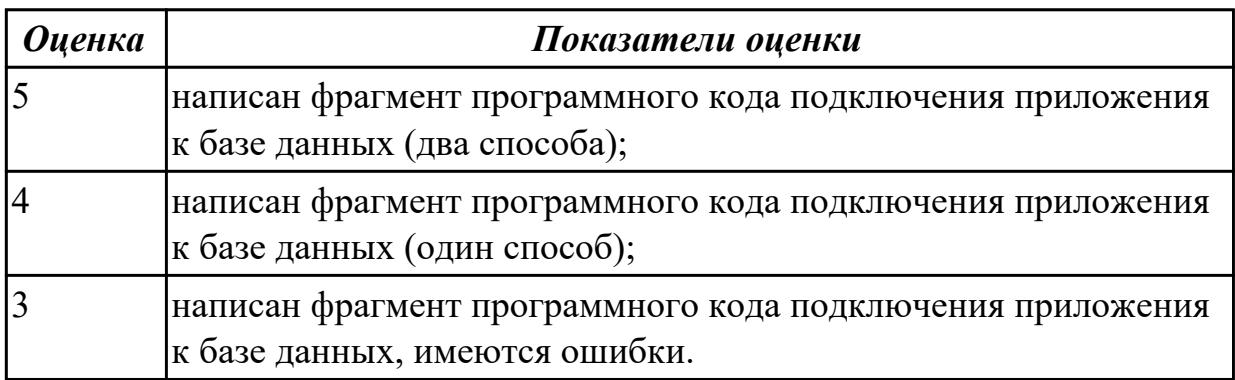

#### **Дидактическая единица для контроля:**

2.5 решать прикладные вопросы программирования и языка сценариев для создания программ;

# **Профессиональная(-ые) компетенция(-ии):**

ПК.5.2 Разрабатывать проектную документацию на разработку информационной системы в соответствии с требованиями заказчика

ПК.5.3 Разрабатывать подсистемы безопасности информационной системы в соответствии с техническим заданием

ПК.5.4 Производить разработку модулей информационной системы в соответствии с техническим заданием

ПК.5.5 Осуществлять тестирование информационной системы на этапе опытной эксплуатации с фиксацией выявленных ошибок кодирования в разрабатываемых модулях информационной системы

## **Задание №1 (из текущего контроля)**

Написать программу «Создание текстового файла и запись данных в него данных». Создать текстовый файл, записать в него построчно данные, которые вводит пользователь.

*Оценка Показатели оценки* 5 Написана работающая программа «Создание текстового файла и запись данных в него данных». 4 Написана работающая программа «Создание текстового файла и запись данных в него данных».Имеется одна ошибка которая не нарушает работу программы. 3 Написана работающая программа «Создание текстового файла и запись данных в него данных». Имеется ошибки которые нарушает работу программы.

Окончанием ввода служит пустая строка.

### **Задание №2 (из текущего контроля)**

Написать фрагмент программы «Подача заявки на участие в конкурсе». В программе обязательно должны быть поля ввода данных: ФИО, дата рождения, телефон, пол.

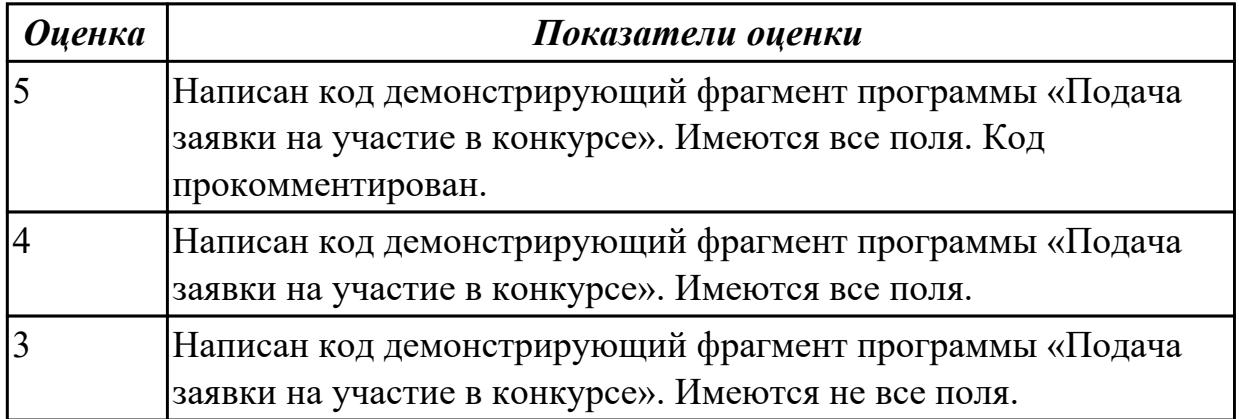

2.7 создавать и управлять проектом по разработке приложения;

## **Профессиональная(-ые) компетенция(-ии):**

ПК.5.4 Производить разработку модулей информационной системы в соответствии с техническим заданием

### **Задание №1 (из текущего контроля)**

Расписать этапы разработки приложения для предметной области «Стоматологическая клиника». Выделить этапы и модули приложения, которые необходимые для реализации приложения для клиники.

 Клиника оказывает медицинские услуги: лечение и протезирование зубов. Клиент подает заявку на посещение стоматолога в регистратуру. Поступившая заявка записывается в журнал. Журнал ведется в бумажном виде. Во время оформления заявки с клиентом оговариваются условия дальнейшего обследования, время приема и стоимость услуг. После того как условия согласованы, данные клиента заносятся в базу данных и заключается договор. Во время посещения клиенту оформляется медицинская карта, в которую записываются личные данные. В этой карте фиксируются все дальнейшие приемы. После того как клиенту оказаны услуги, лечащий врач заносит информацию об оказанных услугах в медицинскую карту и выдает ее клиенту. На основании записи в медицинской карте бухгалтер в соответствии с прайслистом выписывает квитанцию, по которой клиент должен будет оплатить услуги в кассе.

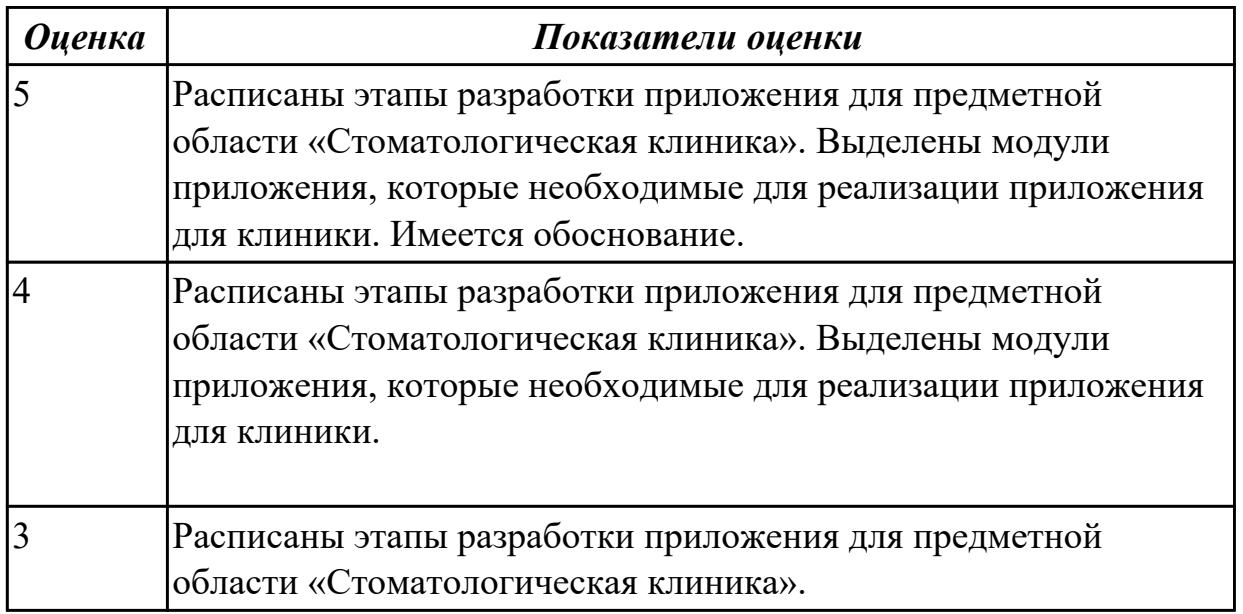

### **Дидактическая единица для контроля:**

2.6 разрабатывать графический интерфейс приложения;

### **Профессиональная(-ые) компетенция(-ии):**

ПК.5.4 Производить разработку модулей информационной системы в соответствии с техническим заданием

# **Задание №1 (из текущего контроля)**

Спроектировать графический интерфейс пользователя с соблюдением общих принципов, разработки элементов интерфейса.

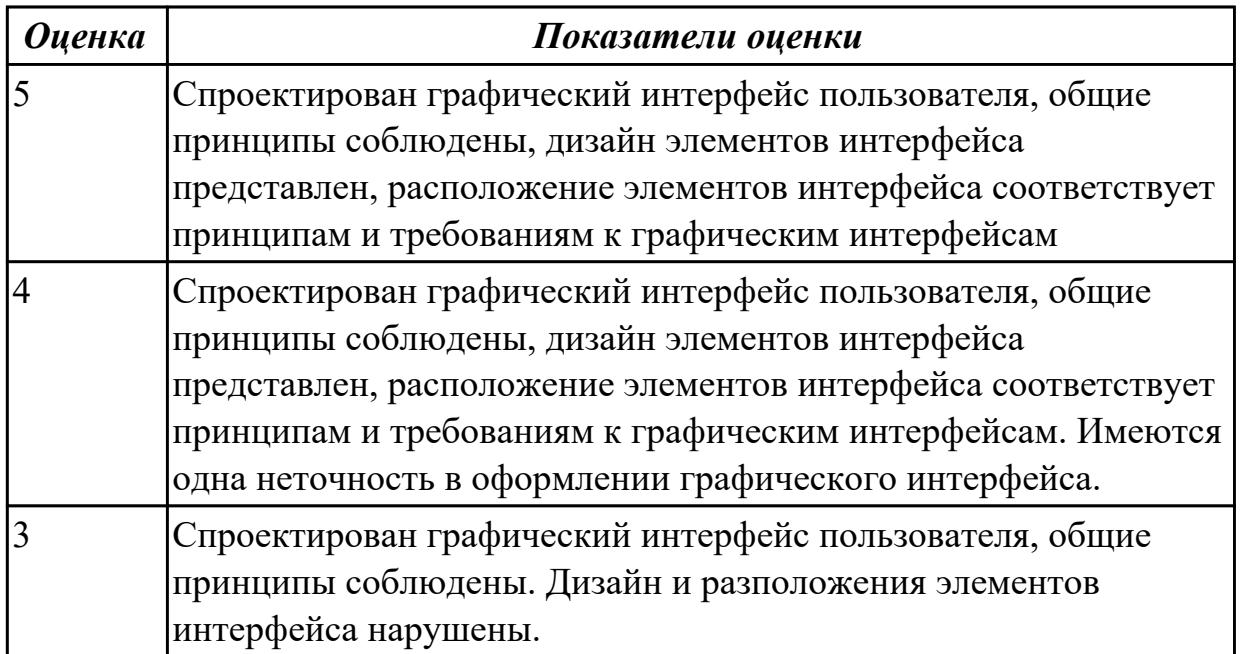

### **Дидактическая единица для контроля:**

2.11 использовать языки структурного, объектно-ориентированного

программирования и языка сценариев для создания независимых программ

### **Профессиональная(-ые) компетенция(-ии):**

ПК.5.4 Производить разработку модулей информационной системы в соответствии с техническим заданием

### **Задание №1 (из текущего контроля)**

Реализовать (частично) спроектированное приложение с помощью языков объектноориентированного программирования, в котором отразить «информативную обратную связь»; «предотвращение ошибки»; «обеспечение возможность легкой отмены действия».

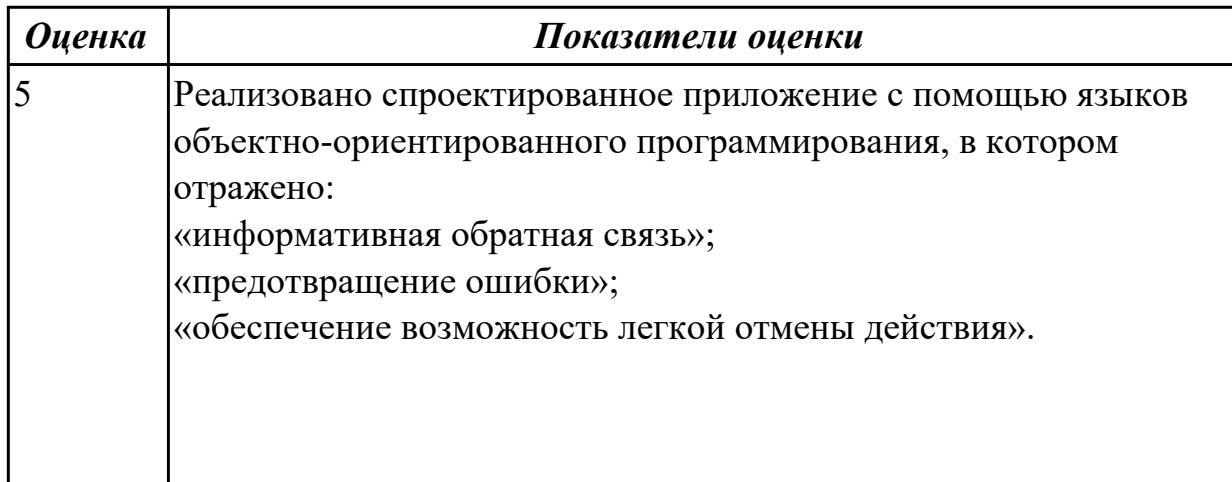

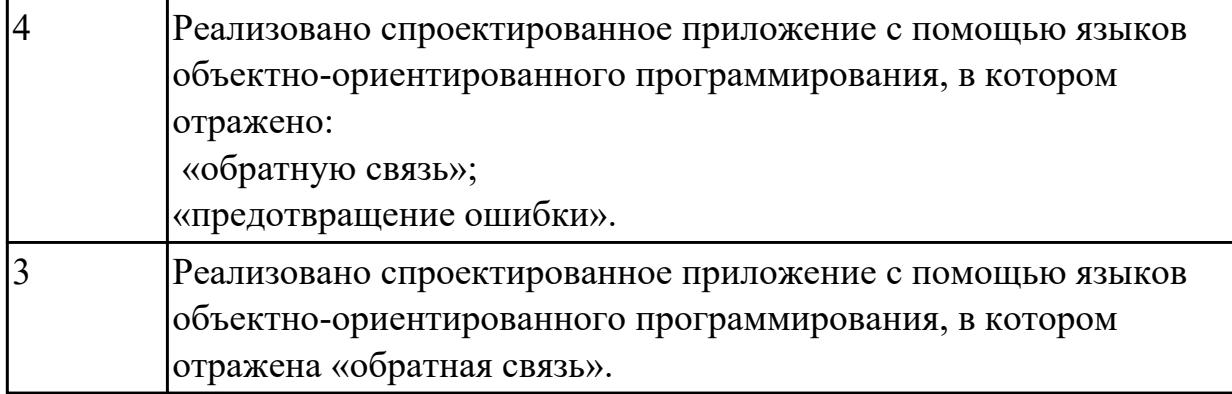

## **Задание №2 (из текущего контроля)**

На примере курсового проекта продемонстрировать использование языков объектноориентированного программирования и языков сценариев для создания независимых программ.

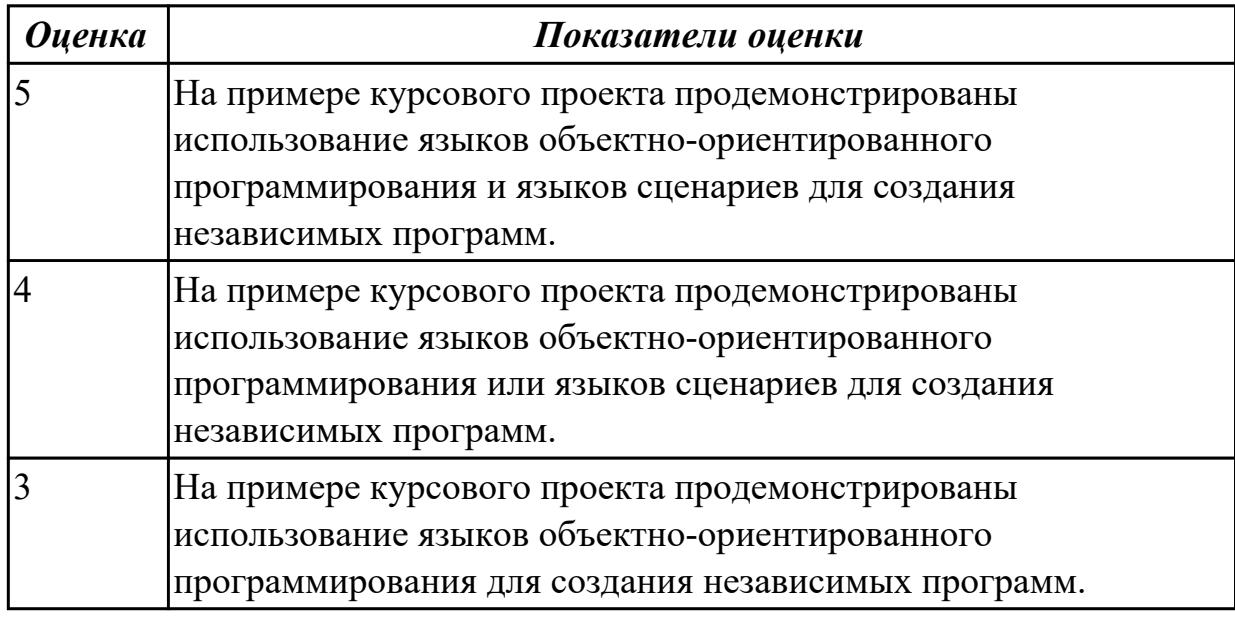

### **Дидактическая единица для контроля:**

2.15 использовать методы и критерии оценивания предметной области и методы определения стратегии развития бизнес-процессов организации

### **Профессиональная(-ые) компетенция(-ии):**

ПК.5.4 Производить разработку модулей информационной системы в соответствии с техническим заданием

ПК.5.7 Производить оценку информационной системы для выявления возможности ее модернизации

### **Задание №1 (из текущего контроля)**

Выполните анализ принципов разработки модели бизнес-процессов предприятия для конкретного примера и разработайте диаграмму прецедентов (по вариантам) в соответствии с описанием деятельности компании.

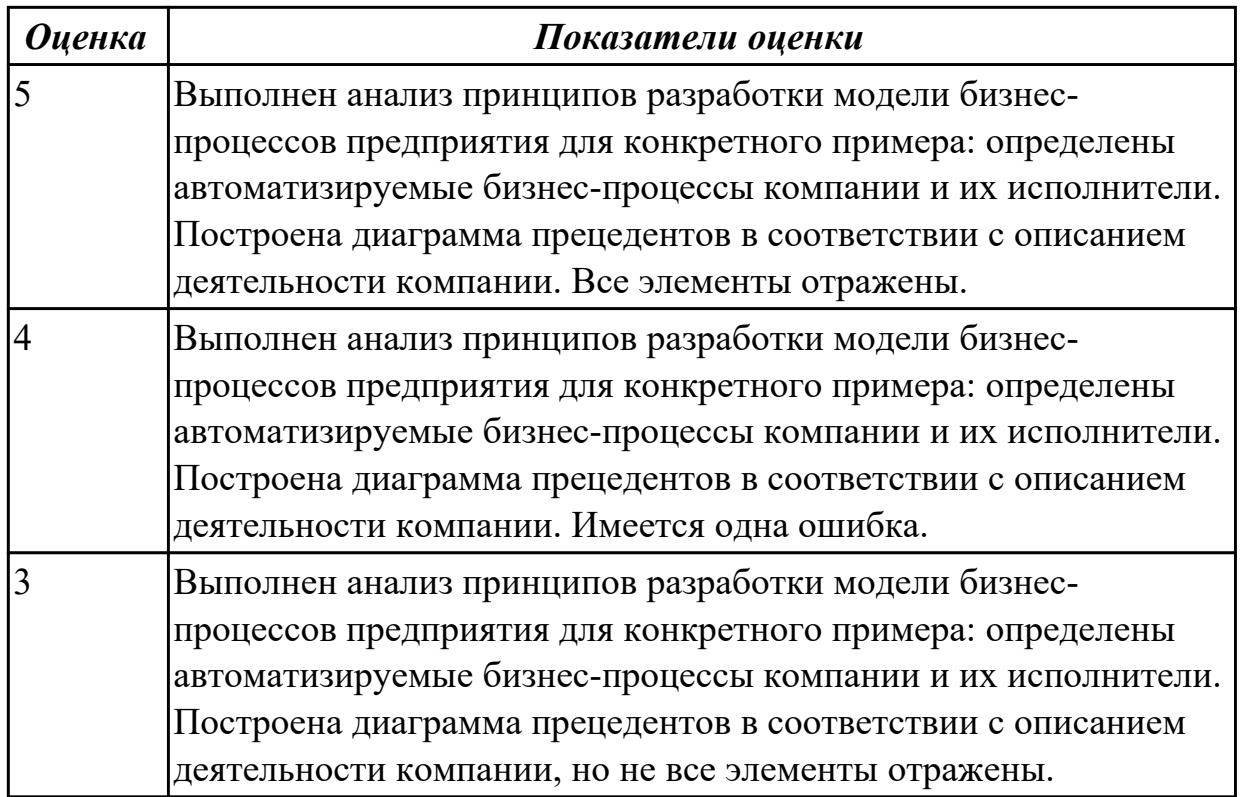

2.16 решать прикладные вопросы интеллектуальных систем с использованием статических экспертных систем, экспертных систем реального времени

# **Профессиональная(-ые) компетенция(-ии):**

ПК.5.7 Производить оценку информационной системы для выявления возможности ее модернизации

## **Задание №1 (из текущего контроля)**

1. Привести примеры:

- статических экспертных систем;
- экспертных систем реального времени.

2. Построить алгоритм работы прикладной программы с использованием экспертных систем реального времени для конкретной предметной области.

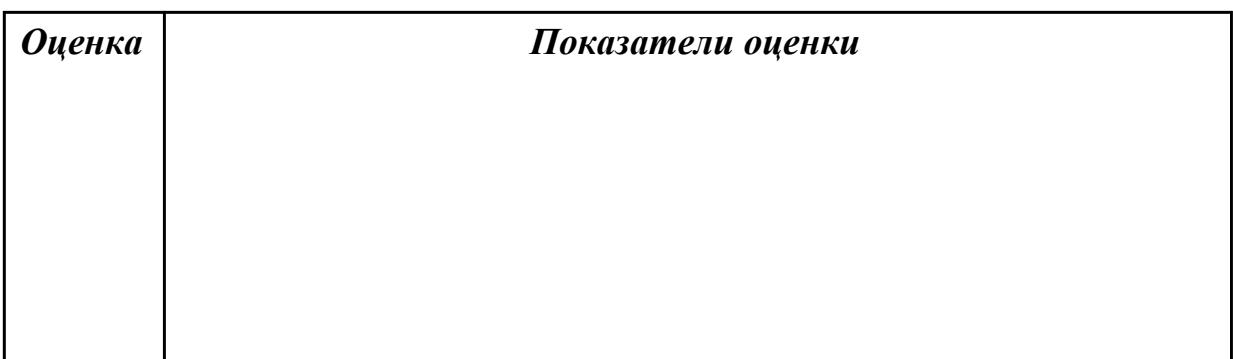

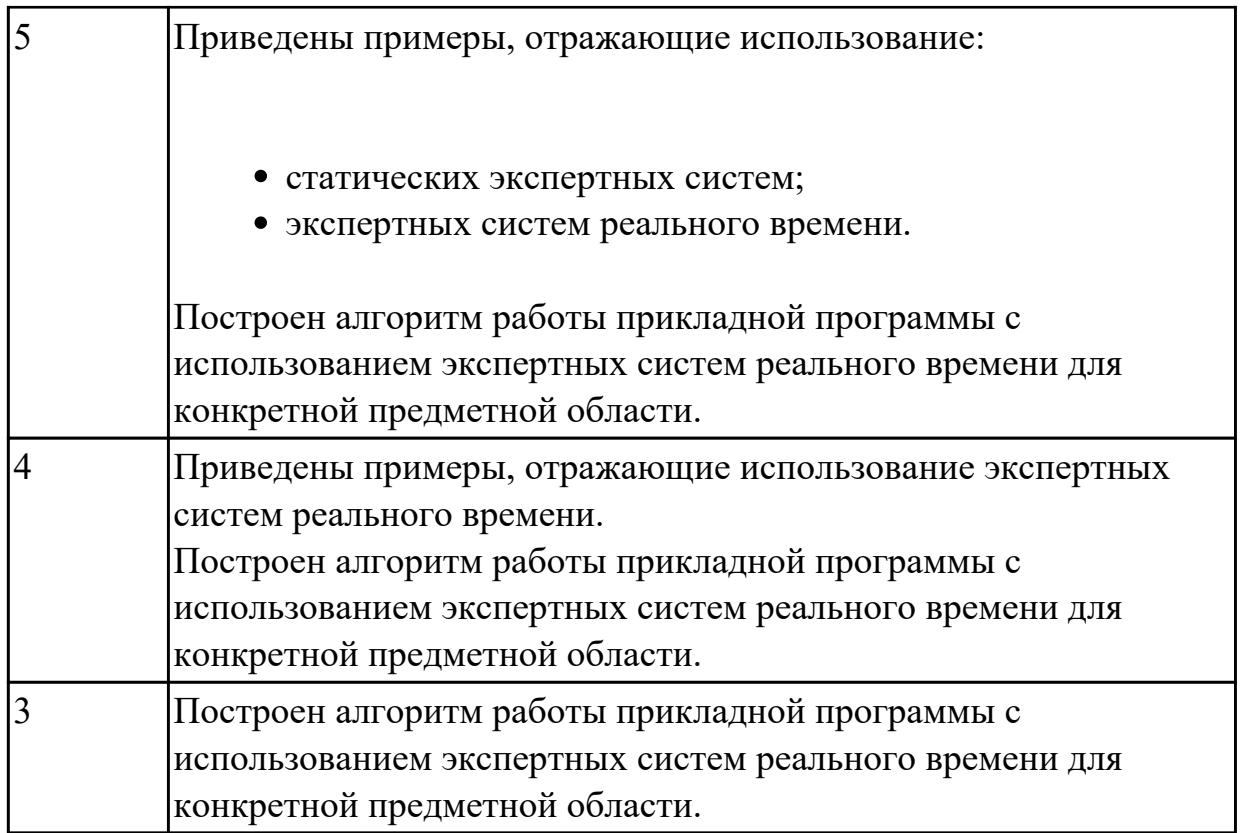

2.17 использовать критерии оценки качества и надежности функционирования информационной системы

# **Профессиональная(-ые) компетенция(-ии):**

# **Задание №1 (из текущего контроля)**

Выявить дефекты приложения - проекта (в соответствии с вариантом приложения). Сформировать отчет о дефектах в формате текстового документа в виде таблицы.

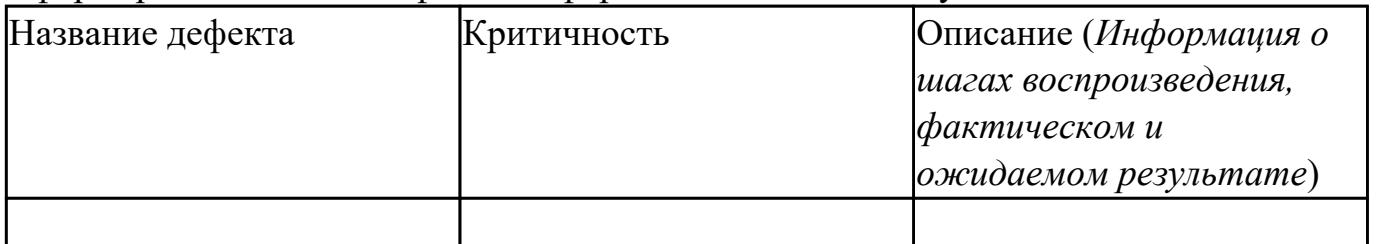

Сохранить отчет в папке с проектом.

Внести исправления в программный код, дефекты которого были выявлены. Внесенные изменения сопроводить комментариями кода.

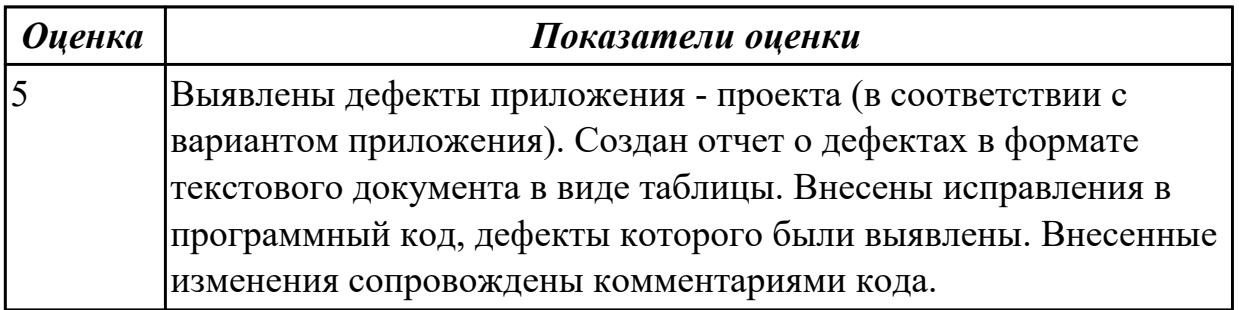

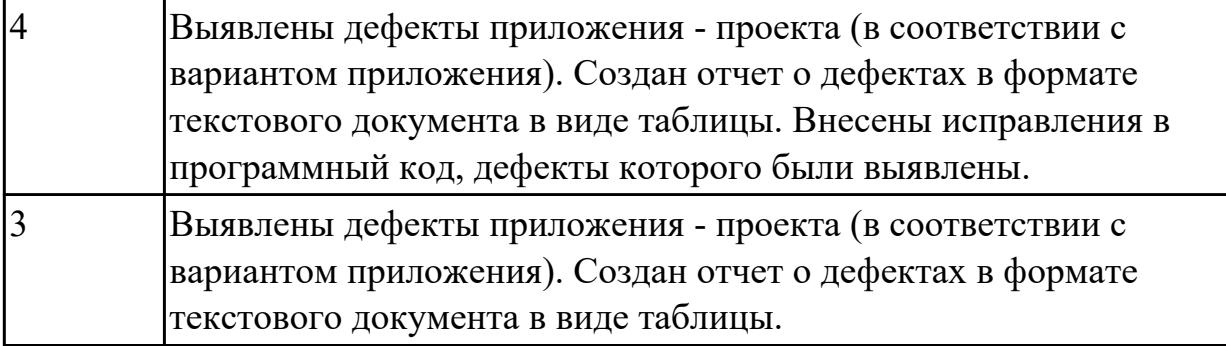

1.5 методы и средства проектирования, разработки и тестирования информационных систем;

# **Профессиональная(-ые) компетенция(-ии):**

ПК.5.3 Разрабатывать подсистемы безопасности информационной системы в соответствии с техническим заданием

ПК.5.5 Осуществлять тестирование информационной системы на этапе опытной эксплуатации с фиксацией выявленных ошибок кодирования в разрабатываемых модулях информационной системы

### **Задание №1 (из текущего контроля)**

Ответить на вопросы:

Какие виды испытаний (тестирования) информационной системы существуют? Перечислите этапы тестирования.

В чем отличие процесса отладки от тестирования?

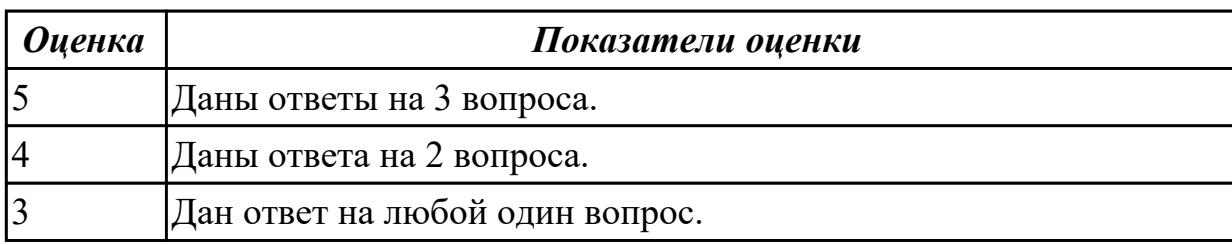

### **Дидактическая единица для контроля:**

1.8 важность рассмотрения всех возможных вариантов и получения наилучшего решения на основе анализа и интересов клиента

### **Профессиональная(-ые) компетенция(-ии):**

ПК.5.3 Разрабатывать подсистемы безопасности информационной системы в соответствии с техническим заданием

ПК.5.5 Осуществлять тестирование информационной системы на этапе опытной эксплуатации с фиксацией выявленных ошибок кодирования в разрабатываемых модулях информационной системы

### **Задание №1 (из текущего контроля)**

Ответить на вопросы:

1. Почему важно учитывать интересы клиента в разработке программного продукта?

2. Как анализ данных влияет на получение всех возможных вариантов и получения наилучшего решения программного продукта?

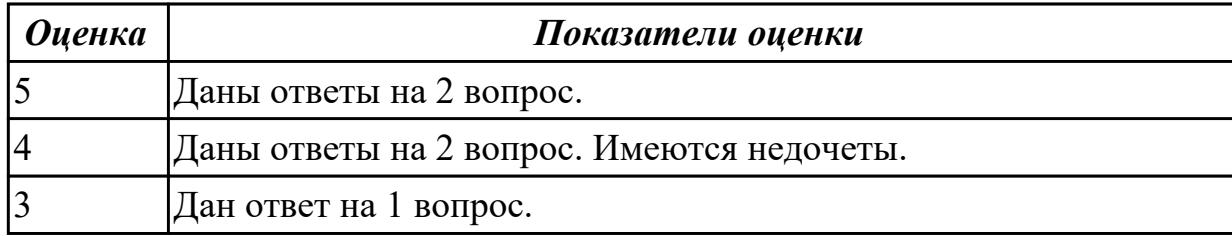

### **Дидактическая единица для контроля:**

1.13 особенности программных средств, используемых в разработке ИС

### **Профессиональная(-ые) компетенция(-ии):**

ПК.5.3 Разрабатывать подсистемы безопасности информационной системы в соответствии с техническим заданием

ПК.5.5 Осуществлять тестирование информационной системы на этапе опытной эксплуатации с фиксацией выявленных ошибок кодирования в разрабатываемых модулях информационной системы

### **Задание №1 (из текущего контроля)**

Заполнить таблицу «Программные средства, используемые в разработке ИС», вписав в пустые поля по 2 инструмента разработки ПП, описав особенности и перечислив альтернативы (минимум два).

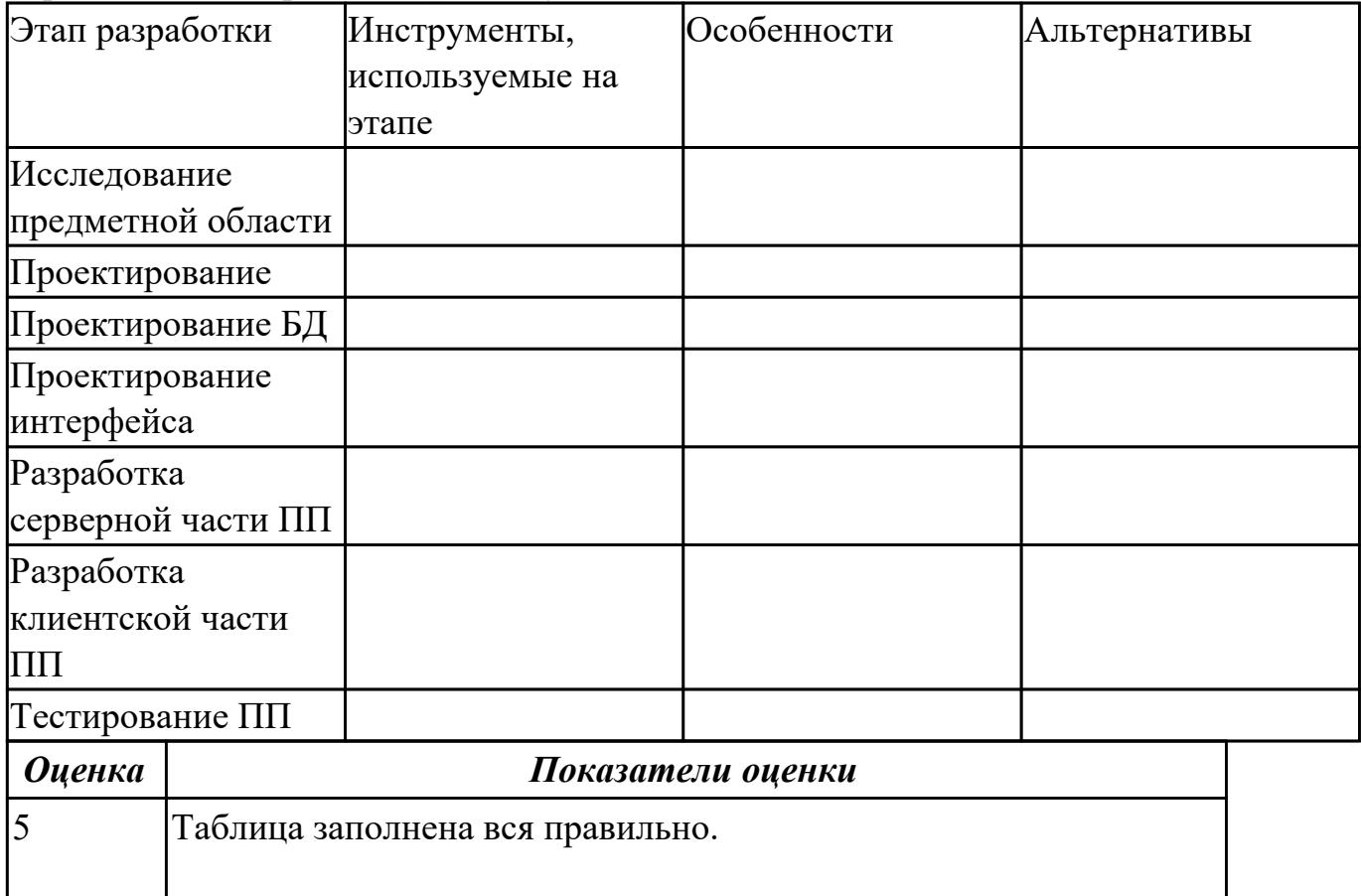

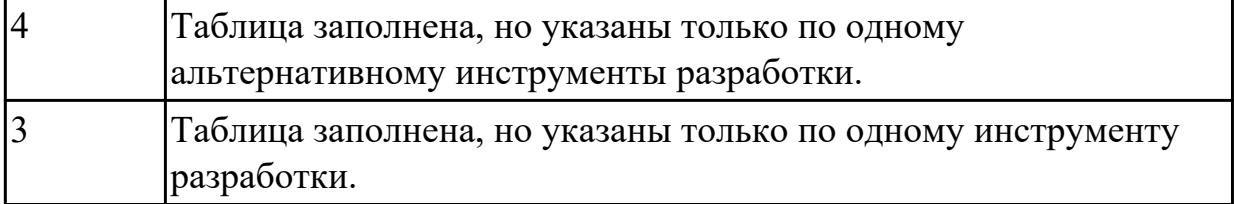

2.9 работать с инструментальными средствами обработки информации

## **Профессиональная(-ые) компетенция(-ии):**

ПК.5.3 Разрабатывать подсистемы безопасности информационной системы в соответствии с техническим заданием

ПК.5.5 Осуществлять тестирование информационной системы на этапе опытной эксплуатации с фиксацией выявленных ошибок кодирования в разрабатываемых модулях информационной системы

### **Задание №1 (из текущего контроля)**

Продемонстрировать работу с инструментальными средствами обработки информации на примере разработки программного продукта. Указать входные и выходные данные. Обозначить основные функции и процедуры. Обосновать использование используемых инструментов.

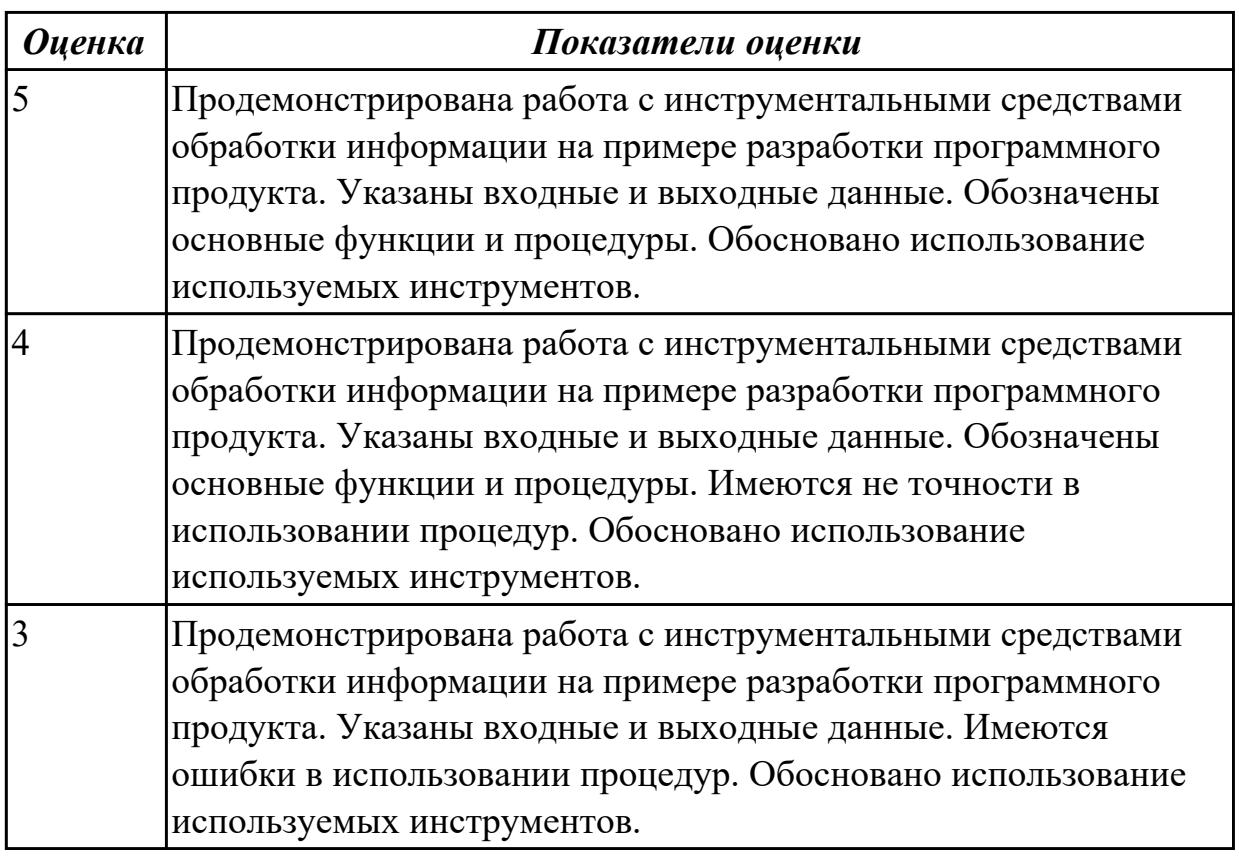

#### **Дидактическая единица для контроля:**

2.12 использовать методы тестирования в соответствии с техническим заданием

# **Профессиональная(-ые) компетенция(-ии):**

ПК.5.3 Разрабатывать подсистемы безопасности информационной системы в соответствии с техническим заданием

ПК.5.5 Осуществлять тестирование информационной системы на этапе опытной эксплуатации с фиксацией выявленных ошибок кодирования в разрабатываемых модулях информационной системы

# **Задание №1 (из текущего контроля)**

Продемонстрировать использование техник тестирования: позитивные и негативные тест-кейсы на конкретном примере. Заполнить таблицу.

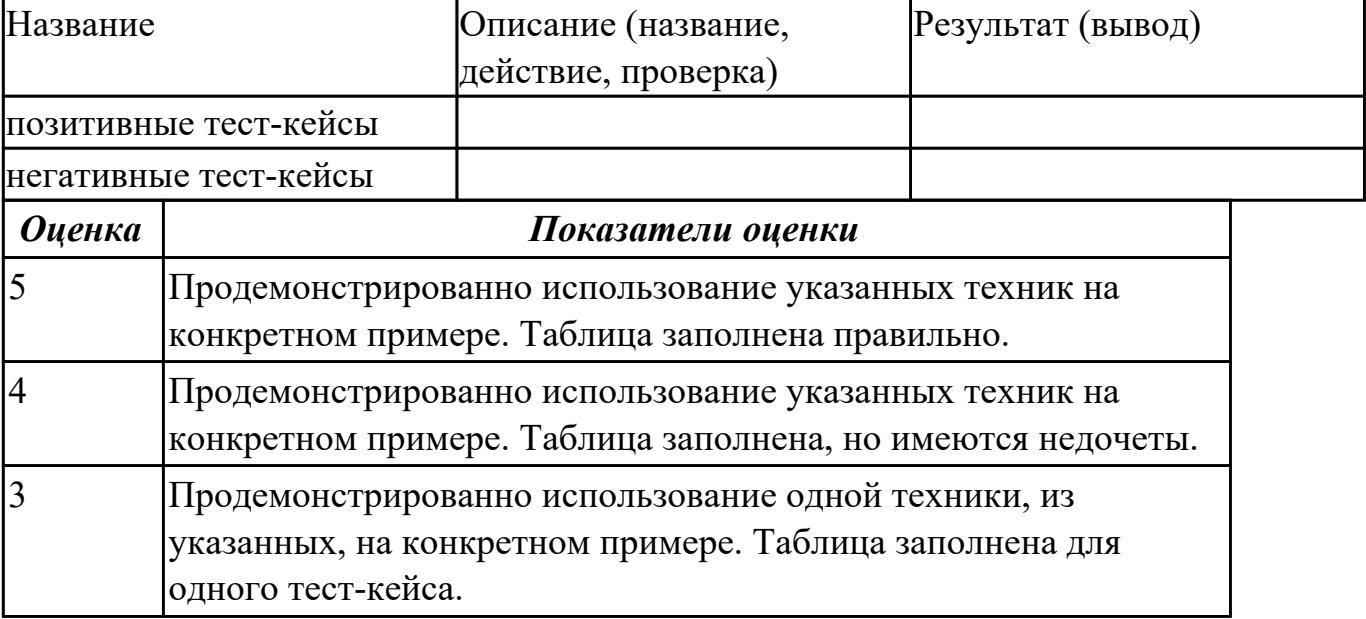

# **Задание №2 (из текущего контроля)**

Создать 3 теста для проверки работы метода, проверяющего сложность пароля по набору тестов.

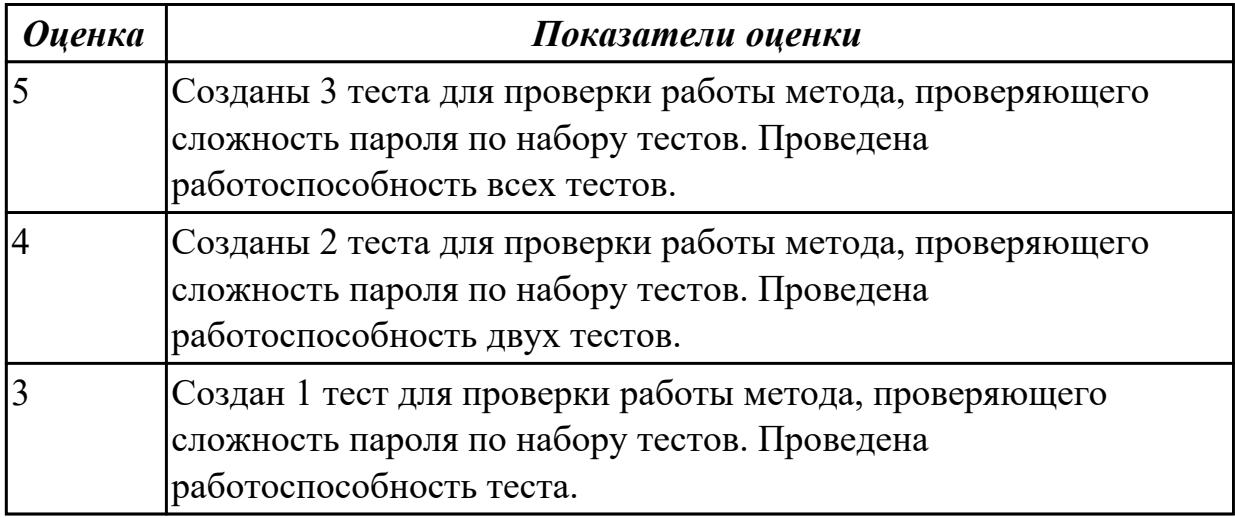

### **Дидактическая единица для контроля:**

2.13 разрабатывать проектную документацию на эксплуатацию информационной

системы

# **Профессиональная(-ые) компетенция(-ии):**

ПК.5.3 Разрабатывать подсистемы безопасности информационной системы в соответствии с техническим заданием

ПК.5.5 Осуществлять тестирование информационной системы на этапе опытной эксплуатации с фиксацией выявленных ошибок кодирования в разрабатываемых модулях информационной системы

# **Задание №1 (из текущего контроля)**

Ответить на вопросы:

1. Какой необходимо знать ГОСТ для оформления проектной документацию на эксплуатацию информационной системы?

2. Кто разрабатывает документацию на эксплуатацию информационной системы?

3. Учитывается ли техническое задание при написании документацию на

эксплуатацию информационной системы? Обоснуйте ответ.

4. Назовите 4 основных требования к технической документации.

5. Что такое стандарты «де-факто»?

6. Что такое корпоративные стандарты?

7. Что устанавливает стандарт проектирования?

8. Что определяет международный стандарт ISO/IEC 12207?

9. Какие работы, согласно ГОСТ 34.601-90, включает стадия сопровождения автоматизированной системы?

10. Что определяет план передачи ПО?

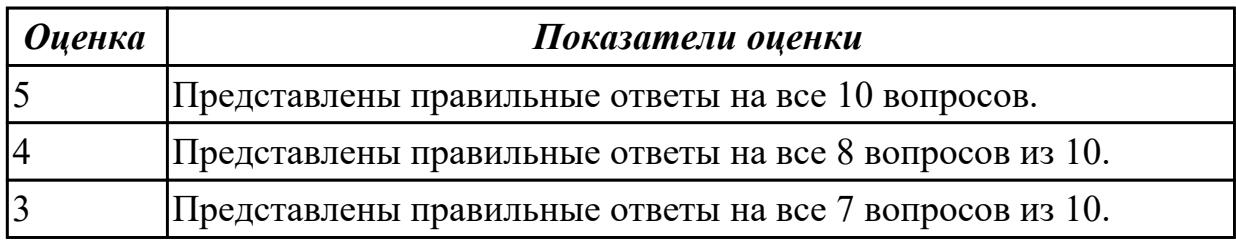

**Дидактическая единица для контроля:**

2.14 использовать стандарты при оформлении программной документации **Профессиональная(-ые) компетенция(-ии):**

ПК.5.5 Осуществлять тестирование информационной системы на этапе опытной эксплуатации с фиксацией выявленных ошибок кодирования в разрабатываемых модулях информационной системы

# **Задание №1 (из текущего контроля)**

Используя стандарты при оформлении программной документации, а именно ГОСТ 34.602-2020 показать необходимость пункта «Системные требования» и «Этапы разработки».

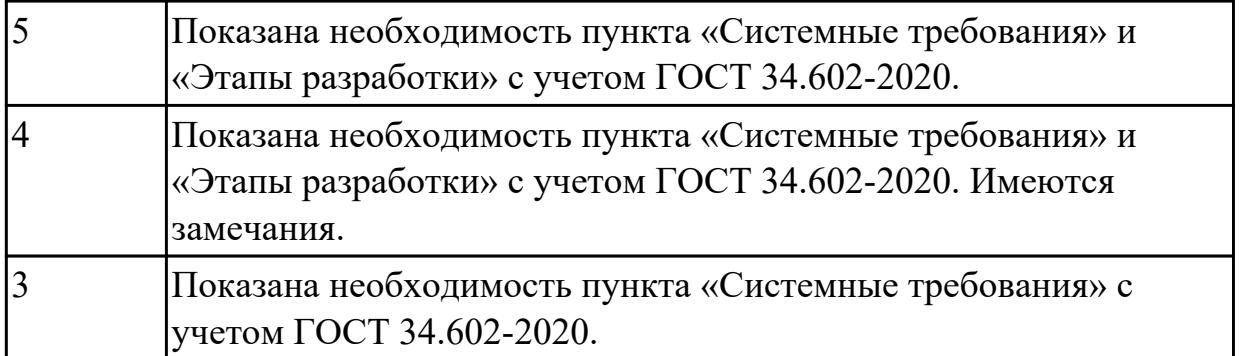

# **3.2 УП.05**

Учебная практика направлена на формирование у обучающихся практических профессиональных умений, приобретение первоначального практического опыта, реализуется в рамках профессионального модуля по основному основному виду деятельности для последующего освоения ими общих и профессиональных компетенций по избранной специальности. Предметом оценки по учебной практике являются дидактические единицы: уметь, иметь практический опыт.

По учебной практике обучающиеся ведут дневник практики, в котором выполняют записи о решении профессиональных задач, выполнении заданий в соответствии с программой, ежедневно подписывают дневник с отметкой о выполненных работах у руководителя практики.

# **3.3 Производственная практика**

Производственная практика по профилю специальности направлена на формирование у обучающегося общих и профессиональных компетенций, приобретение практического опыта и реализуется в рамках модулей ППССЗ по каждому из основных видов деятельности, предусмотренных ФГОС СПО по специальности.

По производственной практике обучающиеся ведут дневник практики, в котором выполняют записи о решении профессиональных задач, выполнении заданий в соответствии с программой, ежедневно подписывают дневник с отметкой о выполненных работах у руководителя практики. Оценка по производственной практике выставляется на основании аттестационного листа.

### **3.3.1 Форма аттестационного листа по производственной практике**

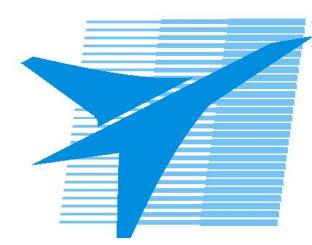

Министерство образования Иркутской области Государственное бюджетное профессиональное образовательное учреждение Иркутской области «Иркутский авиационный техникум»

#### АТТЕСТАЦИОННЫЙ ЛИСТ

по производственной практике (по профилю специальности)

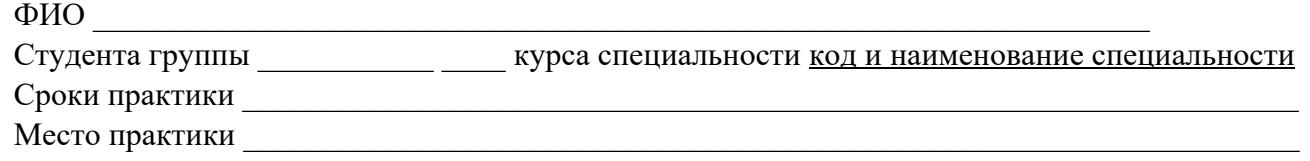

#### **Оценка выполнения работ с целью оценки сформированности профессиональных компетенций обучающегося**

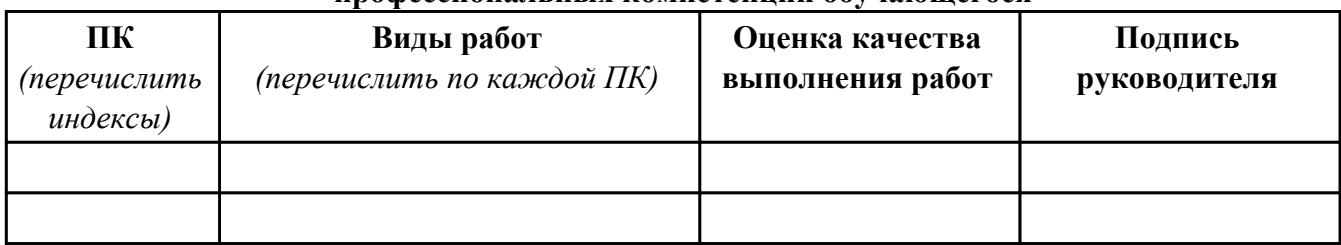

#### **Оценка сформированности общих компетенций обучающегося**

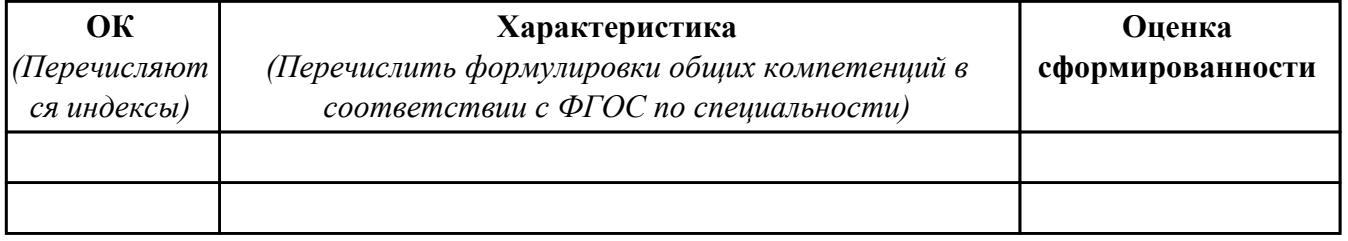

Характеристика профессиональной деятельности обучающегося во время производственной практики:

 $\overline{\phantom{a}}$ 

 $\overline{\phantom{a}}$  ,  $\overline{\phantom{a}}$  ,  $\overline{\phantom{a}}$ 

#### **Итоговая оценка за практику \_\_\_\_\_\_\_\_\_\_\_\_\_\_\_\_\_\_\_\_\_\_\_\_\_\_\_\_\_\_\_\_\_\_\_\_\_\_\_\_\_\_\_\_\_\_\_\_\_\_\_\_\_**

Дата « $\_\_$ »  $\_\_20$  г

Подпись руководителя практики от предприятия

#### Подпись руководителя практики от техникума